Студенческий научно-технический журнал  $\mathsf{K}$  ,  $\mathsf{I}$ Nº 2 (36)' 2023

ДОНЕЦК - 2023

Студенческий научно-технический журнал ИНЖЕНЕР No 2 (36)' 2023

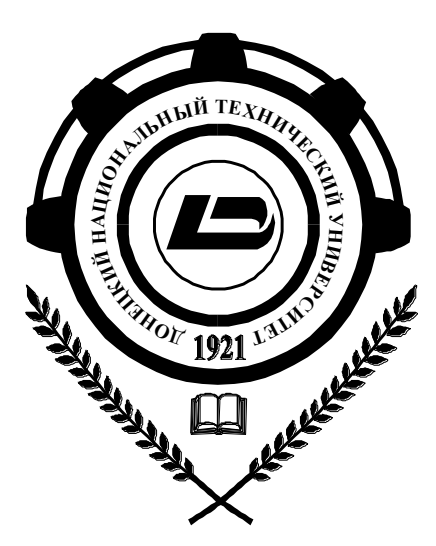

ФЕДЕРАЛЬНОЕ ГОСУДАРСТВЕННОЕ БЮДЖЕТНОЕ ОБРАЗОВАТЕЛЬНОЕ УЧРЕЖДЕНИЕ ВЫСШЕГО ОБРАЗОВАНИЯ **«ДОНЕЦКИЙ НАЦИОНАЛЬНЫЙ ТЕХНИЧЕСКИЙ УНИВЕРСИТЕТ»**

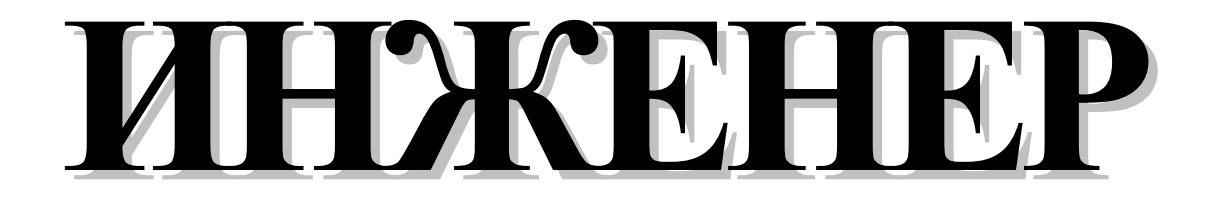

# *Студенческий научно-технический журнал*

Основан в 2000 году

**№ 2 (36)' 2023**

Донецк – 2023

# **УДК 621**

Рекомендован к изданию Ученым Советом Донецкого национального технического университета (протокол № 3 от 31 октября 2023 г.)

Журнал «Инженер» ориентирован на публикацию научных работ студентов, магистрантов, стажеров, аспирантов, молодых специалистов по вопросам: создания и применения прогрессивных технологий; информационных технологий; механизации и автоматизации производственных процессов; управления качеством, метрологии, сертификации; вопросам экономической теории и практики; моделирования, расчетов и проектирования сложных технических систем, экологических проблем промышленности.

Издается при содействии Донецкого регионального отделения «Союз машиностроителей России»

**Учредитель** – Федеральное государственное бюджетное образовательное учреждение высшего образования «Донецкий национальный технический университет»

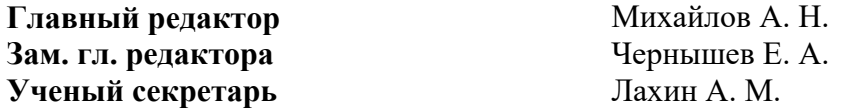

**Редакционная коллегия:** Буленков Е. А., Голубов Н. В., Горобец И. А., Петряева И. А., Селивра С. А.

**Адрес редакции:** ДонНТУ, кафедра ТМ 6-й учебный корпус, 6.305 ул. Артема, 58 283001, г. Донецк, ДНР, РФ Тел. моб.: +7 949 3060879

Журнал зарегистрирован в Министерстве информации Донецкой Народной Республики. Регистрационный номер 000134 от 06 июня 2017 г.

**ISSN 2073-5804** © ФГБОУ ВО «Донецкий национальный технический университет», 2023

#### УДК 519.6:616-036.2 **ТЕХНИКА И РЕЗУЛЬТАТЫ МАТЕМАТИЧЕСКОГО АНАЛИЗА ДИНАМКИ ЭПИДЕМИЙ НА ПРИМЕРЕ COVID-19**

**Азимова Н.Н., Заирова Д.Х., Ермаков А.С., Ладоша Е.Н.**

*(ДГТУ, г. Ростов-на-Дону, Россия) Тел: +7 (928) 9096511; E-mail: [gulyazair@gmail.com](mailto:gulyazair@gmail.com)*

*Аннотация: В работе расширена исходная база анализа для моделирования и прогнозирования эпидемии COVID-19. Изучен и расширен спектр математических методов анализа и прогнозирования за счет техники Фурье-разложения и авторегрессии. Проанализированы и выбраны рациональные средства автоматизации вычислений и наглядного представления данных. Скорректирована оригинальная математическая модель динамики COVID-19 с учетом новых статистических данных.*

*Ключевые слова: [эпидемия,](https://www.bps-journal.ru/index.php/jour/search/?subject=%D1%8D%D0%BF%D0%B8%D0%B4%D0%B5%D0%BC%D0%B8%D1%8F) [пандемия,](https://www.bps-journal.ru/index.php/jour/search/?subject=%20%D0%BF%D0%B0%D0%BD%D0%B4%D0%B5%D0%BC%D0%B8%D1%8F) [COVID-19,](https://www.bps-journal.ru/index.php/jour/search/?subject=%20COVID-19) [эпидемиологические характеристики](https://www.bps-journal.ru/index.php/jour/search/?subject=%20%D1%8D%D0%BF%D0%B8%D0%B4%D0%B5%D0%BC%D0%B8%D0%BE%D0%BB%D0%BE%D0%B3%D0%B8%D1%87%D0%B5%D1%81%D0%BA%D0%B8%D0%B5%20%D1%85%D0%B0%D1%80%D0%B0%D0%BA%D1%82%D0%B5%D1%80%D0%B8%D1%81%D1%82%D0%B8%D0%BA%D0%B8%20%D0%B2%D0%B8%D1%80%D1%83%D1%81%D0%B0)  [вируса,](https://www.bps-journal.ru/index.php/jour/search/?subject=%20%D1%8D%D0%BF%D0%B8%D0%B4%D0%B5%D0%BC%D0%B8%D0%BE%D0%BB%D0%BE%D0%B3%D0%B8%D1%87%D0%B5%D1%81%D0%BA%D0%B8%D0%B5%20%D1%85%D0%B0%D1%80%D0%B0%D0%BA%D1%82%D0%B5%D1%80%D0%B8%D1%81%D1%82%D0%B8%D0%BA%D0%B8%20%D0%B2%D0%B8%D1%80%D1%83%D1%81%D0%B0) [противодействие распространению COVID-19,](https://www.bps-journal.ru/index.php/jour/search/?subject=%20%D0%BF%D1%80%D0%BE%D1%82%D0%B8%D0%B2%D0%BE%D0%B4%D0%B5%D0%B9%D1%81%D1%82%D0%B2%D0%B8%D0%B5%20%D1%80%D0%B0%D1%81%D0%BF%D1%80%D0%BE%D1%81%D1%82%D1%80%D0%B0%D0%BD%D0%B5%D0%BD%D0%B8%D1%8E%20COVID-19) [математическая модель эпиде](https://www.bps-journal.ru/index.php/jour/search/?subject=%20%D0%BC%D0%B0%D1%82%D0%B5%D0%BC%D0%B0%D1%82%D0%B8%D1%87%D0%B5%D1%81%D0%BA%D0%B0%D1%8F%20%D0%BC%D0%BE%D0%B4%D0%B5%D0%BB%D1%8C%20%D1%8D%D0%BF%D0%B8%D0%B4%D0%B5%D0%BC%D0%B8%D1%87%D0%B5%D1%81%D0%BA%D0%BE%D0%B3%D0%BE%20%D0%BF%D1%80%D0%BE%D1%86%D0%B5%D1%81%D1%81%D0%B0)[мического процесса,](https://www.bps-journal.ru/index.php/jour/search/?subject=%20%D0%BC%D0%B0%D1%82%D0%B5%D0%BC%D0%B0%D1%82%D0%B8%D1%87%D0%B5%D1%81%D0%BA%D0%B0%D1%8F%20%D0%BC%D0%BE%D0%B4%D0%B5%D0%BB%D1%8C%20%D1%8D%D0%BF%D0%B8%D0%B4%D0%B5%D0%BC%D0%B8%D1%87%D0%B5%D1%81%D0%BA%D0%BE%D0%B3%D0%BE%20%D0%BF%D1%80%D0%BE%D1%86%D0%B5%D1%81%D1%81%D0%B0) [омикрон.](https://www.bps-journal.ru/index.php/jour/search/?subject=%20%D0%BE%D0%BC%D0%B8%D0%BA%D1%80%D0%BE%D0%BD)*

Появление новых эпидемических данных за период с 23.09.2021 г. по 03.03.2023 г. требует кардинального пересмотра предполагаемого ранее сценария. В частности, он предполагал, что пандемия останется с человечеством навсегда, характеризуясь средним уровнем заболевших 600 тыс. чел. в сутки при колебаниях с частотой 3 раза в год и амплитудой 300 тыс. чел. Этот результат соответствовал т.н. пессимистичному сценарию. Но появление новых штаммов обеспечило взаимную приспособленность вируса и человека, что направило динамику COVID-19 в оптимистичное русло. Данное обстоятельство требует корректировки математической модели [1] для корректного предсказания (времени и масштаба) вспышек заболевания. В рамках такой надлежащей корректировки решим следующие задачи: 1) уточним результаты параметрической идентификации внешней модели по новым фактическим данным; 2) оценим влияние регулярной составляющей и случайных факторов на динамику пандемии; 3) дадим прогноз эпидемической ситуации как на основе регулярно-стохастической (скорректированной по новым данным) модели, так и воспользовавшись новыми алгоритмами – техникой Фурье-анализа и авторегрессии; 4) сопоставим результирующие масштабно-временные и случайные характеристики COVID-19 в рамках нашей модели с известными параметрами традиционного гриппа.

В качестве шаблонной функции, описывающей динамику COVID-19 принимаем

$$
\Phi(t, A, B, C, D, E, F, \alpha, \beta, \gamma, \delta, \varepsilon) = \frac{A[\alpha + \cos(\beta t + \gamma)]}{ch^2(Bt + C)} + \text{Bx} +D[1 + th(Et + F)](\delta + \cos(\beta t + \varepsilon))
$$
(1)

Первое слагаемое этой функции отвечает высокому одиночному пику, вызванному штаммом омикрон. Второе слагаемое отвечает сценарию логистического выхода заболеваемости на некоторый средний уровень 500 тыс. чел. при колебаниях вокруг этого значения с частотой  $\frac{\beta}{2\pi}$  . Входящие в уравнение (1) параметры имеют очевидный смысл продолжительности, частоты, амплитуды и начальной фазы отдельных мод заболевания.

Для отыскания всех параметров модели (1) по уточненным данным ВОЗ за период  $01.04.2022 - 03.03.2023$  гг. решалась существенно нелинейная задача математического программирования:

$$
L\{\Phi = \sum_{i} (\lg \Phi(t_i, A, B, C, D, E, F, \alpha, \beta, \gamma, \delta, \varepsilon) - \lg \Phi_i)^2 \to \min, \tag{2}
$$

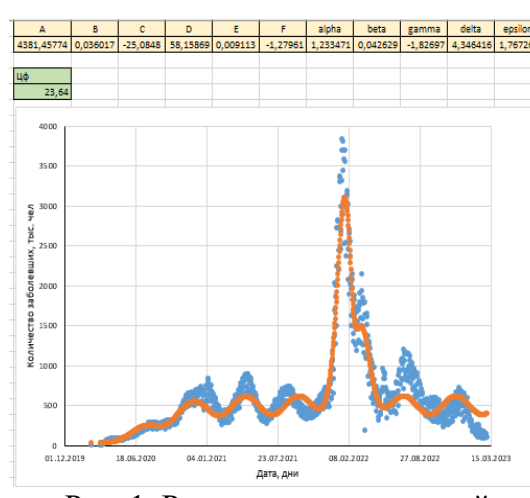

Результаты параметрической идентификации (1) приведены на рис. 1.

Рис. 1. Результаты вычислений

В соответствии с проведенными вычислениями формула (1) принимает явный вид:

\n
$$
\Phi(t) = \frac{4381,458[1,233 + \cos(0,043t - 1,827)]}{ch^2(0,036t - 25,085)}
$$
\n
$$
+th(0,009t - 1,280)](4,346 + \cos(0,043t + 1,767))
$$
\n(3)

Период колебаний составил 147 дней против 120-125 в предыдущей версии модели [1]. Однако такое увеличение представляется артефактом (см. рис. 1) и является результатом сбоя фазы заболеваемости при вспышке Омикрона. Величина  $\gamma - \varepsilon$  характеризует сдвиг фазы между заболеваемостью традиционным COVID-19 и Омикрон-модификацией.

Исключение из данных тренда и колебательной составляющей не позволило получить чисто шумовой фон (рис. 2). Это объясняется наличием в действительности некоторого нелинейного взаимодействия, которое не укладывается в рамки модели (3).

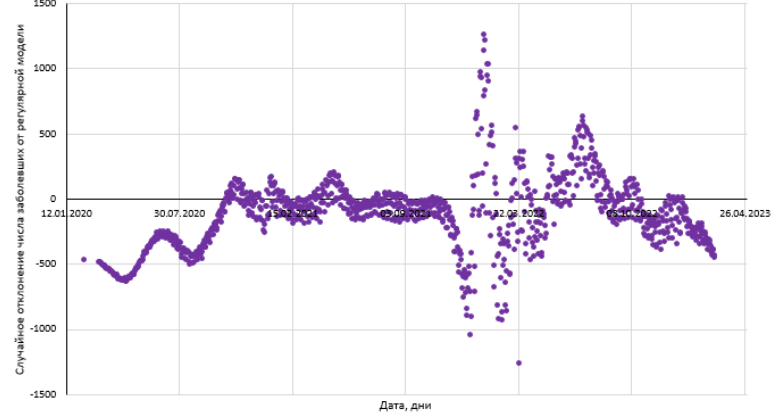

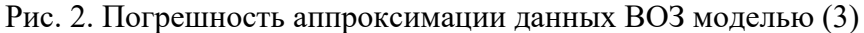

Невозможность аккуратно описать динамику COVID-19 11-параметрическоцй функцией (1) побуждает применить для этой цели альтернативные подходы.

Результат представления наблюдаемой динамики эпидемии при помощи Фурье-разложения, включающего 40 и 100 гармоник, показан на рис. 3.

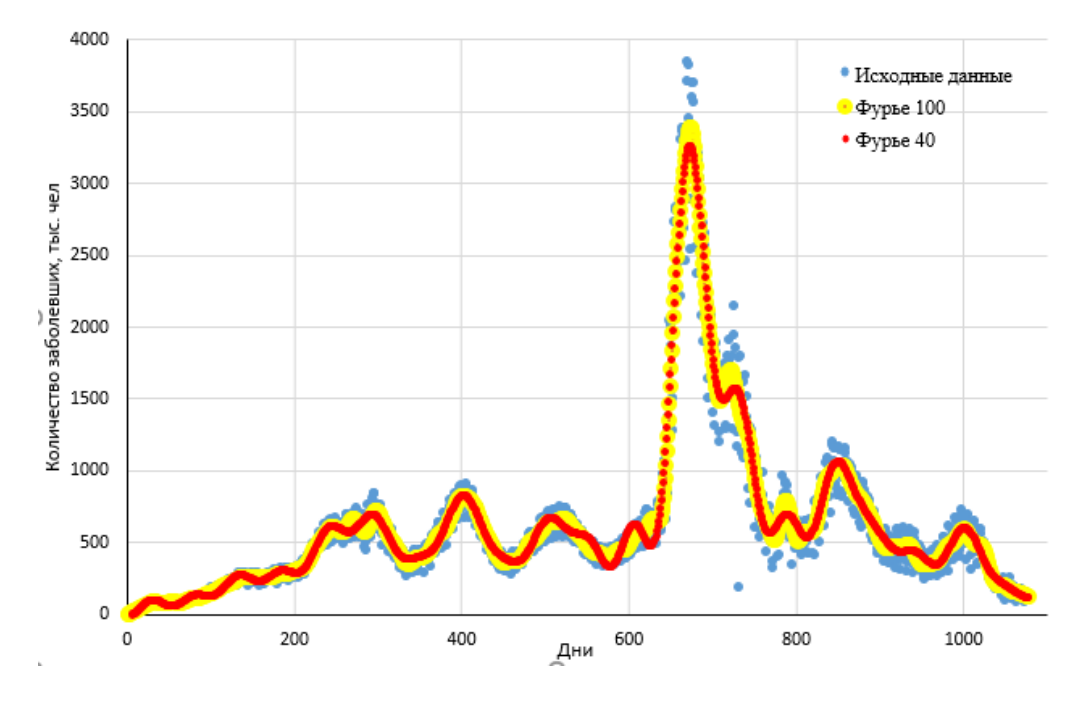

Рис. 3. Исходная динамика эпидемии и ее Фурье-аппроксимация

Сопоставление данных рис. 1 и рис. 3 свидетельствуют, что учет большего числа мод позволяет лучше описать реальную динамику эпидемии. Сказанное подтверждается как медленным убыванием коэффициентов  $a_i$  в разложении (рис. 4), так и более дисперсным характером оставшейся случайной составляющей (рис. 5).

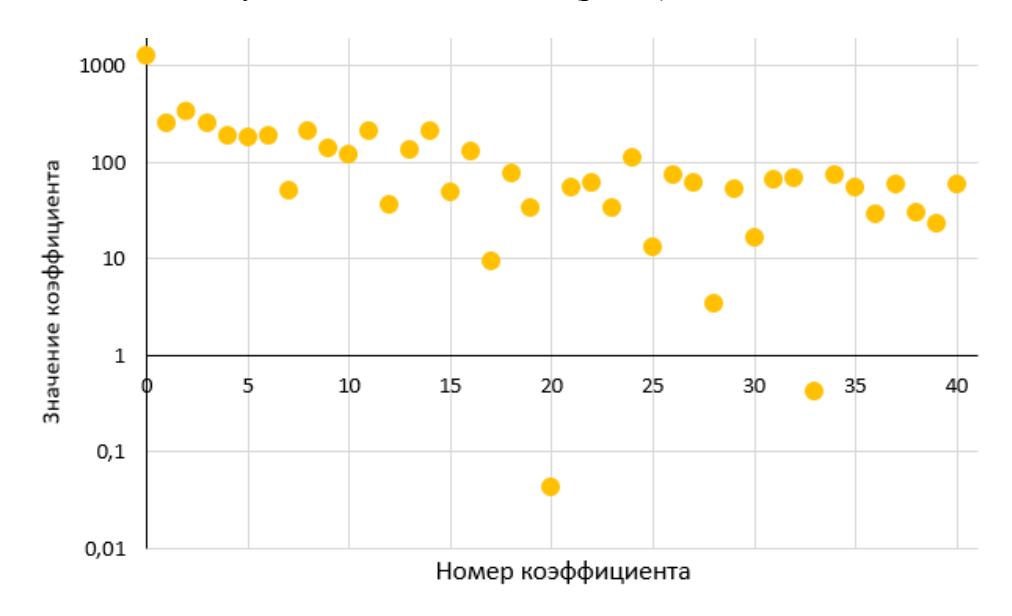

Рис. 4. Изменение коэффициентов разложения  $a_i$  по мере возрастания номера

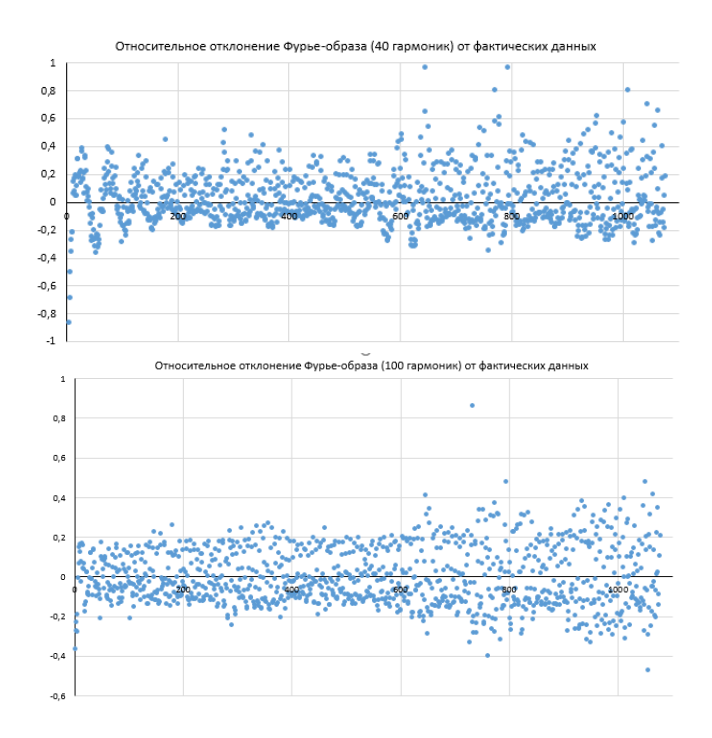

Рис. 5. Результат отсева Фурье-образа (40 гармоник слева и 100 справа) из исходных данных

В соответствии с данными рис. 5 остаточный относительный шум носит случайный характер. Практически знание коэффициентов Фурье-разложения  $a_i$  позволяет синтезировать регулярно-случайную функцию для прогнозирования [2,3,4]. Чтобы результат выглядел прозрачней, в прогнозной линии (рис. 6 - коричневый цвет) оставим лишь тренд и сопоставим результат с новыми статистическими данными. Сопоставление говорит о том, что предложенный алгоритм не обеспечивает долгосрочного прогноза.

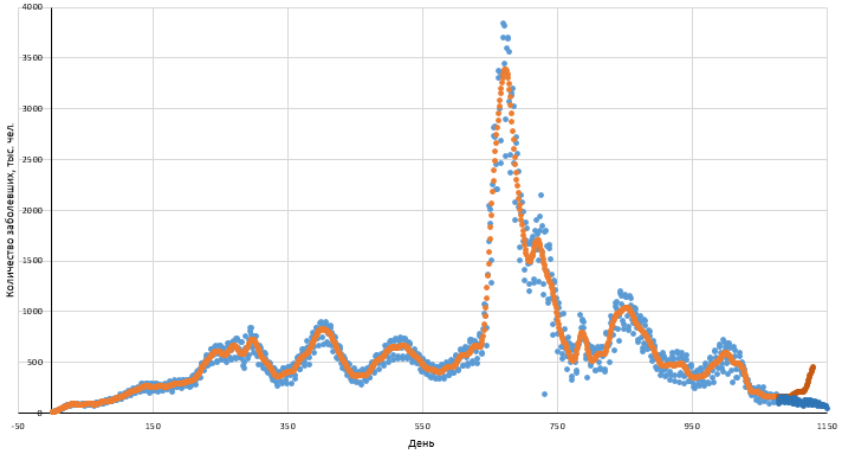

Рис. 6. Прогноз эпидемической обстановки на основе Фурье-разложения в сопоставлении с новыми данными ВОЗ. Оранжевыми точками обозначается модель, основанная на Фурье-разложении временного ряда; коричневыми - прогнозируемое развитие коронавируса; голубыми - исходные данные; синими - сопоставляемые прогнозируемым значениям реальные данные.

В этой связи исследована возможность повысить качество прогнозирования на основе авторегрессионного подхода. Процедура авторегрессии регламентируется следующим алгоритмом: 1) инициализация исходных данных; 2) в зависимости от характеристик временного ряда и требований прогноза, выбирается подходящая модель; 3) обучение модели на обучающей выборке; 4) валидация модели (проверка на качество прогноза на тестовой выборке); 5) прогнозирование.

Также спрогнозируем динамику эпидемии [2,3,4] с 04.03.2023 г. до настоящего времени, сопоставляя результат с актуальными данными ВОЗ. Результат сопоставления приведен на рис. 7. Видно, что техника авторегрессии также пригодна лишь как инструмент краткосрочных прогнозов.

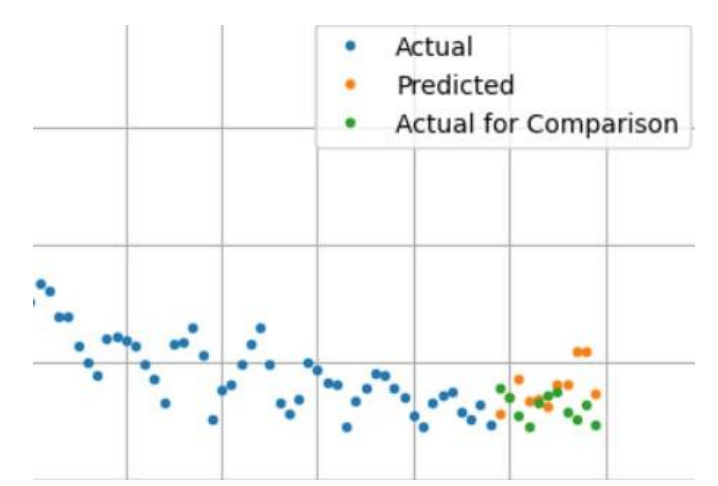

Рис. 7. Прогноз эпилемической обстановки на основе метола авторегрессии в сопоставлении с новыми данными ВОЗ

Ввиду того, что COVID-19 быстро эволюционировал в сезонное вирусное заболевание, практически интересно сопоставить его эпидемические характеристики с таковыми для гриппа, а также проанализировать совместное воздействие двух вирулентных заболеваний на человеческую популяцию.

Лля успешного сопоставления характеристик эпидемий COVID-19 и гриппа были использованы статистические данные по заболеваемости гриппом в мировом масштабе во временном промежутке с 03.01.2000 г. по 20.03.2023 г., которые представлены на ресурсе https://goo.su/z4uULuF и изображены на рис. 8.

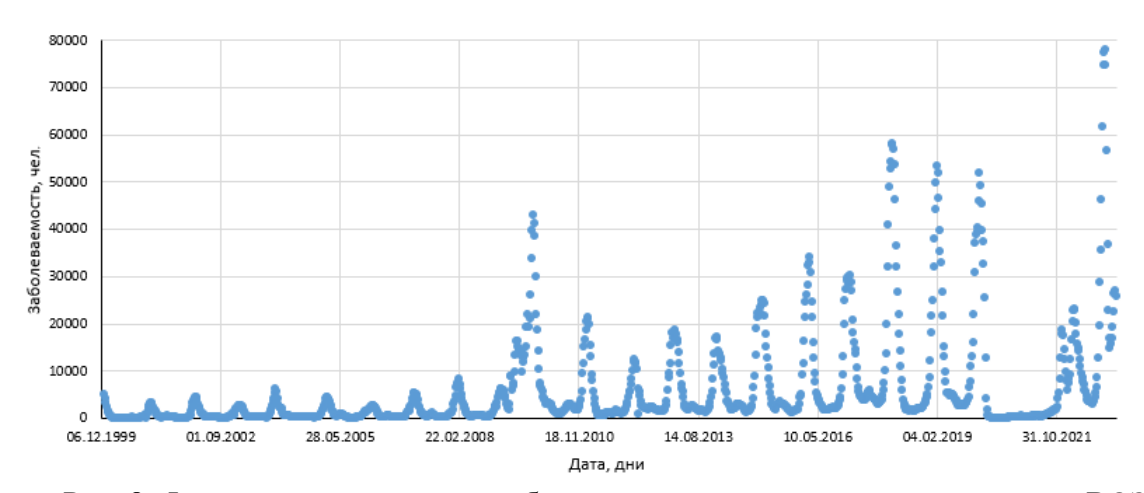

Рис. 8. Фактические данные по заболеваемости гриппом согласно данным ВОЗ

В качестве модели тренда (рис. 9) для эпидемии гриппа используем логистическую зависимость:

$$
N(t) = \frac{\mu \cdot e^{\eta(t-\chi)}}{1 + e^{\eta(t-\chi)}}.
$$
\n<sup>(4)</sup>

Инициализация модели методами математического программирования дает следующие значения параметров:  $\mu = 6847$  тыс. чел./день (предельный средний уровень заболеваемости гриппом);  $\eta = 0.29$  год<sup>-1</sup> (темп увеличения охвата заболевших мировой системой контроля заболеваемости);  $\chi = 2013.9$  год (момент половинного охвата заболевших системой учета). В рамках этой трендовой модели заболеваемость гриппом выходит на историческое плато, а регистрируемый ее рост связан исключительно с информатизацией в здравоохранении.

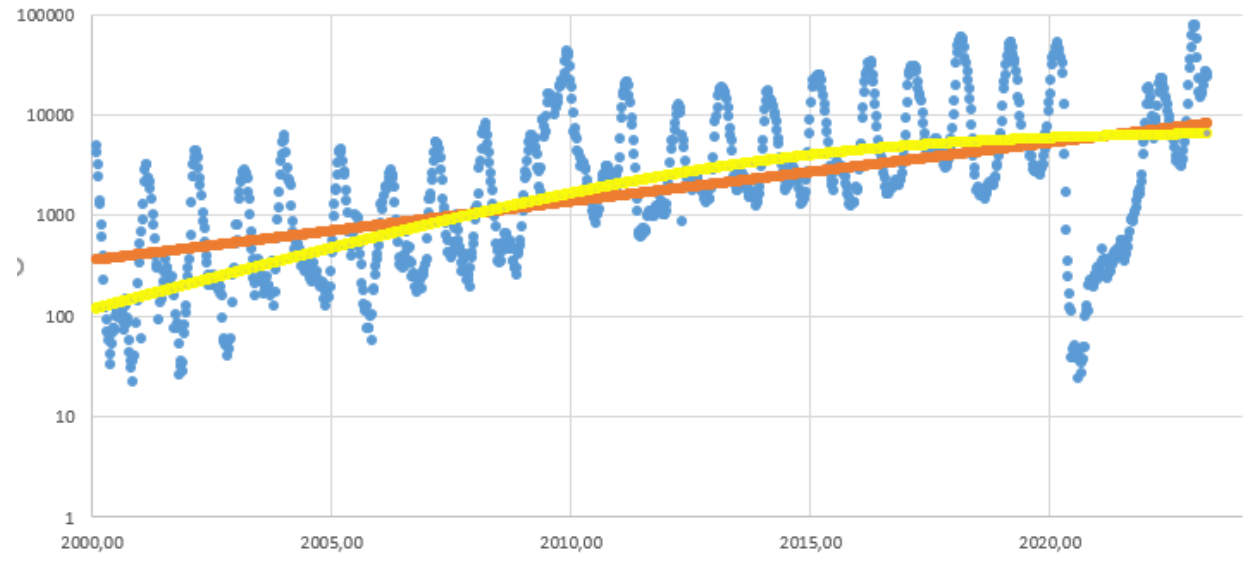

Рис. 9. Инициализация тренда заболеваемости гриппом

Знание тренда позволяет исключить его из наблюдаемой статистики и тем самым выделить колебательную составляющую. Ее будем искать в виде

$$
P(t) = A \cdot \sin^{6}(Bt + \varphi) \tag{5}
$$

Выбранная здесь равной 6 степень синуса отвечает за «размытость» вспышки заболевания во времени. Для нахождения коэффициентов модели решим оптимизационную задачу

$$
\sum_{i} (F_i - P_i)^2 \to \min,\tag{6}
$$

где  $F_i$  - заболеваемость;  $P_i$  – модельное значение;  $i \in [1,1212]$ . Результаты соответствующих вычислений показаны на рис. 10 и даются формулой:

$$
P(t) = 5.03 \cdot \sin^6(3.2 \cdot t - 0.29) \tag{7}
$$

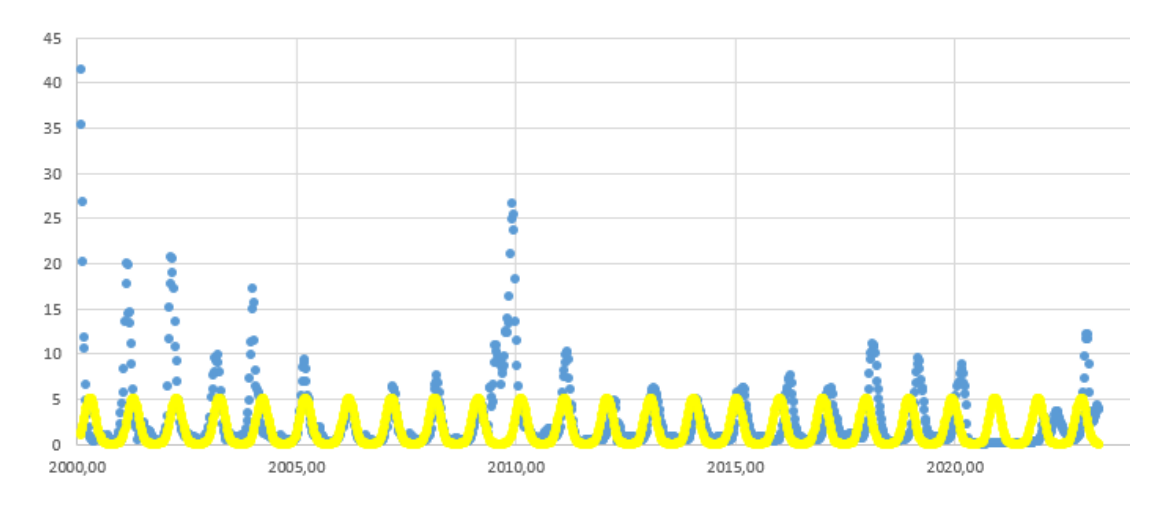

Рис. 10. Результат решения оптимизационной задачи для усовершенствованного тренда

Представленные данные свидетельствуют, что эпидемия гриппа является устоявшимся сезонным процессом, который характеризуется периодом в 1 год.

Для совместного учета влияния COVID-19 и гриппа на человеческую популяцию отобразим динамику заболеваемости, вызванную этими возбудителями на одном графике (рис. 11). Для этого приводим временную шкалу их регистрации к общей единице - 1 день (рис. 12). Будем отображать относительную заболеваемость, выраженную в следующих единицах:

$$
G(t) = 5.03 \cdot \sin^6(3.15 \cdot (2022.48 + \frac{t}{365}) - 0.18) \tag{8}
$$

$$
K(t) = 1 + 0.2 \cdot \sin(0.043 \cdot t - \frac{\pi}{2}) \tag{9}
$$

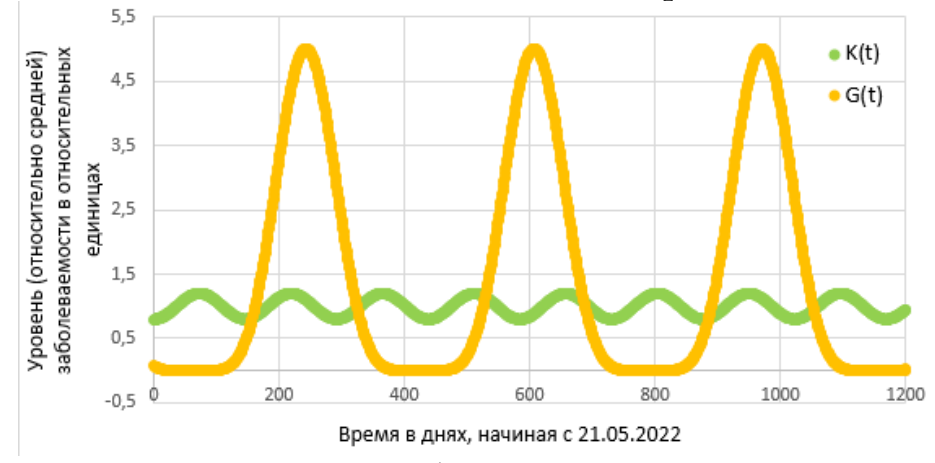

Рис. 11. Сопоставление динамики заболеваемости COVID-19 и гриппа в относительных единицах

Поскольку все методы математического анализа убедительно доказали, что периодичность вспышек COVID-19 - трижды в год, а гриппа - ежегодно, построим данные рис. 11 в параметрической форме (рис. 12). Такое отображение позволяет выявить наиболее неблагоприятные моменты, когда действие двух вирусов накладывается. В эти периоды следует быть особо осторожным и соблюдать все предписания СанЭпиднадзора. В настоящее время мы находимся в ситуации, отображенной желтой точкой на графике, а от самого неприятного в эпидемическом смысле момента (красная область) нас отделяет 580 лней.

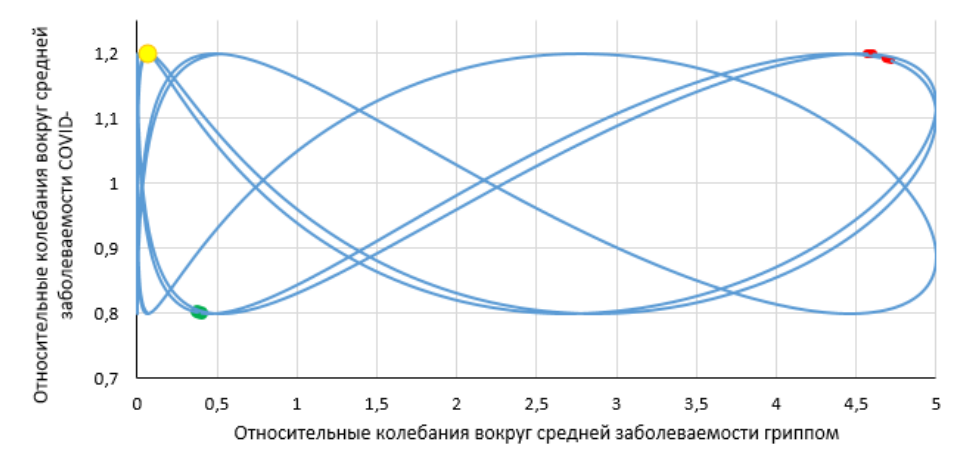

Рис. 12. Сопоставление динамики заболеваемости COVID-19 и гриппа в параметрической форме

Выводы. В целях согласовать имеющуюся модель с новыми данными в нее внесены существенные коррективы. Результат коррекции модели состоит в том, что прежние оценки пагубности COVID-19 оказались избыточно пессимистичными. Для повышения информативности анализа и належности прогнозирования эпилемии привлечены новые методы: Фурье-анализ и техника авторегрессии. Расчетным путем установлено, что даже совместное использование этих методов позволяет осуществлять лишь краткосрочный прогноз. Сопоставлены особенности течения двух заболеваний сезонного характера – COVID-19 и гриппа. Спрогнозированы моменты, когда их совместное действие на человека окажется особенно пагубным.

Список литературы: 1. Азимова Н.Н., Бедоидзе М.В., Холодова С.Н., Мокина Т.А., Заирова Д.Х., Ермаков А.С. Статистическая оценка биогенного риска для человеческой популяции со стороны новых вирусных инфекций на примере COVID-19. Безопасность техногенных и природных систем. 2023;(1):4-15. https://doi.org/10.23947/2541-9129-2023-1-4-15 2. Roosa K, Lee Y, Luo R, Kirpich A, Rothenberg R, Hyman JM, Yan P, Chowell G. Short-term Forecasts of the COVID-19 Epidemic in Guangdong and Zhejiang, China: February  $13 - 23$ , 2020. Journal of Clinical Medicine.  $2020:$  $9(2):596.$ https://doi.org/10.3390/jcm9020596 3. Šušteršic T, Blagojevic A., Cvetkovic D., Cvetkovic A., Lorencin I., Šegota B., Milovanovic D., Baskic D., Car Z., Filipovic N. Epidemiological Predictive Modeling of COVID-19 Infection: Development, Testing, and Implementation on the Population of the Benelux Union, 28 October 2021, Infectious Diseases: Epidemiology and Prevention, vol. 9 – 2021. https://doi.org/10.3389/fpubh.2021.727274 4. Макаровских Т.А., Аботалеб М.С.А. Автоматический подбор параметров модели ARIMA для прогноза количества случаев заражения и смерти от Covid-19 // Вестник ЮУрГУ. Серия: Вычислиматематика T. информатика. 2021.  $10.$  $N_2$  $2.$  $C_{\cdot}$  $20 - 37$ . тельная  $\overline{M}$ https://doi.org/10.14529/cmse210202

## **МЕТОДИКА ОЦЕНКИ ДИСПЕРСНОСТИ РАСПЫЛА ЖИДКИХ ТОПЛИВ ПО ГЕОМЕТРИИ ПЯТНА ОСЕДАНИЯ В ГРАВИТАЦИОННОМ ПОЛЕ**

**Бараниченко В.В., Грищенко В.И., Медведев Д.Д, Сулименко А.С., Яценко О.В** *(ДГТУ, г. Ростов-на-Дону, Россия) Тел: +7 (951) 8475165; E-mail: oleg\_v\_yatcenko@mail.ru*

*Аннотация: Разработана программа компьютерной имитации распыливания жидких топлив. Проведен специальный калибрующий эксперимент в гравитационном поле. Выполнена верификация компьютерной модели с экспериментальными данными, корректность имитационного моделирования определяется сходимостью результатов статического обобщения. Проведены испытания макетного образца горелочного устройства, подтверждающие адекватность компьютерной имитации.*

Качественное горение в горелочном устройстве (ГУ) обеспечивается в т.ч. должным распыливанием дизельного топлива и его равномерным перемешиванием с подаваемым воздухом. Показателем качества распыливания служит мелкость (средний диаметр) капель  $\langle\emptyset\rangle$ . Достаточной является мелкость  $\langle\emptyset\rangle$ , гарантирующая испарение капли за время пребывания ее в зоне горения. Отсюда, увеличение качества распыливания добивается уменьшением среднего диаметра капли, что повышает качество горения.

Эксперименты, связанные с определением качества распыливания форсуночного устройства, зачастую, требуют крупных финансовых вложений [1]. Наиболее точным из них является метод определения мелкости распыливания с использованием современных лазерных анализаторов размера частиц распыления [2].

С целью уменьшения затрат для выявления связи между характерным диаметром распыла < $\emptyset$  и качеством горения топливно-воздушной смеси (ТВС) в ГУ для определения эффективных коэффициентов межфазного переноса в интегрированной имитационной модели спланирован специальный калибрующий эксперимент. Идея эксперимента состоит в сопоставлении динамики реального (холодного, без поджига) топливного факела с результатами множественной компьютерной имитации. Последняя предполагает расчет индивидуальной динамики большого числа капель распыленного жидкого топлива в гравитационном поле.

В процессе конструирования модели распыла и динамики диспергированной топливной струи в гравитационном поле подбирались некоторые параметры и соотношения [3], обеспечивающие качественное согласие результата с данными непосредственного диспергационно-гравитационного эксперимента (рис. 1).

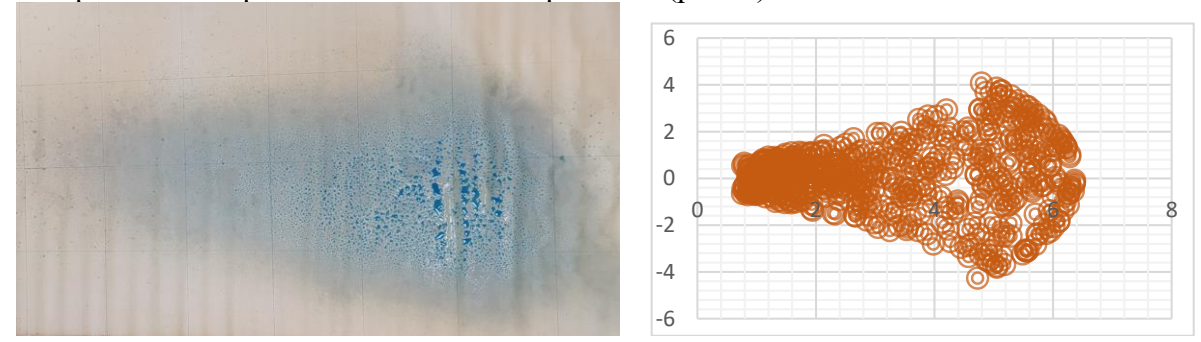

Рис. 1. Вид области осаждения (пятна) жидкости, распыленной пульверизатором с высоты 1 м в горизонтальном направлении (слева) и смоделированной на основе уравнений (справа)

Множественные результаты непосредственной компьютерной симуляции допускают статистическое обобщение. Для этого необходимо ввести новые переменные в зоне осаждения -  $r = (x^2 + z^2)^{1/2}$  и  $\varphi = \arctg \sqrt{x}$ . Затем для набора 10, 30, 100, 300, 1000, ... 100000 капель выполняется расчет координат их падения  $(r, \varphi)$ . Начальные параметры капли и ее траектории выбираются случайным образом в рамках принимаемых на основе данных рис. 1 ограничений [4...6].

Для диаметра вылетающей капли

$$
F(\varnothing) = 1 - e^{-(\varnothing/\varnothing)}^n \tag{1}
$$

где  $n = 3$ ;

для начальных углов вылета  $\beta$  и  $\gamma$ .

$$
\beta: \quad P(\beta) = \begin{cases} 0, & \beta < -\alpha \\ \frac{1}{2\alpha}, & -\alpha \le \beta \le \alpha \\ 0, & \beta > \alpha \end{cases} \tag{2}
$$

$$
\gamma: \quad P(\gamma) = \begin{cases} 0, & \gamma < -\alpha \\ \frac{1}{2\alpha}, & -\alpha \leq \gamma \leq \alpha \\ 0, & \gamma > \alpha \end{cases}
$$

для абсолютной (модуля) начальной скорости  $|v_0|$ :

 $|v_0| = \varphi(|\langle v_0 \rangle|, \beta, \gamma) \approx \varphi(|\langle v_0 \rangle|) = 10 - 1 + 3 \cdot \text{C} \cdot \text{V}(0...1) \text{ m/c}$  $(3)$ где <Ø> - характерный диаметр капли, случайно выбираемый из диапазона 1 ÷ 1000 мкм; В и  $\gamma$  - случайно выбираемые угловые отклонения в вертикальной и горизонтальной плоскости в диапазоне заданной конусности распыла -  $\alpha$ .

Множественные результаты имитационного эксперимента обобщались при помощи соотношений:

$$
lg\ r = A + B\lg\ \mathcal{D} + C\lg|\langle v_0 \rangle| + D\lg|\alpha| \,,\tag{4}
$$

$$
lg \varphi = E + Flg \oslash + Glg \langle \nabla v_0 \rangle + Hlg \langle \alpha \rangle, \tag{5}
$$

в которых r - расстояние от точки старта до точки падения капли в горизонтальной плоскости; ф - угловое отклонение траектории капли от вертикальной плоскости; А, В, С, D, E, F, G, H - параметры обобщенной модели динамики распыленного в воздухе ДТ.

Для определения последних использовалась последовательность 100000 имитационных экспериментов, результаты которых обрабатывались в рамках последовательно удлиняемых выборок. В рамках метода многофакторного анализа определение А, В, С, D, E, F, G, H сводится к задаче математического программирования [7]

$$
\sum [lg \, ri - (A + B \, lg \, \mathcal{O}i + C \, lg \, / \langle V0 \rangle / i + D \, lg \, / \alpha |i|)]2 \to \min , \tag{6}
$$

$$
\sum [lg \, ri - (E + F \, lg \, \mathcal{O}i + G \, lg \, |\langle V0 \rangle / i + H \, lg \, |\alpha(i)|^2] \to \min \,, \tag{7}
$$

где  $i = 0, \ldots I$  – номер опыта и их число соответственно.

Задача (3.27)-(3.28) сводится к системе линейных уравнений:

$$
\begin{pmatrix}\n\Sigma_{i=1}^{n} 1 & \Sigma_{i:=1}^{n} log \phi_{i} & \Sigma_{i:=1}^{n} log |V_{0}|_{i} & \Sigma_{i:=1}^{n} log(1 + |\alpha_{i}|) \\
\Sigma_{i:=1}^{n} log |V_{0}|_{i} & \Sigma_{i:=1}^{n} log |V_{0}|_{i} log \phi_{i} & \Sigma_{i:=1}^{n} log(1 + |\alpha_{i}|) log \phi_{i} \\
\Sigma_{i:=1}^{n} log |V_{0}|_{i} & \Sigma_{i:=1}^{n} log(|V_{0}|_{i} log \phi_{i} & \Sigma_{i:=1}^{n} (log |V_{0}|_{i})^{2} & \Sigma_{i:=1}^{n} log(1 + |\alpha_{i}|) log |V_{0}|_{i} \\
\Sigma_{i:=1}^{n} log(1 + |\alpha_{i}|) & \Sigma_{i:=1}^{n} log(1 + |\alpha_{i}|) log \phi_{i} & \Sigma_{i:=1}^{n} log(1 + |\alpha_{i}|) log |V_{0}|_{i} & \Sigma_{i:=1}^{n} (log(1 + |\alpha_{i}|))^{2} \\
\phi_{i} = \begin{pmatrix}\n\sum_{i:=1}^{n} log \phi_{i} log r_{i} \\
\sum_{i:=1}^{n} log \phi_{i} log r_{i} \\
\sum_{i:=1}^{n} log |V_{0}|_{i} log r_{i} \\
\sum_{i:=1}^{n} log(1 + |\alpha_{i}|) log r_{i}\n\end{pmatrix}, (8)\n\end{pmatrix}
$$

$$
\begin{pmatrix}\n\sum_{i=1}^{n} log \phi_{i} & \sum_{i=1}^{n} log |V_{0}|_{i} & \sum_{i=1}^{n} log(1 + |\alpha_{i}|) \\
\sum_{i=1}^{n} log |V_{0}|_{i} & \sum_{i=1}^{n} (log \phi_{i})^{2} & \sum_{i=1}^{n} log |V_{0}|_{i} log \phi_{i} & \sum_{i=1}^{n} log(1 + |\alpha_{i}|) log \phi_{i} \\
\sum_{i=1}^{n} log |V_{0}|_{i} & \sum_{i=1}^{n} log |V_{0}|_{i} log \phi_{i} & \sum_{i=1}^{n} (log |V_{0}|_{i})^{2} & \sum_{i=1}^{n} log(1 + |\alpha_{i}|) log |V_{0}|_{i} \\
\sum_{i=1}^{n} log(1 + |\alpha_{i}|) & \sum_{i=1}^{n} log(1 + |\alpha_{i}|) log \phi_{i} & \sum_{i=1}^{n} log(1 + |\alpha_{i}|) log |V_{0}|_{i} & \sum_{i=1}^{n} (log(1 + |\alpha_{i}|))^2 \\
\begin{pmatrix}\nF \\
G \\
H\n\end{pmatrix} = \begin{pmatrix}\n\sum_{i=1}^{n} log(1 + |\varphi_{i}|) \\
\sum_{i=1}^{n} log(1 + |\varphi_{i}|) \\
\sum_{i=1}^{n} log(|V_{0}|_{i} log(1 + |\varphi_{i}|)) \\
\sum_{i=1}^{n} log(|V_{0}|_{i} log(1 + |\varphi_{i}|))\n\end{pmatrix}.
$$
\n(9)

О корректности представления данных прямой имитации посредством формул (6)-(7) позволяет судить сходимость последовательности коэффициентов {*A, B, C, D, E, F, G, H}N*, в которой *N* – число учтенных индивидуальных траекторий (табл. 1). Другим критерием качества этих аппроксимирующих формул служит их коррелированность с исходными данными и мера относительной погрешности при различном числе «опытов» *N*. Соответствующие параметры качества модели (4)-(5) составляют 0.91 для коэффициента корреляции и 0.14 (или примерно 40 %) для среднеквадратичной погрешности, что означает практическую возможность надежно определять мелкость распыливания струи по плотности распределения пятна оседания.

Таблица 1. Сходимость результатов статистического обобщения (4)-(5) в зависимости от числа испытаний

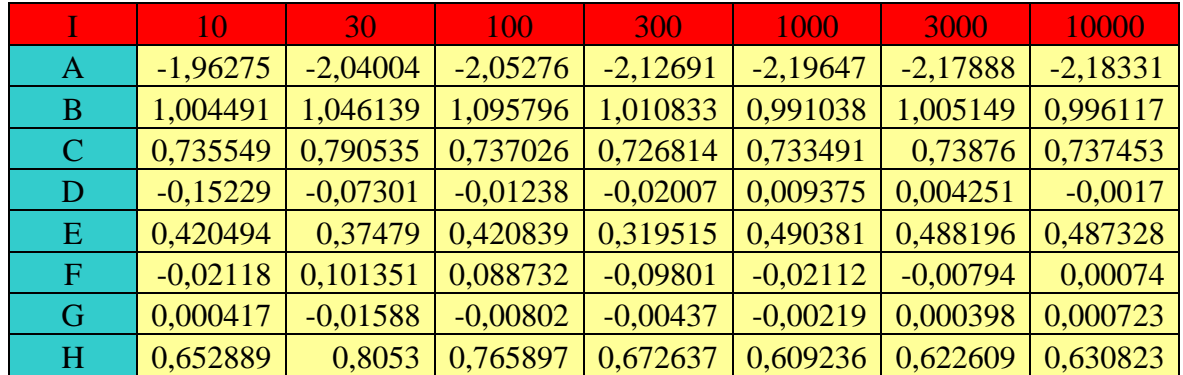

Из данных этой таблицы следует, что удаленность точки падения капли прямо пропорциональна ее диаметру, пропорциональна модулю начальной скорости в степени  $\frac{3}{4}$  и не зависит от угла распыливания. В то же время среднее угловое отклонение капли от оси струи зависит лишь от начального угла конуса распыливания в степени, близкой к 2/3[8,9].

Сопоставление этой модели с результатами испытаний макетного образца ГУ мощностью  $\sim$  1 кВт показало (рис. 2), что при истечении из сопла диаметром 0.3 мм струя ДТ комнатной температуры под давлением 2 атм. без распыла преодолевала расстояние порядка 5 м. Подача перегретого пара в зону истечения нормально его направлению приводила к дроблению струи и укорочению зоны оседания. [10]. В экспериментах зафиксировано, что осевой размер зоны оседания существенно сокращался с увеличением подачи перегретого пара и его температуры в соответствии с моделью (4)-(5).

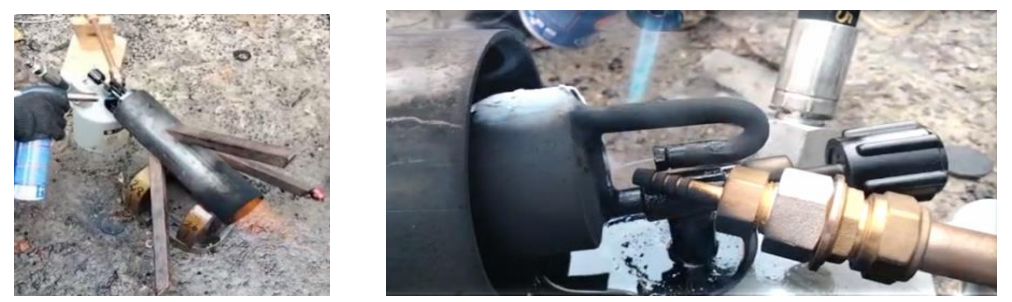

Рис. 2. Схема дополнительного парового диспергирования ДТ (справа) для эффективного распыливания в условиях предварительных испытаний макетной установки (слева – общий вид)

**Выводы**. Разработана программа компьютерной имитации распыливания жидких топлив. Проведен специальный калибрующий эксперимент в гравитационном поле. Выполнена верификация компьютерной модели с экспериментальными данными, корректность имитационного моделирования определяется сходимостью результатов статического обобщения. Проведены испытания макетного образца горелочного устройства, подтверждающие адекватность компьютерной имитации.

**Список литературы: 1**. Маецкий А. В., Гребеньков А. А. Обзор приборов и методов исследования качества распыливания топлива дизельной форсункой. — Текст : непосредственный // Молодой ученый. — 2011. — № 10 (33). — Т. 1. — С. 48-54. — URL:<https://moluch.ru/archive/33/3736/> **2**. Анализатор размера частиц распыления и капель распыления AEROTRAC II / Электронный ресурс / URL: [https://www.microtrac.com/ru/products/particle-size-shape-analysis/laser-diffraction/aerotrac](https://www.microtrac.com/ru/products/particle-size-shape-analysis/laser-diffraction/aerotrac-ii/)[ii/.](https://www.microtrac.com/ru/products/particle-size-shape-analysis/laser-diffraction/aerotrac-ii/) **3**. Ладоша, Е. Н., Цымбалов, Д.С., Яценко, О. В. Информационное моделирование распыливания и испарения моторного топлива в дизельном двигателе // Вестник Донского государственного технического университета. – 2012. – Т. 12, № 1-1(62). – С. 5-14. **4**. Анискин, С. В. Столкновение капель при распыливании жидкости в струйном газопромывателе // Новая наука: От идеи к результату. – 2016. – № 2-3. – С. 152. **6**. Авторское свидетельство № 1509674 A1 СССР, МПК G01N 15/02. Способ определения размеров капель при распыливании жидкости: № 4312435: заявл. 14.08.1987: опубл. 23.09.1989 / В. С. Фарбер, Г. Е. Церуашвили, Г. Ф. Квашали; заявитель Научно-исследовательский проблемный центр механизации применения химических средств в сельском хозяйстве. **7**. Ходырев, А. И., Муленко, В. В. Об инерционном осаждении капель жидкости, впрыскиваемой в трубопровод центробежной форсункой // Территория Нефтегаз. – 2018. – № 3. – С. 72-78. **8**. Романова М. Н., Лебедев А. Е., Ватагин А. А., Лебедев Д. В. Определение гидродинамических характеристик однородных и двух несмешивающихся жидкостей // Инженерный вестник Дона. – 2019. – № 2(53). – С. 66. **9**. Tanner, Franz. X. "Liquid Jet Atomization and Droplet Breakup Modeling of Non-Evaporating Diesel Fuel Sprays." SAE Transactions, vol. 106, 1997, pp. 127–40. JSTOR, http://www.jstor.org/stable/44730666. Accessed 22 Aug. 2023. **10**. Snyder, H. E., and R. D. Reitz. "Gas Efficient Liquid Atomization Using Micro-Machined Spray Nozzles." SAE Transactions, vol. 105, 1996, pp. 1260–70. JSTOR, http://www.jstor.org/stable/44736353. Accessed 22 Aug. 2023. **11**. Ларионов В. М., Сайфуллин Э. Р., Назарычев С. А., Малахов А. О., Юнусова Э. А., Константинов Н. В. Экспериментальная оценка скорости горения метано-водородного топлива с воздухом при изменении концентрации водорода // Инженерный вестник Дона. – 2018. – № 4(51).  $- C. 8.$ 

## **МЕТОДИКА И РЕЗУЛЬТАТЫ ВЫЯВЛЕНИЯ ВЕДУЩИХ ХИМИЧЕСКИХ РЕАКЦИЙ В ПАРО-ПЛАЗМЕННОМ ГОРЕЛОЧНОМ УСТРОЙСТВЕ С ВНУТРИЦИКЛОВОЙ ГАЗИФИКАЦИЕЙ ТОПЛИВА**

**Бараниченко В.В., Грищенко В.И., Цымбалов Д.С., Яценко О.В.**

*(ДГТУ, г. Ростов-на-Дону, Россия) Тел: +7 (951) 8475165; E-mail: oleg\_v\_yatcenko@mail.ru*

*Abstract: An efficient technique for combustion kinetics simulation is employed to describe the flame torch within a new vapor and plasma stimulated burner. It is based on simplified kinetic scheme elaborated there. Few testing computer experiment show its usefulness.* 

Технической особенностью перспективных пароплазменных горелочных устройств (ППГУ) представляется возможность одновременно реализовать следующее: 1) существенно упростить конструкцию форсуночной части ППГУ, чем повысить надежность и удешевить обслуживание; 2) облегчить пуск и эксплуатацию устройства в режиме «старт – стоп»; 3) повысить полноту сгорания топлива, в т.ч. низкого качества, т.е. улучшить интегральную экономичность устройства и снизить требования к горючему; 4) сократить выбросы продуктов неполного сгорания (углеводороды, сажа, угарный газ) и побочных продуктов сжигания ДТ (окислы азота).

С формальной точки зрения горение в ППГУ относится к транспортно-диффузионно-реакционным процессам и схематизируется графической моделью рис. 1. В этой информационной модели независимой переменной служит т.н. «координата процесса», обозначенная как *Х* на схеме рис. 1. Она меняется от нуля (начало процесса) до единицы (его завершение). Физические процессы на каждой из линий тока принципиально однотипны (см. рис. 2), но отдельные стадии смещены в интервале  $0 \le X \le 1$ . Совокупный процесс при этом следует рассматривать как усредненный по всем рассматриваемым линиям тока *Х*1, *Х*2, … *Х<sup>N</sup>* и описывается системой брутто-уравнений

$$
1/X \partial (V^R c_i)/\partial t = D/X \cdot \partial^2 (V^R c_i)/\partial x^2 - \partial (v c_i)/\partial x + G_i^{\Sigma}/X \,, \quad i = 1, 2, \dots I \,, \tag{1}
$$

$$
1/X \partial V^R / \partial t = D/X \cdot \partial^2 V^R / \partial x^2 - \partial v / \partial x + G^{\sum} / X \,, \tag{2}
$$

$$
1/X \partial (V^R c_p T) / \partial t = D/X \cdot \partial^2 (c_p T) / \partial x^2 - \partial (c_p T) / \partial x + \Delta Q^{\Sigma} / X \,, \tag{3}
$$

в которых *x* – локальная координата процесса,  $V^R$  – реакционный объем,  $c_i$  – относительные концентрации компонентов,  $G$ <sup> $\Sigma$ </sup>и ∆ $Q$ ≀<sup> $\Sigma$ </sup> – соответственно скорости образования компонентов и связанные с ними скорости тепловыделения (теплопоглощения).

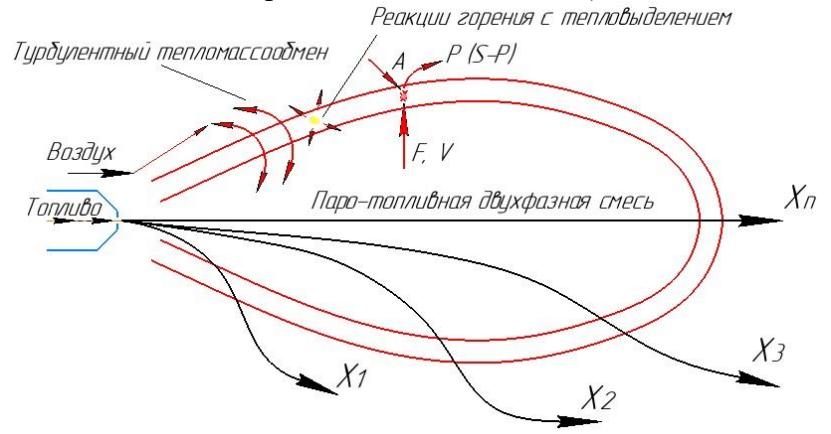

Рис. 1. Горение в топливно-паро-воздушном факеле ППГУ: схема процессов тепломассопереноса

В уравнениях (А)-(В) коэффициенты турбулентного тепло- и массообмена D полагаются равными и совпадающими для всех координат процесса рис. 1. Такое огрубление реальной ситуации в конструируемой информационной модели обусловлено принципиальной невозможностью обеспечить более подробное описание вследствие как недостаточности собственно предметных теоретических заделов, так и по причине отсутствия надежных экспериментальных данных касательно динамики элементарных физико-химических процессов, интегрированных в совокупное факельное горение. Ситуация усугубляется при внесении в процесс новых агентов и факторов (перегретый пар, особенности его подачи, оригинальная конструкция форсуночного узла и др.). В таких обстоятельствах приходится строить систему этапных моделей процесса с целью их инициализации экспериментальными данными и тщательного анализа множественных обратных связей между последовательно и параллельно протекающими физико-химическими процессами.

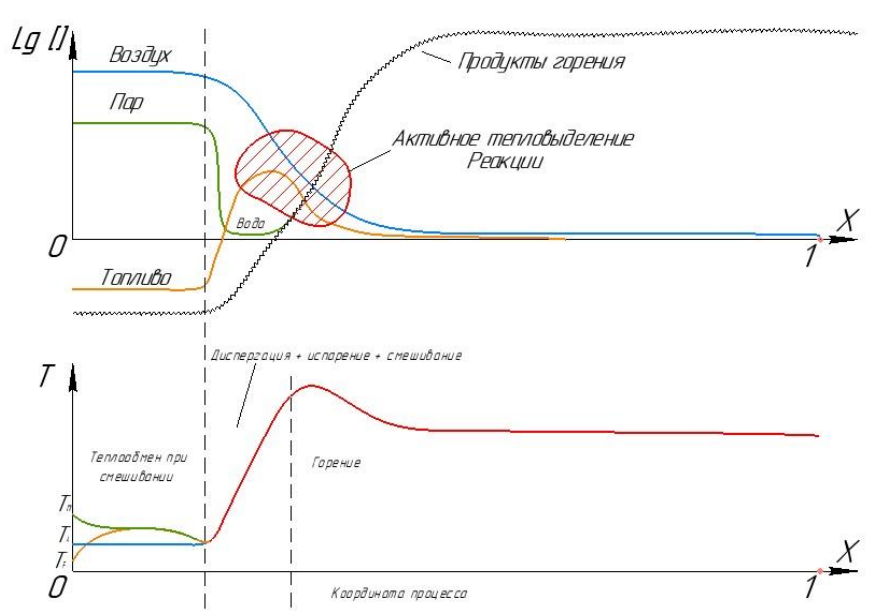

Рис. 2. Термохимическая структура факела в ППГУ на основе классической модели проточного реактора с турбулентной зоной быстрых превращений и интенсивного энерговыделения

При составлении имитационных компьютерных моделей сложных физико-химических процессов (к которым относится рабочий цикл ППГУ) употребительны следующие приемы: 1) сходные вещества и/или реакции группируются; 2) каждая элементарная реакция обязательно сопровождаются обратной, а константы их скоростей термодинамически согласуются [1]; 3) выполняется предварительное ранжирования значимости учитываемых в модели реакций на совокупный химизм. Сочетание перечисленных приемов позволяет кратно упрощать конечные имитационные модели в части вычислительных потребностей [2].

Практическая отработка перечисленных приемов применительно к ППГУ включает нескольких этапов в соответствии со спецификой топлива и способа кондиционирования горючей смеси. Основу составляет классическая схема горения углеводородов:

$$
+ Q \text{ (KpeknHT)} + Q \text{ (KpeknHT)} + O_2, N_2 \qquad O_2, N_2
$$
  
\n
$$
C_nH_m(L) \rightarrow C_nH_m(M) \rightarrow C_nH_m(Sh) \rightarrow C \rightarrow CO \rightarrow CO_2,
$$
  
\n
$$
\rightarrow H_2O, N_xO_y
$$
\n(4)

в которой индексы L, М и Н отвечают исходным, частично фрагментированным и низкомолекулярным  $(n \leq 3)$  углеводородам соответственно.

В условиях проектируемой ППГУ крекинг в цепочке (4) термически активируется вследствие разгонки ДТ на фракции при газификации в трубчатом теплообменнике. Поэтому в конечной модели приходится учитывать испарение топлива и предпламенные химические процессы.

Завершающий цепочку (4) комплекс элементарных процессов окисления низших углеводородов C<sub>n</sub>H<sub>m</sub>(Sh) исследовался отдельно в условиях, характерных для ППГУ (давление 1 атм, коэффициент избытка воздуха  $0.7 \div 1.5$ ). Целью ставилось выделение ключевых веществ и ведущих реакций из имеющихся кинетических данных [3] о более чем 1000 элементарных реакций между сотней веществ. Компьютерный эксперимент по конструированию упрощенного химизма в ППГУ осуществлялся с точечной моделью-прототипом применительно к условиям, характерным для обедненных, нормальных и обогащенных ТВС. Его алгоритм следующий: сначала исключались второстепенные компоненты, а затем - несущественные реакции между важными веществами. Отбор существенных реакций обосновывается следующим соображением: значимость элементарной стадии пропорциональна количеству прошедших через нее реагентов. На динамику превращений влияет то, какие реакции быстрее - равновесные или неравновесные: ведь именно наиболее быстрые неравновесные реакции формируют «ядро химизма». Поэтому при выявлении ведущих реакций горения в ППГУ целевая функция (ЦФ) ориентировалась на отсев быстрых и одновременно неуравновешенных процессов.

При анализе пробных искусственно расширенных схем реагирования контролировалось изменение темпа относительного изменения концентрации (отдельно  $f_i^f(c, T, I_0)/c_i$  и  $f_i^b(c, T, I_{\Box})/c_i$ ) для каждого учтенного вещества в течение всего процесса. На основании выполненного мониторинга строилась динамика частотного спектра компонента. Значимым для совокупного химизма веществам отвечают широкие спектры с большими неуравновешенными амплитудами  $f_i^f(c_j, T, I_\square)/c_i \neq f_i^b(c_j, T, I_\square)/c_i$ . Зеркальность спектральных фрагментов  $f_i^f(c_i, T, I_\square)/c_i$  и  $f_i^b(c_i, T, I_\square)/c_i$  индицирует стационарные или равновесные состояния. Фактически из рассмотрения исключались вещества, характеризующиеся наибольшими по модулю отрицательными значениями интегрального показателя Ляпунова

$$
[\ln(t_2/t_1)]^{-1} \sqcup \sqcup f_i^{\rm f}(c,T,I_{\sqcup})/c_i - f_i^{\rm b}(c,T,I_{\sqcup})/c_i \sqcup \sqcup d \ln t \ . \tag{5}
$$

Сначала исключалась половина наименее активных веществ, которым функционал (5) приписывает наиболее диссипативные свойства. Затем имитация повторялась с теми же начальными условиями, но при сокращенной вдвое номенклатуре реагентов (число учитываемых реакций при этом сокращалось примерно в 2<sup>3/2</sup> раза). Если ЦФ удовлетворялась, процедура повторялась. В противном случае кинетическая схема дополнялась половиной наиболее значимых компонентов из числа отброшенных последними. Для сокращения числа реагентов и продуктов на порядок процедура требовала нескольких повторений. После отсева маловажных веществ из кинетической схемы исключались несущественные реакции. Для выявления ключевых для условий ППГУ реакций использовался оригинальный генератор моделей химизма КИНКАТ [4].

Результаты выявления минимального механизма горения и образования токсичных веществ сведены в табл. 1 (использован классический формат представления кинетических данных  $k(T) = A \cdot 10^B \cdot (T/C)^D \cdot e^{E/T}$ . В табл. 1 попали реакции горения низших углеводородов в воздухе и образования окислов азота. Важно отметить, что составляющие упрощенный механизм горения и образования токсичных веществ элементарные химические реакции содержатся также в известных альтернативных механизмах окисления углеводородов воздухом.

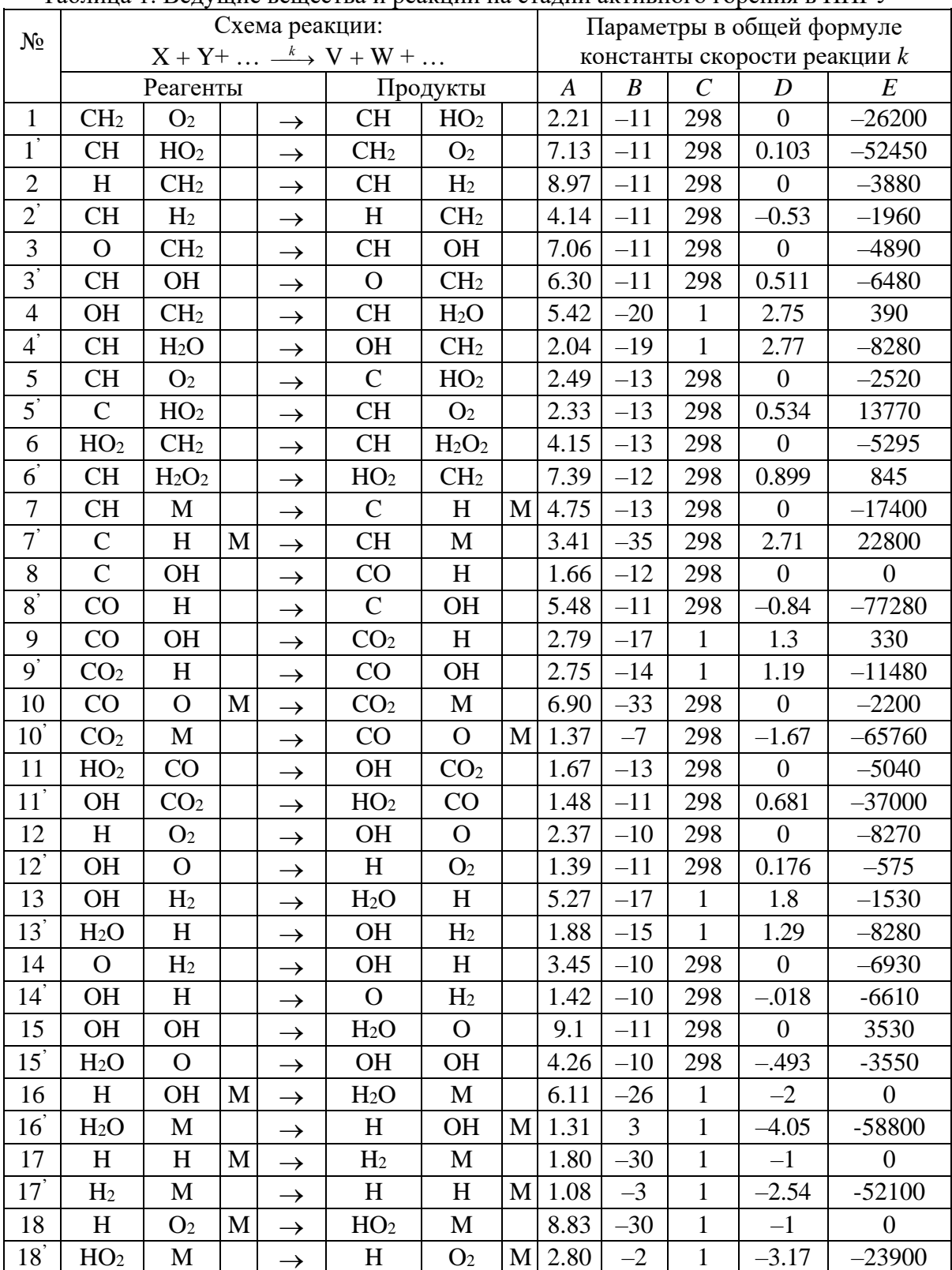

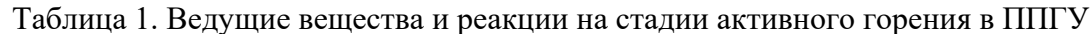

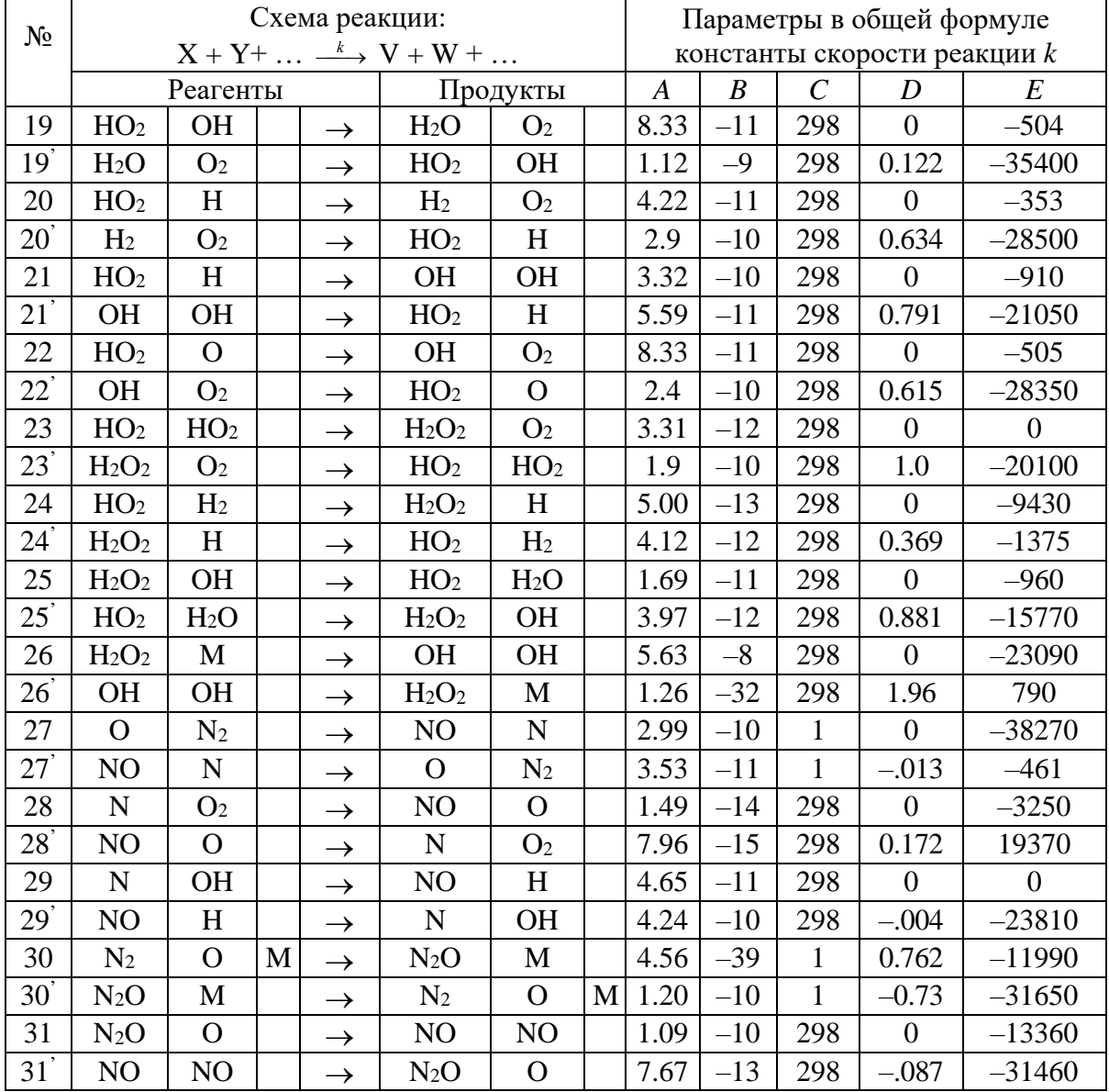

Как показали тестовые компьютерные имитации упрощенная схема реагирования (табл. 1) позволяет рассчитывать энергетические показатели ППГУ, а также токсичность дымовых газов по СО,  $C_nH_m$ , и NO<sub>x</sub> с погрешностью порядка 30 % по отношению к исходной детальной модели, включающей ~ 1000 реакций между сотней веществ.

Выделенные отдельно в табл. 2 реакции крекинга привязаны к фракционному составу и схеме газификации ДТ в условиях разрабатываемого ППГУ. Эти реакции согласно теоретическим оценкам можно считать необратимыми, а их скорости задать вследствие подобия универсальной аррениусовской зависимостью. Параметры последней оценивались методом активированного комплекса с анализировались на предмет корреляции с известными константами для различных углеводородов.

|    |                                                                                 |               |                 |                                                           |                  | $\cdots$ |   |     |                |         |
|----|---------------------------------------------------------------------------------|---------------|-----------------|-----------------------------------------------------------|------------------|----------|---|-----|----------------|---------|
| N∘ | Схема реакции:<br>$X + Y + \ldots \stackrel{k}{\longrightarrow} V + W + \ldots$ |               |                 | Параметры в общей формуле<br>константы скорости реакции k |                  |          |   |     |                |         |
|    | Реагенты                                                                        | Продукты      |                 | A                                                         | $\boldsymbol{B}$ |          | D | E   |                |         |
| 32 | $C_{20}H_{42}$                                                                  |               | $C_{16}H_{32}$  | $C_4H_8$                                                  | H <sub>2</sub>   | 1.5      | 3 | 298 | $\theta$       | $-2750$ |
| 33 | $C_{16}H_{34}$                                                                  | $\rightarrow$ | $C_{16}H_{32}$  | H <sub>2</sub>                                            |                  | 1.5      | 3 | 298 | $\overline{0}$ | $-2750$ |
| 34 | $C_{13}H_{28}$                                                                  |               | $C_8H_{16}$     | $C_4H_8$                                                  | CH <sub>4</sub>  | 1.5      | 3 | 298 | $\Omega$       | $-2750$ |
| 35 | $C_{16}H_{32}$                                                                  | $\rightarrow$ | $C_8H_{16}$     | $C_8H_{16}$                                               |                  | 1.5      | 3 | 298 | $\overline{0}$ | $-2750$ |
| 36 | $C_8H_{16}$                                                                     | $\rightarrow$ | $C_4H_8$        | $C_4H_8$                                                  |                  | 1.5      | 3 | 298 | $\theta$       | $-2750$ |
| 37 | $C_4H_8$                                                                        | $\rightarrow$ | $C_2H_4$        | $C_2H_4$                                                  |                  | 1.5      | 3 | 298 | $\overline{0}$ | $-2750$ |
| 38 | C <sub>2</sub> H <sub>4</sub>                                                   |               | CH <sub>2</sub> | CH <sub>2</sub>                                           |                  | 1.5      | 3 | 298 | $\Omega$       | $-2750$ |

Таблица 2. Ведущие вещества и реакции в предпламенной зоне ППГУ

В качестве иллюстрации отработанного подхода на рис. 1-2 приведены данные компьютерной имитации крекинга дизельного топлива (ДТ) в трубчатом теплообменнике ППГУ. Сравнение результатов численного анализа упрощенной и детализованной (путем учета фракционного состава ДТ) моделей крекинга свидетельствует об определенном ускорении последнего вследствие изначального содержания в реальном топливе некоторой доли легких фракций.

Средняя длина углеводородных фрагментов на рис. 2 характеризует темп крекинга и полезна при конструировании брутто-модели горения. Данные рис. 2 свидетельствуют, что вне зависимости от детальности химической модели предпламенных реакций (табл. 2) динамика снижения молекулярного веса носит экспоненциальный характер, что позволяет в интегрированной модели горения использовать упрощенное описание.

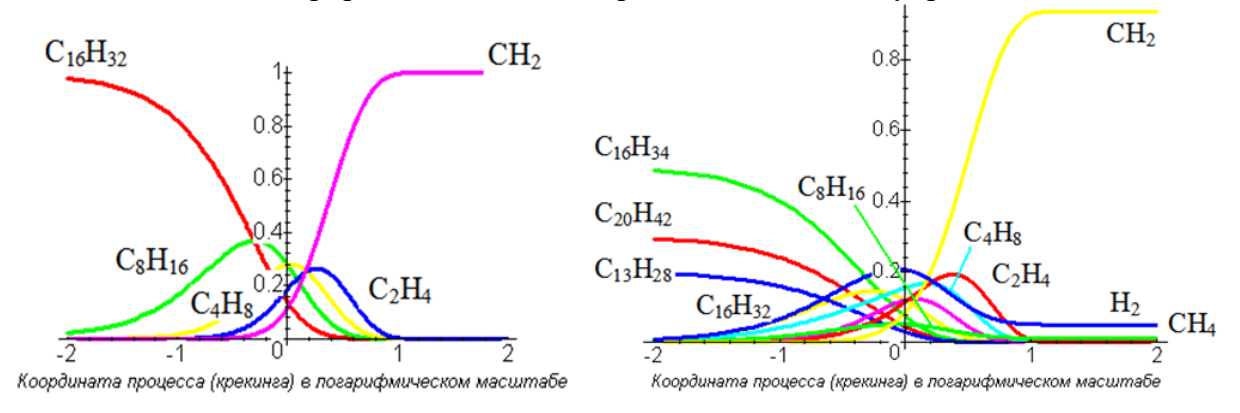

Рис. 1. Кинетика предпламенных процессов в ППГУ с использованием перегретого водяного пара. Топливо: цетан – слева (реакции 35-38 из табл. 2), реалистичное (20 % тридекана, 50 % цетана и 30 % эйкозана – справа (все реакции табл. 2)

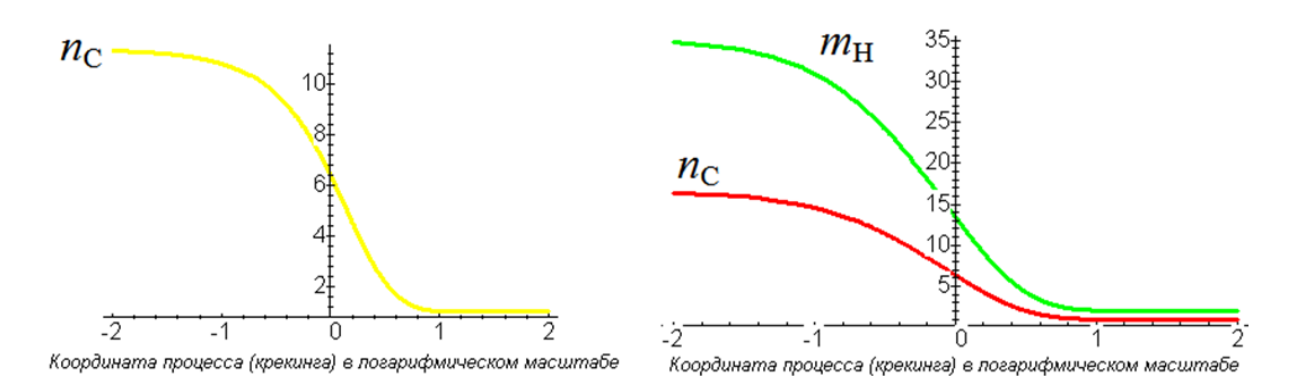

Рис. 2. Динамика молекулярного состава ДТ в ППГУ с использованием перегретого водяного пара. Топливо: цетан – слева (реакции 35-38 из табл. 2), реалистичное (20 % тридекана, 50 % цетана и 30 % эйкозана – справа (все реакции табл. 2)

**Выводы.** Компьютерные эксперименты с упрощенными моделями реакций в проектируемом ППГУ показали свою пригодность к использованию в макроописании совокупного процесса. Совместно с адаптированными моделями газификации ДТ, смешения топлива с паром и воздухом позволяют (с использованием для коэффициентной адаптации экспериментальных данных) корректно описывать термогазодинамические параметры факела. В то же время для оценки токсичности дымовых газов ППГУ, вероятно, потребуются более подробные модели химического реагирования.

**Список литературы: 1.** Яценко О.В. Генерация и анализ детальных информационных моделей в прикладной физико-химической кинетике // Обозрение прикл. и промышл. математики. 2006. Т. 13. Вып. 5. С. 938. **2.** Жигулин И.Н., Ладоша Е.Н., Яценко О.В. Тепломассообмен в энергетических и транспортных системах: компьютерные методы исследования и обучения. В 2-х т. Ростов н/Д: Изд-во РГУПС, 2002. 436 с. **3.** Яценко О.В. Радиационные, кинетические и термодинамические константы для компьютерного моделирования взаимодействий технических систем с неравновесными газами рабочей и окружающей сред / Свид. об офиц. регистрации БД № 2003620238. М.: РОСПАТЕНТ, 2003. **4.** Яценко О.В., Ладоша Е.Н. КИНКАТ – генератор-анализатор численных моделей химически и оптически активных газов для технических и экологических приложений // Обозрение прикл. и промышл. математики. 2006. Т. 13. Вып. 1. С. 167-168.

## **ИМИТАЦИОННОЕ КОМПЬЮТЕРНОЕ МОДЕЛИРОВАНИЕ ОЗОНОВЫХ ДЫР, ОБРАЗУЮЩИХСЯ ПРИ ЗАПУСКЕ ЖИДКОТОПЛИВНЫХ РАКЕТ-НОСИТЕЛЕЙ**

**Батищева А.Д., Ладоша Е.Н., Холодова С.Н., Цымбалов Д.С., Яценко О.В.**

*(ДГТУ, г. Ростов-на-Дону, Россия) Тел: +7 (951) 8475165; E-mail: oleg\_v\_yatcenko@mail.ru*

*Abstract: A simplified scientific estimation for rocket-produced ozone hole characteristics is suggested. New approach is purposed for modern rocket carriers. Computer experiments to evaluate all important ozone hole parameters are performed.* 

Сопровождающие запуски жидкотопливных ракет-носителей (ЖРН) локальные озоновые дыры инициируются выбросом в стратосферу гидроксил-радикала и окиси азота. Теоретические оценки их пространственно-временных масштабов многократно уточнялись применительно к ЖРН первых поколений [1-2] и состояли в уточнении математических моделей и расчетных методик. При этом параметры первичного воздействия оставались отвечающими основным ЖРН того периода. Совершенствование средств «космического извоза» и обусловленный этим обстоятельством передел мирового рынка требуют постоянно уточнять такие оценки. В таких обстоятельствах важно упростить имеющиеся математические и компьютерные модели до уровня стандартных инженерных расчетов. Соответственно целью данного исследования ставится сконструировать и инициализировать минимальную математическую модель, позволяющую оперативно оценивать размер и время жизни озоновых дыр при запуске всех современных ЖРН. Основу математической модели составляют три дифференциальных уравнения, описывающие расползание следового облака ЖРН в стратосфере и взаимодействие двух веществ-разрушителей (ОН и NO) с озоном, которое приводит к разрушению последнего:<br> $d[\text{O}_3](t)/dt = \{(k_{\text{OH}}:\text{[OH]}_{\text{ph}} + k_{\text{NO}}:\text{[NO]}_{\text{ph}}\}\text{[O}_3], \quad \text{[Fe}_3(\text{O}_4)(t) \perp k_{\text{NO}}:\text{[NO]}(t)\}$  $d$ [OH] $_1 + k_2$ <sub>O</sub>.[NO] $_1$ ).[O<sub>3</sub>] $_1$ ] =  $($ 

$$
U_{3}[(t)/dt = \{(KOH \cdot [OH]_{ph} + KNO \cdot [NO]_{ph}) \cdot [O_{3}]_{ph}\} - \{(KOH \cdot [OH](t) + KNO \cdot [NO](t)) \cdot [O_{3}](t)\} + \{ \{ [O_{3}]_{ph} - [O_{3}](t) \cdot dln(r)/dt \}, \qquad [O_{3}](0) = [O_{3}]_{ph} + \Delta [O_{3}](0), \qquad (1)
$$

$$
d[OH](t)/dt = \{k_{OH} [OH]_{ph} \cdot [O_3]_{ph}\} - \{k_{OH} [OH](t) \cdot [O_3](t)\} +
$$

+ {([OH]ph – [OH](*t*))*d*ln*r*(*t*)/*dt*} , [OH](0) = [OH]ph + [OH](0) , (2)  *d*[NO](*t*)/*dt* = {*k*NO[NO]ph [O3] ph} – {*k*NO[NO](*t*) [O3](*t*)} +

+  $\{([NO]_{ph} - [NO](t)) \cdot dln(r(t)/dt\}, \qquad [NO](0) = [NO]_{ph} + \Delta [NO](0) .$  (3) В уравнениях (1)-(3) квадратные скобки означают концентрацию соответствующего вещества, подстрочный индекс «ph» – его фоновый уровень, а величины  $k_{OH}$  и  $k_{NO}$  – (константы) скорости разрушения озона в реакции с гидроскил-радикалом и окисью азота соответственно. Фигурирующая в этих уравнениях зависимость радиуса следового облака от времени *r*(*t*) описывается уравнением [3]

$$
r(t) = r_{\text{ini}} \cdot [(1 + a \cdot t) \cdot (1 + b^3 / a \cdot t^2)]^{1/2}, \tag{4}
$$

в котором *r*ini – начальный радиус следового облака, *а* и *b* – постоянные, отвечающие его рассеиванию в стратосфере вследствие первичного импульса реактивной струи ЖРН и естественной турбулентности соответственно.

Корректная инициализация модели (1)-(4) подразумевает выбор верных значений констант скорости реагирования, констант диссипации следового облака, а также уровня первичного ракетного возмущения химически специфичным реактивным выбросом. Рассмотрим последовательно отдельные этапы инициализации модели (1)-(4).

В пренебрежении температурной зависимостью, которая в нашей ситуации незначительна, на основе данных [3] получаем следующую числовую оценку для *k*oн и *k*NO:

$$
k_{\text{OH}} = 3.5 \cdot 10^{-14}, \quad \text{cm}^3/\text{c}, \tag{5}
$$

$$
k_{\rm NO} = 1.1 \cdot 10^{-15}, \quad \text{cm}^3/\text{c} \ . \tag{6}
$$

Коэффициент а в уравнениях (1)-(4) характеризует степень дополнительной мощной турбулизации озоносферы реактивной струей ЖРН. Очевидно, этот параметр зависит от массового расхода топлива и соответственно полной стартовой массы РН [4]. Для упрощения плана компьютерных экспериментов рассмотрим три градации массового расхода компонентов ракетного топлива 1000, 2000 и 3000 кг/с, что соответствует стартовой массе комплекса 250, 500 и 750 тонн. Выбранным параметрам соответствует величина а, равная:

$$
a = \mathcal{A}/r_{\text{ini}}^2 \,,\tag{7}
$$

 $(8)$ 

где  $\mathcal{I}$  – коэффициент инициированной ЖРН турбулентной диффузии

 $\overline{A}$  = начальный диаметр струи  $\times$  скорость истечения,

численно равный для трех выбранных категорий ракет  $7.10^6$ ,  $10^7$  и  $1.25.10^7$  см<sup>2</sup>/с соответственно.

Высотная зависимость начального радиуса следового облака (в сечении с остаточной поступательной энергией  $\sim$  10 % энергии теплового движения окружаю газа) приобретает вид:

$$
r_{\text{ini}}(H, \dot{m}_1) \approx 0.1\sqrt{2.7 - 2.8 \cdot 10^{-5} H} e^{H/16000} \sqrt{\dot{m}_1} , \qquad (8)
$$

в которой высота Н выражена в м. Числовые значения этого параметра модели приведены в табл. 1.

| Категория РН (се-<br>кундный расход топ-<br>лива, кг/с)<br>Высота Н, км | таблица т. начальный размер следового облака г н г ш, м<br>1000 | 2000 | 3000 |  |
|-------------------------------------------------------------------------|-----------------------------------------------------------------|------|------|--|
| 20                                                                      | 16                                                              | 23   | 28   |  |
| 25                                                                      | 21                                                              | 30   | 37   |  |
| 30                                                                      | 28                                                              | 40   | 49   |  |
| 35                                                                      | 37                                                              | 52   | 64   |  |
| 40                                                                      | 48                                                              | 68   | 84   |  |
| 45                                                                      | 63                                                              | 89   | 109  |  |
| 50                                                                      | 82                                                              | 116  | 142  |  |

Таблина 1 Начальный размер следового облака PH  $r_{\text{ini}}$  м

Необходимое для первичного перемешивания ракетного выхлопа с озоносферными газами время то можно оценить по формуле:

$$
\tau_0 \approx r_{\text{ini}}/[(\text{exopocis} \ \text{acreeens} - \text{exopocis} \ \text{KPH}) \cdot \text{tg}(11^{\circ})], \tag{9}
$$

в которой 11° - типичный угол раскрытия турбулентной струи.

С учетом универсальной высотно-скоростной зависимости для тяжелых РН, соответствующей уравнению [3]

$$
v(H) \approx 0.025 \left( H + 10000 \right),\tag{10}
$$

в котором высота выражена в м, а скорость в м/с, получаем числовую оценку для то как функции высоты и стартовой массы или, что эквивалентно, секундного расхода топлива ЖРН. Результат соответствующих вычислений приведен в табл. 2. Как следует из этих данных, первичный след ЖРН формируется в течение очень короткого (менее 1 с) периода. За это время ЖРН пролетает менее километра, поэтому задержкой процесса разрушения - перемешивания можно пренебречь.

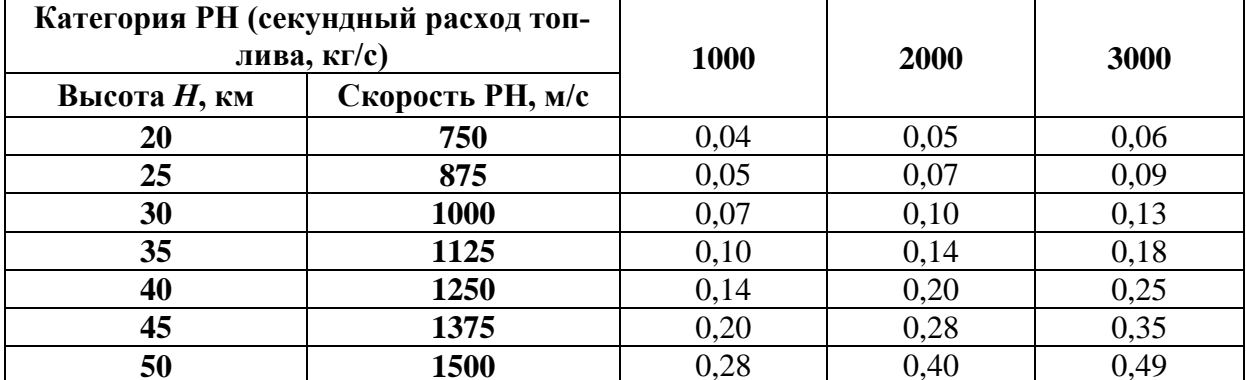

Таблица 2. Продолжительность формирования первичного следового облака РН то, с

Характеризующий интенсивность естественной стратосферной турбулентности параметр *b* определим из соображений подобия и теории размерности. Здесь очевидным представляется соотношение:

$$
\xi^3/\mathcal{A} = b^3/a \qquad \text{with} \qquad b = \xi \cdot (a/\mathcal{A})^{1/3} \,. \tag{11}
$$

При этом моментом смены механизма расплывания ракетного следа признаем  $t^*$ , удовлетворяющий условию:

$$
t^* = b^3/a^2 \tag{12}
$$

Рассчитанные в соответствии с описанным алгоритмом значения  $a$ ,  $b$  и  $t^*$  приведены в табл. 3-5. Расчет показывает, что основу энергетики перемешивания ракетного следа со стратосферными газами составляет реактивный импульс струи. Собственно атмосферная турбулентность начинает превалировать примерно через час на верхней границе озоносферы и только через трое-четверо суток - на нижней.

| таолица эт эна юнно наралогра а в модели дисеннации еледового облака г гц с |      |      |      |  |  |  |  |  |
|-----------------------------------------------------------------------------|------|------|------|--|--|--|--|--|
| Категория РН (секундный расход топ-<br>лива, кг/с)                          | 1000 | 2000 | 3000 |  |  |  |  |  |
| Высота Н, км                                                                |      |      |      |  |  |  |  |  |
| 20                                                                          | 2,69 | 1,92 | 1,60 |  |  |  |  |  |
| 25                                                                          | 1,54 | 1,10 | 0,92 |  |  |  |  |  |
| 30                                                                          | 0,89 | 0,63 | 0,53 |  |  |  |  |  |
| 35                                                                          | 0,51 | 0,37 | 0,30 |  |  |  |  |  |
| 40                                                                          | 0,30 | 0,21 | 0,18 |  |  |  |  |  |
| 45                                                                          | 0,18 | 0,13 | 0,10 |  |  |  |  |  |
| 50                                                                          | 0,10 | 0,07 | 0,06 |  |  |  |  |  |

Таблина 3. Значение параметра *а* в молели лиссипании следового облака РН.  $c^{-1}$ 

|                                                                    | . .<br>. . |       |       |  |
|--------------------------------------------------------------------|------------|-------|-------|--|
| Категория РН (секундный расход топ-<br>лива, кг/с)<br>Высота Н, км | 1000       | 2000  | 3000  |  |
|                                                                    |            |       |       |  |
| 20                                                                 | 0,028      | 0,022 | 0,019 |  |
| 25                                                                 | 0,025      | 0,020 | 0,018 |  |
| 30                                                                 | 0,023      | 0,019 | 0,016 |  |
| 35                                                                 | 0,022      | 0,017 | 0,015 |  |
| 40                                                                 | 0,020      | 0,016 | 0,014 |  |
| 45                                                                 | 0,019      | 0,015 | 0,013 |  |
| 50                                                                 | 0,017      | 0,014 | 0,012 |  |

Таблица 4. Значение параметра *b* в модели диссипации следового облака РН, с–1

Таблица 5. Значение параметра *t* \* в модели диссипации следового облака РН, с

| Категория РН (секундный расход топ-<br>лива, кг/с) | 1000                | 2000                | 3000                |  |
|----------------------------------------------------|---------------------|---------------------|---------------------|--|
| Высота Н, км                                       |                     |                     |                     |  |
| 20                                                 | 3,4.10 <sup>5</sup> | $3,5.10^5$          | $3,7.10^5$          |  |
| 25                                                 | 1,4.10 <sup>5</sup> | $1,5.10^5$          | $1,5.10^5$          |  |
| 30                                                 | 6,1.10 <sup>4</sup> | 6,2.10 <sup>4</sup> | 6,5.10 <sup>4</sup> |  |
| 35                                                 | 2,6.10 <sup>4</sup> | 2,6.10 <sup>4</sup> | 2,7.10 <sup>4</sup> |  |
| 40                                                 | 1,1.10 <sup>4</sup> | 1,1.10 <sup>4</sup> | 1,2.10 <sup>4</sup> |  |
| 45                                                 | $4,7.10^3$          | $4,8.10^3$          | $5,0.10^3$          |  |
| 50                                                 | $2,0.10^3$          | $2,1.10^3$          | $2,2.10^3$          |  |

Начальными условиями в задаче (1)-(4) служат концентрации [NO](0) и [OH](0), приведенные к начальному поперечному размеру следового облака *r*ini(*H*, *<sup>m</sup>*<sup>1</sup> ). Полагая, что фоновые концентрации равны  $[NO]_{ph}$  и  $[OH]_{ph}$  соответственно, а объемная доля этих веществ в продуктах сгорания составляет [NO]comb и [OH]comb, рассчитаем состав смеси в объеме, ограниченном *r*ini(*H*, *<sup>m</sup>*<sup>1</sup> ). В нем реактивный выброс ЖРН разуплотнится почти до фонового уровня, увеличив поперечный размер в  $r_{\text{ini}}(H, m_1)/3$  раз (3 м – полагаемый начальный радиус реактивной струи). Формульное представление приведенных рассуждений дает начальные концентрации малых примесей (с мольными долями в составе продуктов сгорания *i*), вбрасываемых в стратосферу реактивной струей:

$$
\Delta c_i(0) \approx 6.10^{18} \cdot \dot{m}_1 \alpha_i / [\nu(H) \cdot r_{\text{ini}}(H, \dot{m}_1)^2], \text{ cm}^{-3}. \tag{13}
$$

Эти величины следует добавить к фоновым концентрациям соответствующих веществ.

Рассчитанные описанным способом уровни начального возмущения озоносферы для керосин-кислородных ракет приведены в табл. 6, а для гептил-амильной ракеты «Протон» – в табл. 7. Эти величины используем ниже при проведении имитационного компьютерного эксперимента.

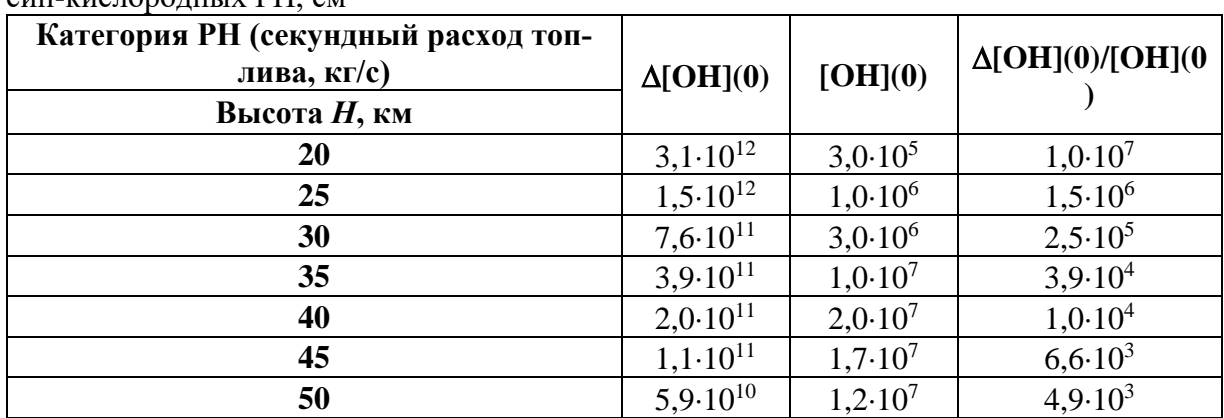

Таблица 6. Выброс в стратосферу гидроксила  $\Delta$ [OH](0) реактивной струей керо- $\epsilon$ ин-кислородных РН $\epsilon_{\rm M}$ -3

Таблица 7. Выброс в стратосферу гидроксила  $\Delta$ [OH](0) и  $\Delta$ [NO](0) реактивной струей РН «Протон», см–3

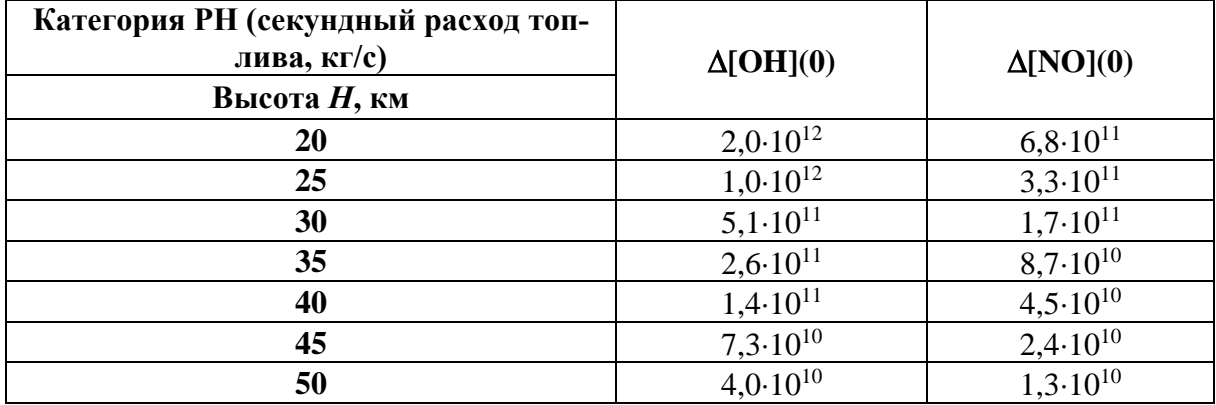

Проинтегрируем уравнения (1)-(4) для представительного варианта начального воздействия (ЖРН среднего класса типа «Протон» на высоте 35 км – центр озонового слоя). Разрушителями озона в этом случае выступают оба вещества – гидроксил и монооксид азота. Для расчета совокупного истощения озона такой ЖРН требуется проинтегрировать приведенные уравнения для всего высотного интервала стратосферы, а результаты просуммировать. Но здесь мы ограничимся лишь частными результатами, которые, тем не менее, позволяют сформулировать общие выводы касательно экологических рисков и издержек для озоносферы вследствие единичных запусков РН.

Результаты численного анализа соответствующих интегральных кривых показаны на рис. Проанализировать влияние мощности РН на пространственно-временные масштабы инициированной озоновой дыры позволяет сравнение данных на отдельных фрагментах этого рисунка, где стандартное ракетное возмущение последовательно увеличено в три и десять раз.

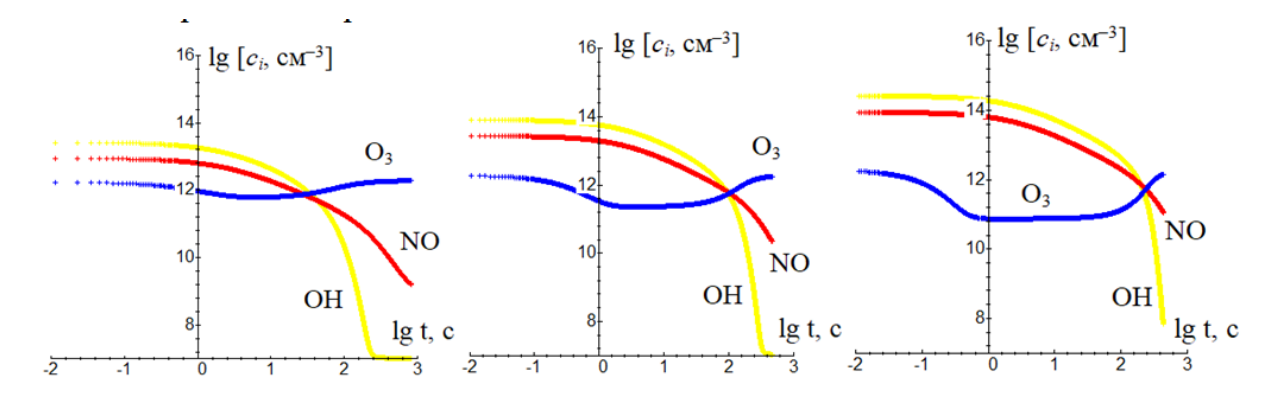

Рис. 1. Динамика изменения стратосферного озона и его разрушителей на высоте 35 км при запуске РН «Протон» (слева) и при трехкратно (центральный фрагмент) и десятикратно (справа) увеличенном выбросе веществ-разрушителей

Очевидно, что имитация озоновой дыры, инициированной запусками керосин-кислородных ракет требует лишь «занулить» начальное возмущение стратосферы монооксидом азота, что эквивалентно исключению третьего уравнения из системы (1)-(4). Соответствующий компьютерный эксперимент показывает, что обе топливные пары схожим образом влияют на динамику озона в возмущенной области.

**Выводы.** Разработанная математическая модель и реализующая ее компьютерная программа позволяют оценить масштабно-временные параметры экологических последствий. Так, инициированная запуском ЖРН озоновая дыра существует порядка десятка минут при степени истощения озона близкой к 100 %. Конечная скорость реакций гибели обусловливает формирование истощенной области за одну секунду, а турбулентное перемешивание за несколько минут успевает снижает концентрацию главных разрушителей Оз до фонового уровня. В результате продолжительность существования озоновой дыры и степень истощения озона слабо зависят от мощности инициирующей ЖРН и состава ракетного топлива.

**Список литературы: 1.** Фадин И.М., Полетаев Б.И., Сидоров В.Н. Экология комоса. С.-Пб.: Изд-во БГТУ «ВОЕНМЕХ», 2005. 280 с. **2.** Яценко О.В., Ладоша Е.Н. Космическая экология: антропогенные воздействия на стратосферный озон при запусках жидкотопливных ракет-носителей // Инженерная экология. 2005. № 6. С. 27-45. **3.** Бакулин В.Н., Ладоша Е.Н., Месхи Б.Ч. и др. Научные основы защиты озонового слоя стратосферы в условиях освоения космического пространства при помощи ракет на химическом топливе. – Ростов н/Д.: Изд-во ДГТУ, 2009. – 188 с.

# **УДК 675.055.165.001.76 ВАЛКОВОЕ УСТРОЙСТВО С УПРАВЛЯЕМОЙ ОБРАБОТКОЙ МАТЕРИАЛА**

**Г. А. Бахадиров,** д-р техн. наук, проф., **Г. Н. Цой,** канд. техн. наук, **А. М. Набиев,** PhD.

*(Институт механики и сейсмостойкости сооружений Академии наук Республики Узбекистан, г. Ташкент, Узбекистан)*

*Тел./Факс: (+99871) 262-71-52; E-mail: [instmech@rambler.ru](mailto:instmech@rambler.ru)*

*Аннотация: В работе приведено описание и принцип работы валкового устройства с управляемым технологическим процессом механической обработки волокнистого материала. Применение данного устройства позволяет значительно минимизировать время и необходимость ручного труда в проведении различных технологических операций по обработке влагонасыщенных волокнистых материалов.*

*Ключевые слова: рабочие валы; волокнистый материал; транспортер; механическая обработка; остаточная влажность.*

# **G. A. Bahadirov, G. N. Tsoy, A. M. Nabiev**

# **ROLLER DEVICE WITH CONTROLLED PROCESSING OF MATERIALS**

*The paper provides a description and principle of operation of a roller device with a controlled technological process of mechanical treatment of fibrous material. The use of this device makes it possible to significantly minimize the time and the need for manual labor in conducting various technological operations for the processing of moisture-saturated fibrous materials. Key words: working rolls; fibrous material; conveyor; machining; residual moisture content.*

# **1. Введение**

В любом производстве, время и сырьевые ресурсы – одни из важных ключевых факторов.

Устройство автоматической подачи волокнистого материала это дополнительный компонент механизма привода валковой технологической машины вертикального типа, который позволяет осуществлять и совершенствовать дальнейшую автоматизацию процесса механической обработки.

С целью совершенствования разработанной авторами данной работы конструкции и механизма подачи валковой машины [1], а также для сокращения времени и трудозатрат на проведение технологических операций механической обработки волокнистого материала, для повышения эффективности, увеличения технологических и функциональных возможностей валковой машины предлагается новое устройство автоматической подачи листового материала в зону обработки в вертикальном направлении.

Разработано валковое устройство для механической обработки волокнистого материала, например, удаления избыточной влаги из влагонасыщенного волокнистого материала. Эффективность от использования валкового устройства, получается, от обеспечения механической обработки постоянных и переменных толщин обрабатываемых волокнистых материалов, с обеспечением требуемой скорости обработки волокнистого материала, в зависимости от его изменения толщины. Так, чем меньше толщина волокнистого материала, тем больше скорость обработки. И соответственно, повышается его скорость подачи. © Бахадиров Г.А., Цой Г.Н., Набиев А.М.; 2023

Также, чем больше толщина волокнистого материала, тем меньше скорость его обработки.

Это позволяет более качественно обрабатывать волокнистые материалы, за счет возможности регулирования скорости механической обработки в зависимости от поступающей толщины волокнистого материала. Также повышается качество обработки за счет обеспечения синхронности вращения рабочих валов, снижения износа покрытий рабочих валов, повышается производительность валкового устройства.

Нами разработана новая конструкция валковой машины для механической обработки мокрых волокнистых материалов, которая обеспечивает равномерность отжима влаги из волокнистого материала, например кожевенного полуфабриката, за счет механизма привода рабочих органов и специальной конструкции опорной плиты. Предлагается механизм автоматического съема волокнистого материала с опорных плит после его отжима влаги.

На производстве кож используются множество технологических машин для их обработки давлением рабочих органов. Также существуют конструкции валковых машин с использованием подающих опорных плит, на которых размещают кожи вперегиб и перемещаются в вертикальном направлении в зону обработки валковыми парами и совершают ту или иную технологическую операцию, результаты которой отражается на качестве выполнения последующей [2]. Качество технологической операции после отжима мокрых кожевенных полуфабрикатов непосредственно влияет на такие технологические операции как, строгание, двоение и др. С учетом выявленных недостатков валковых машин, а именно достаточное копирование кожевенного полуфабриката на месте перегиба в носовой части опорной плиты, вызывает неравномерность содержания остаточной влаги на всех участках кожевенного полуфабриката по топографии после его отжима [3].

#### **2. Основное содержание и результаты работы**

С учетом вышеперечисленных недостатков и для их устранения нами разработана валковое устройство для механической обработки волокнистых материалов, которая устраняет указанные недостатки в конструкции аналогичных технологических валковых машин.

Эффективность разработанного валкового устройства достигается следующим образом:

- за счет установки параллельно двух пар горизонтально рабочих отжимных валов с разными диаметрами на подшипниках в станину для механической обработки волокнистых материалов, причем диаметры отжимных рабочих валов слева от вертикальной машины оси то есть нижний отжимной рабочий вал диаметром меньше чем верхний отжимной рабочий вал, а справа наоборот нижний отжимной рабочий вал диаметром больше чем верхний отжимной рабочий вал;

- за счет установки параллельно двух горизонтально рабочих валов на подшипниках верхнего пару рабочих валов на подшипниках в станину под двух рабочих валов обработки;

- посредством применения двух цепных транспортеров на шести звездочек на подшипниках на неподвижной оси на станине машины по углам вертикально расположенного треугольника;

*-* применением опорного транспортера на осях двух цепных транспортеров;

*-* установкой двух цепных передач между нижним отжимным рабочим валом отжима и верхним отжимным рабочим валом отжима волокнистых материалов;

*-* установкой двух цепных передач между верхним рабочим отжимным валом отжима и нижним рабочим валом отжима волокнистых материалов;

- установкой двух вертикальных, параллельных направляющих на станину;

*-* установкой в нижней части машины с двух боков в зоне съема установлены две

зубчатых реек, которые контактируются с шестернями, установленные по концам нижнего вала опорного транспортера при их движении верх и вниз.

На рисунке показан общий вид предлагаемой валковой машины с боку. Валковая машина для механической обработки мокрых волокнистых материалов содержит опорную плиту *1* с валиком *2* и с двух сторон звездочки *3*. Валковая машина состоит из двух пар горизонтально рабочих органов *4*, *5* и *6*, *7* установленных одна над другой. На валиках *4* и *7* рабочие органы с диаметром *D*1, а на рабочие органы *5*, *6* установлены с диаметром *D*2, которые меньше *D*1. На рисунке показана звездочка 3 не на переднем плане, а заднем плане [4].

На торцах рабочих органов *4* и *7* установлены звездочки *8*, *9* с диаметром *D*, которые больше диаметра *D*1, при этом они контактируются с транспортирующими цепями *10*. На концах рабочих органов *4*, *5* и *6*, *7* с одной стороны установлены звездочки *11*, *12* и *13*, *14* с одинаковыми диаметрами *d*3.

Звездочки *11* и *12* огибает приводная цепь *15*, а звездочки *13* и *14* огибает цепь *16*. Рабочие органы *4* и *7* установлены на станину *17* на подшипниках линейно неподвижно. А рабочие органы *5*, *6* установлены на станину *17* горизонтально подвижно на опорах. Под нижней парой рабочих органов *6*, *7* установлены две звездочки *18*, которые контактируются с двумя параллельными транспортирующими цепями *10*.

Аналогично над верхней парой рабочих органов *4*, *5* установлены две звездочки *19*, которые контактируются с двумя параллельными транспортирующими цепями *10*. Звездочки *8*, *9* имеют диаметры *D*, диаметры рабочих органов *4*, *7* равны *D*1, диаметры рабочих органов *5*, *6* равны *D*2, диаметры звездочек *11*, *12*, *13*, *14* равны *d*3 и выполняются в следующем соотношении диаметров *D*>*D*1>*D*2>*d*3. Соотношение скоростей привода валковой машины будет  $V = V_D > V_{D_1} > V_{D_2} > V_{d_3}$  ;  $V_{D_1} = V \frac{D_1}{D_2}$  $V_{D_1} = V \frac{D_1}{D}$ ;  $V_{D_2} = V_1 \frac{D_2}{D}$  $V_{D_2} = V_1 \frac{D_2}{D}$ ;  $V_{d_3} = V \frac{d_3}{D}$  $V_{d_3} = V \frac{d_3}{D}$ .

Для натяжения двух параллельных транспортирующих цепей *10* установлены два натяжных устройств, состоящие из двух роликов *20*, упругих элементов *21*, штоков с поршнями *22* и вилок поршней *23*. На станину *17* в зоне нисходящих ветвях транспортирующих цепей *10* установлены две зубчатые рейки *24*, контактирующие со звездочками *3* на торцах валика *2*. Под зубчатой рейкой *24* установлен на станине *17* разгрузочный транспортер, состоящий из валиков *25*, *26* и ленты *27*. На валик *2* и опорную плиту *1* устанавливают обрабатываемый волокнистый материал *28*. Электродвигатель установлен к звездочкам *18*, которые закреплены на концах валика *29* (на рисунке не показан).

Валковая машина для механической обработки мокрых волокнистых материалов работает следующим образом. На валик *2* и опорную плиту *1* вперегиб завешивают волокнистый материал *28*, предпочтительно кожевенный полуфабрикат *28*. При включении электродвигателя звездочки *19* тянут транспортирующие цепи *10* вертикально вверх вместе с опорной плитой *1* волокнистым материалом *28*.

Нижний валик *7* вращается посредством контакта звездочки *8* с транспортирующими цепями *10*. Далее звездочка *11* в контакте с приводной цепью *15* вращает звездочку *12* вместе с рабочим органом *6*. Когда опорная плита *1* с волокнистым материалом *28* попадает в контакт с рабочими органами *6*, *7*, то происходит следующее, так как диаметр рабочего органа *7 D*<sup>1</sup> больше диаметра *D*<sup>2</sup> рабочего органа *6*, а угловая скорость вращения одинаковая и равна ω, то линейная скорость V<sub>D1</sub> перемещения рабочего органа 7 больше линейной скорости  $V_{D_2}^{}$  перемещения рабочего вала 6. При этом волокнистый материал *28* со стороны рабочего органа *6* будет немного отставать.

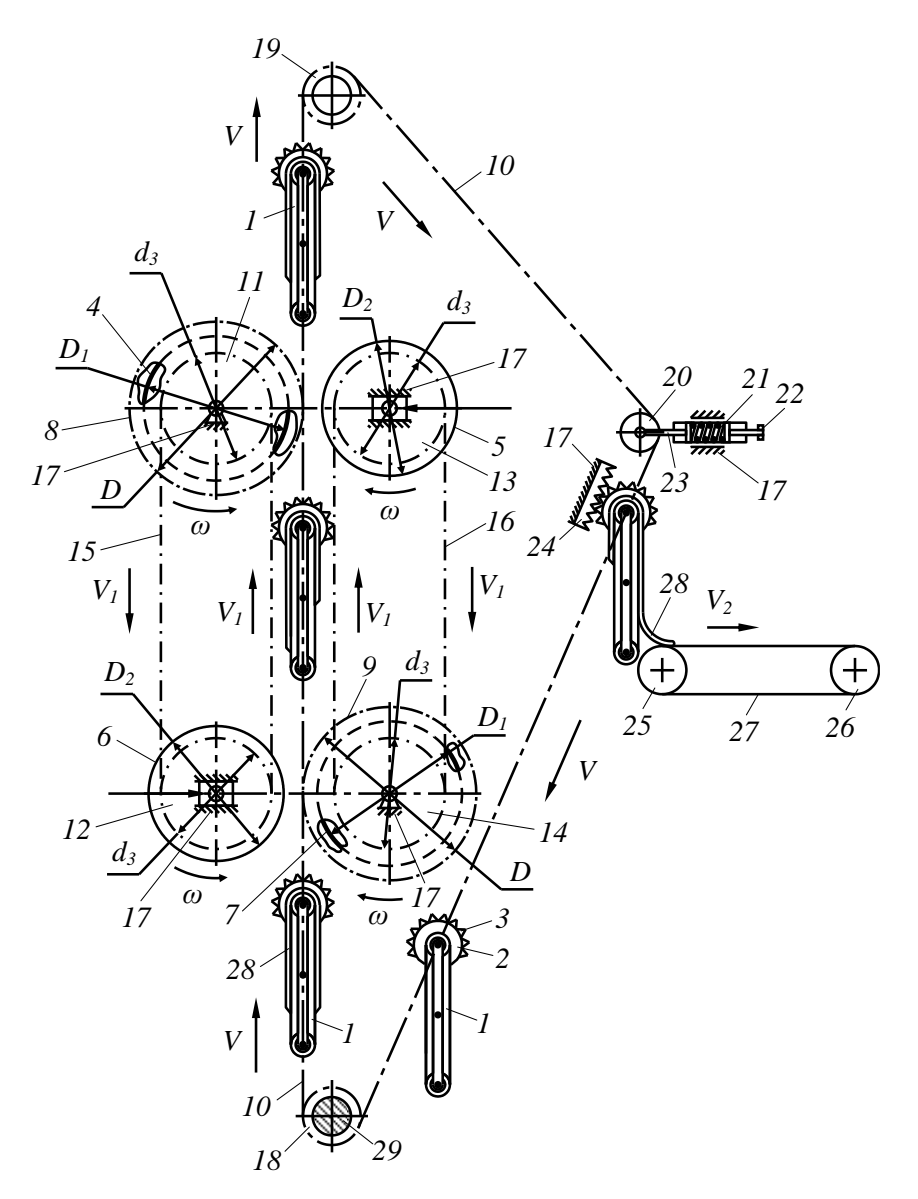

Рис.1. Схема валковой машины для отжима волокнистых материалов

Таким образом, волокнистый материал *28* будет смещаться в сторону рабочего органа *6*. А когда волокнистый материал *28* вместе с опорной плитой *1* поступит в контакт с верхней парой рабочих органов *4*, *5*, то произойдет обратный процесс и обрабатываемый волокнистый материал *28* займет исходной положение относительно опорной плиты 1. Линейная скорость рабочих органов  $V_{D_1} \,$  4, 7 одинаковая и меньше скорости V транспортирующих цепей *10*.

При дальнейшем перемещении опорной плиты *1* с волокнистым материалом *28* попадает в зону установки зубчатых реек *24*, где звездочки *3* контактируются с ними и вращают валик *2*, который перемещает волокнистый материал *28* в сторону транспортера с валиками *25*, *26* и лентой *27*. Когда звездочки *3* выходят из контакта с зубчатыми рейками *24*, то волокнистый материал *28* располагается на вращающейся ленте *27* со скоростью *V*<sup>2</sup> транспортера, которая больше чем скорость *V* нисходящей ветви транспортирующей цепи *10*, что и обеспечивает автоматический съем волокнистого материла *28* после его обработки.

## **3. Общие рекомендации**

Преимущество разработанной нами конструкции валковой машины для механической обработки мокрых волокнистых материалов по сравнению с аналогичными технологическими машинами, очевидно, так как, она обеспечивает равномерность остаточной влажности при технологической операции отжима на всех участках волокнистого материала *28*, включительно и в зоне перегиба на носовой части опорной плиты *1*. При этом устраняются дефекты, возникающие из-за неравномерного содержания влаги волокнистых материалов в последующих технологических операциях. Повышается выход по площади кожевенного полуфабриката за счет растяжения после процесса удаления излишней влаги.

#### **4. Заключение**

Таким образом, повышается эффективность технологической операции отжима излишней влаги из мокрых волокнистых материалов. Устранятся процесс ручного съема обработанных волокнистых материалов с подающих опорных плит.

Предложена новая конструкция валковое устройство для механической обработки мокрых волокнистых материалов, которая обеспечивает равномерность отжима влаги из волокнистого материала, например кожевенного полуфабриката, за счет механизма привода рабочих органов и специальной конструкции опорной плиты. Разработан новый механизм автоматического съема волокнистого материала с опорных плит после его отжима влаги.

**Список литературы**: 1. Бурмистров, А. Г. Машины и аппараты производство кожи и меха / А.Г. Бурмистров – М.: КолосС, 2006. – 384 с. 2. Болобанова, Н. Л. Развитие методов моделирования профилировок и упругих деформаций валков листовых станов с целью совершенствования технологии прокатки широких полос. дисс. … канд. техн. наук. Череповец, 2015 г. 120 с. 3. Аманов, Т. Ю. Устройство для обеспечения усилия прижима между рабочими органами валковых технологических машин / Т.Ю. Аманов, С.Д. Баубеков, Г.Н. Цой, А.М. Набиев // Современные наукоемкие технологии. – Пенза: – 2018. - № 9. – С. 9–14. 4. Бахадиров Г.А., Набиев А.М. Классификация и анализ опорных плит валковой машины // Машиностроение и техносфера XXI века // Сборник трудов XXIV международной научно-технической конференции в г. Севастополе 11-17 сентября 2017 г. – Донецк: ДонНТУ, 2017. – С. 32-35. – 368 с.

# **ЭКСПЕРТНЫЕ ОЦЕНКИ В МИКРОСКОПИЧЕСКОМ АНАЛИЗЕ ГЕОМЕТРИИ ТЕХНОЛОГИЧЕСКОЙ ПЫЛИ**

**Бедоидзе М.В., Джедиров Д.А., Русляков Д.В., Чеченев А.В., Милев И.Ю.**

*(ДГТУ, г. Ростов-на-Дону, Россия) Тел: +7 (989) 5243331; E-mail: willywonkazeus@gmail.com*

*Abstract: The application of the idea of automating the procedure for determining the distribution function for the geometric parameters of process dust is considered, with increasing the objectivity of the result by applying the method of expert assessments to the results obtained Keyword: Process dust, automated identification, expert assessments*

*Аннотация: Рассмотрено применение идеи автоматизации процедуры определения функции распределения для геометрических параметров технологической пыли, с повышением объективности результата путём применения метода экспертных оценок к полученным результатам.*

*Ключевые слова: Технологическая пыль, автоматизированная идентификация, экспертные оценки* 

Пыль, образующаяся при механической обработке материалов, не только снижает качество обработки, но вредит здоровью человека и загрязняет природную среду. Для предотвращения негативного воздействия используют различные аспирационные системы, эффективность которых достигается предварительным аэродинамическим расчетом. Основу последнего составляют законы аэромеханики и геометрия улавливаемых частиц. Поэтому знания геометрии технологической пыли актуальны для целей эффективного пылеулавливания.

Целью данного исследования ставилась разработка эффективного и оперативного способа определения вида функции распределения, который является безусловно важнейшим критерием для системы пылеудаления.

Все современных способы определять дисперсный состав сыпучих сред и аэрозолей косвенными методами сводятся к нахождению простых моментов их распределения, различных осреднений, в том числе и интегральных, с последующим анализом полученных результатов и вычисления параметров функции распределения, что является крайне трудоемким процессом, который дополнительно осложняется различными вычислительными сложностями, возникающих в ходе проводимого анализа. Описанный процесс занимает много времени даже для получения промежуточного результата, такого как вид модельной функции распределения, в связи с этим была апробирована методика автоматизированного распознавания распределения однопараметрических распределений под контролем различных экспертов из соответствующей группы.

Идея автоматизации идентификации функций распределения состоит в том, что для подбора её вероятных форм и сопоставления каждой такой функции с «следовым» вектором. Компонентами последнего выберем упорядоченные значения отношений различных заутеровских размеров к младшему *x*10. С этой целью введём коэффициенты

$$
k_{ij} = \frac{x_{ij}}{x_{10}}\tag{1}
$$

$$
x_{ij} = \left[\frac{\int_0^\infty x^n dF(x, \alpha)}{\int_0^\infty x^m dF(x, \alpha)}\right]^{\frac{1}{n-m}}
$$
(2)

Для экспериментально измеряемых частиц используется дискретный аналог

$$
k_{nm}^{\text{3KCI}} = \left[ \frac{\sum_{i=1}^{I} x_i^n}{\sum_{i=1}^{I} x_i^m} \right]^{\frac{1}{n-m}} / \frac{\sum_{i=1}^{I} x_i^1}{\sum_{i=1}^{I} x_i^0},
$$
  
\n
$$
n = 1, 2, \dots 4, \qquad m = 0, \dots n.
$$
\n(3)

Технически предлагаемый подход близок к подходу Хэтча - Шоута, который тот применил к логнормальному распределению. Первичный набор модельных функций распределения ограничим собранными в табл. 1, где дополнительно приведем результаты вычисления теоретических значений  $k_{ij}$  в квадратурах.

| пределении                                                                                                    |                                |                       |                                   |                                |                     |                                              |                                   |                                  |                             |
|----------------------------------------------------------------------------------------------------|--------------------------------|-----------------------|-----------------------------------|--------------------------------|---------------------|----------------------------------------------|-----------------------------------|----------------------------------|-----------------------------|
| Плотность                                                                                                    | Компоненты следового вектора   |                       |                                   |                                |                     |                                              |                                   |                                  |                             |
| вероятности                                                                                                    | $k_{20}$                       | $k_{21}$              | $k_{30}$                          | $k_{31}$                       | $k_{32}$            | k <sub>40</sub>                              | $k_{41}$                          | $k_{42}$                         | $k_{43}$                    |
| 1<br>a                                                                                                    | 2<br>$\frac{1}{3}\sqrt{3}$     | 4<br>$\overline{3}$   | $\sqrt[3]{16}$<br>$\overline{2}$  | $\sqrt{2}$                     | 3<br>$\overline{2}$ | $2\sqrt[3]{125}$<br>5                        | $2\sqrt[3]{50}$<br>ς              | $2\sqrt{15}$<br>$\overline{5}$   | $\frac{8}{5}$               |
| 3<br>$(-x^2 + a^2) \cdot \frac{3}{2}a$                                                                                                    | $8\sqrt{5}$<br>15              | 64<br>$\overline{45}$ | $\sqrt[3]{64}$<br>$\overline{3}$  | $8\sqrt{3}$<br>$\overline{9}$  | 5<br>$\overline{3}$ | $8\sqrt[4]{3\cdot 35^3}$<br>105              | $8\sqrt[3]{3\cdot 35^2}$<br>105   | $8\sqrt{21}$<br>$\overline{21}$  | 64<br>$\overline{35}$       |
| a<br>$\left(1-\frac{x}{a}\right)$<br>x <<br>$\overline{2}$<br>$\overline{2a}$<br>$-\frac{1}{2a}$ $-\frac{4x}{a^2}$ $\frac{4x}{a^2}$<br>$\frac{x}{a^2}$<br>а<br>$\cdot$ 4, $x >$ | $\sqrt{24}$<br>8               | 3<br>$\overline{2}$   | $\sqrt[3]{5 \cdot 16^2}$<br>8     | $\sqrt{40}$<br>$\overline{4}$  | 5<br>$\overline{3}$ | $\sqrt[4]{13 \cdot 48^3}$<br>24              | $\sqrt[3]{13 \cdot 24^2}$<br>12   | $\sqrt{13 \cdot 18}$<br>9        | 26<br>$\overline{15}$       |
| 71<br>$\frac{x}{a^2}$<br>а<br>$\cdot$ 4, $x > \frac{1}{2}$                                                                                                    | $\sqrt{168}$<br>12             | 7<br>$\overline{6}$   | $\sqrt[3]{768}$<br>8              | $\sqrt{24}$<br>$\overline{8}$  | 9<br>$\overline{7}$ | $\sqrt[4]{31 \cdot 240^3}$<br>120            | $\sqrt[3]{31 \cdot 120^2}$<br>120 | $\sqrt{31 \cdot 70}$<br>35       | 62<br>$\overline{45}$       |
| 1<br>$-\mathcal{X}$<br>е<br>$e^{\overline{a}}$ . $-$ .<br>$a \cdot e -$                                                                                                    | 1,206                          | 1,45                  | 1,351                             | 1,571                          | 1,697               | 1,461                                        | 1,657                             | 1.769                            | 1,844                       |
| 6<br>$(-x^2 + ax) \cdot \frac{1}{a^3}$                                                                                                    | $\sqrt{30}$<br>$\overline{5}$  | 6<br>$\overline{5}$   | $2\sqrt[3]{25}$<br>$\overline{5}$ | $2\sqrt{10}$<br>$\overline{5}$ | 4<br>$\overline{3}$ | $2\sqrt[3]{343}$<br>7                        | $2\sqrt[3]{98}$<br>$\overline{7}$ | $2\sqrt{210}$<br>$\overline{21}$ | 10                          |
| 2<br>$ax\frac{a^2}{a^3}$                                                                                                    | $3\sqrt{2}$<br>$\overline{4}$  | 9<br>$\overline{8}$   | $3\sqrt[3]{50}$<br>10             | $3\sqrt{15}$<br>10             | 6<br>$\overline{5}$ | $3\sqrt[4]{27}$<br>$\overline{\mathbf{c}}$   | $3\sqrt[3]{4}$<br>$\overline{4}$  | $\sqrt{6}$<br>$\overline{2}$     | $\frac{7}{5}$ $\frac{5}{4}$ |
| $(-x + a)$<br>$2 \cdot$<br>$a^2$                                                                                                    | $\sqrt{6}$<br>$\overline{2}$   | 3<br>$\overline{2}$   | $3\sqrt[3]{100}$<br>10            | $3\sqrt{30}$<br>10             | 9<br>$\overline{5}$ | $\sqrt[4]{15^3}$<br>$\overline{\phantom{a}}$ | $3\sqrt[3]{25}$<br>$\overline{5}$ | $3\sqrt{10}$<br>$\overline{5}$   | $\overline{c}$              |
| $x\pi$<br>$\pi$<br>$\frac{1}{2a} \cdot \sin \frac{\pi n}{a}$                                                                                                    | 1,091                          | 1,18                  | 1,162                             | 1,252                          | 1,319               | 1,22                                         | 1,304                             | 1,165                            | 1,413                       |
| 12<br>12<br>3<br>$x +$<br>$\overline{a^3}^x$<br>$\bar{a}$<br>$\overline{a^2}$                                                                                                   | $2\sqrt{10}$<br>$\overline{5}$ | 8<br>$\overline{5}$   | $\sqrt[3]{7 \cdot 20^2}$<br>10    | $\sqrt{70}$<br>$\overline{5}$  | 7<br>$\overline{4}$ | $2\sqrt[4]{11 \cdot 35^2}$<br>35             | $2\sqrt[3]{22 \cdot 35^2}$<br>35  | $\sqrt{11 \cdot 14}$<br>7        | 88<br>$\overline{49}$       |

Таблица 1. Компоненты вектора  $k_{ij}$  для выбранных однопараметрических рас- $\overline{\mathbf{u}}$ 

В табл. 1 значения  $k_{ij}$ , кроме строк 5 и 9, приведены в явном алгебраическом и/или тригонометрическом виде.

Тестирование алгоритма, распознающего функцию распределения, осуществлялось следующим образом. Задавались несколько распределений из числа собранных в табл. 1, причём со случайно выбранным параметром а. В тестовых выборках фигурировало от двух десятков до нескольких сотен надлежаще сгенерированных случайных чисел *х* і. Для каждой из выборок по формуле (1) рассчитывались коэффициенты  $k_{nm}$ . Затем коэффициентный вектор сравнивался с эталонными из табл. 1. Лучше других отвечающим эксперименту считался эталонный следовой вектор, минимально отличающийся от тестируемого, т.е. удовлетворяющий условию (4).

$$
\sum_{n=1}^{4} \sum_{m=0}^{n-1} (k_{nm} - k_{nm}^{\text{3KCT}})^2 \to \text{min.}
$$
 (4)

Результаты описанного тестового эксперимента сведены в табл. 2.

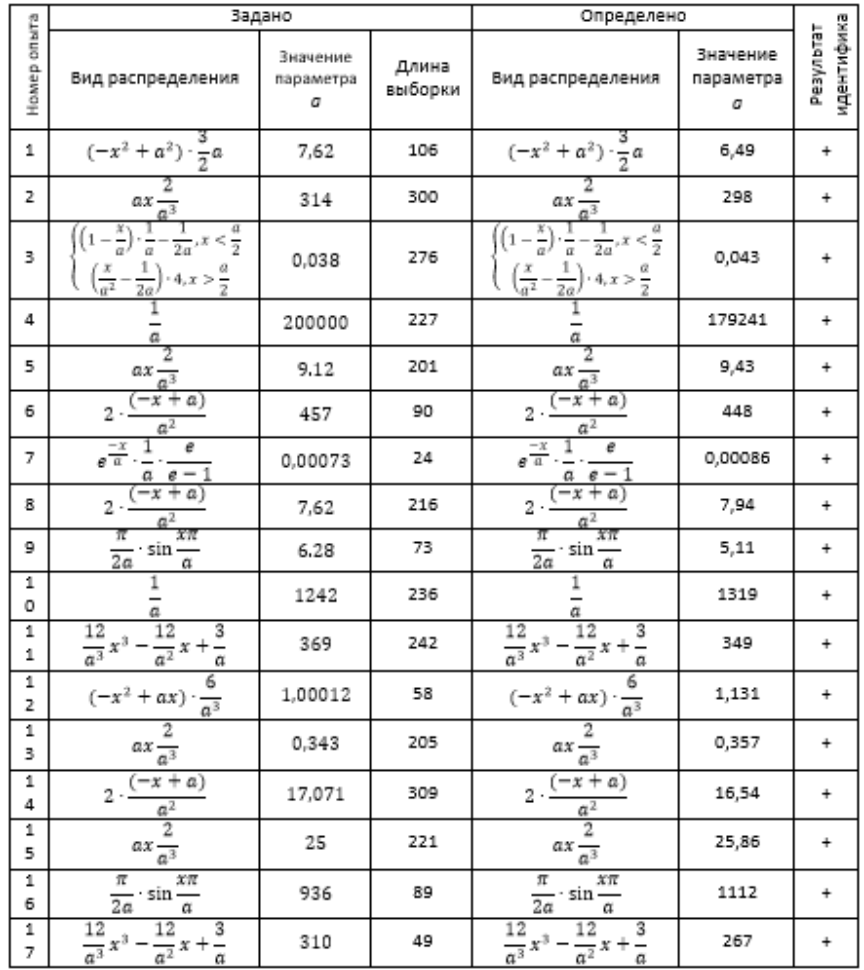

Таблица 2. Надежность методики автоматизированной идентификации однопараметрических распределений частиц по размеру

Следующим этапом стало добавление экспертной группы для проведения дисперсного анализа пыли, исходными данными по которой служили микрофотографии приведенные на рис. 1, полученные при обработке сверлами  $\varnothing$  = 1 – 35 мм.
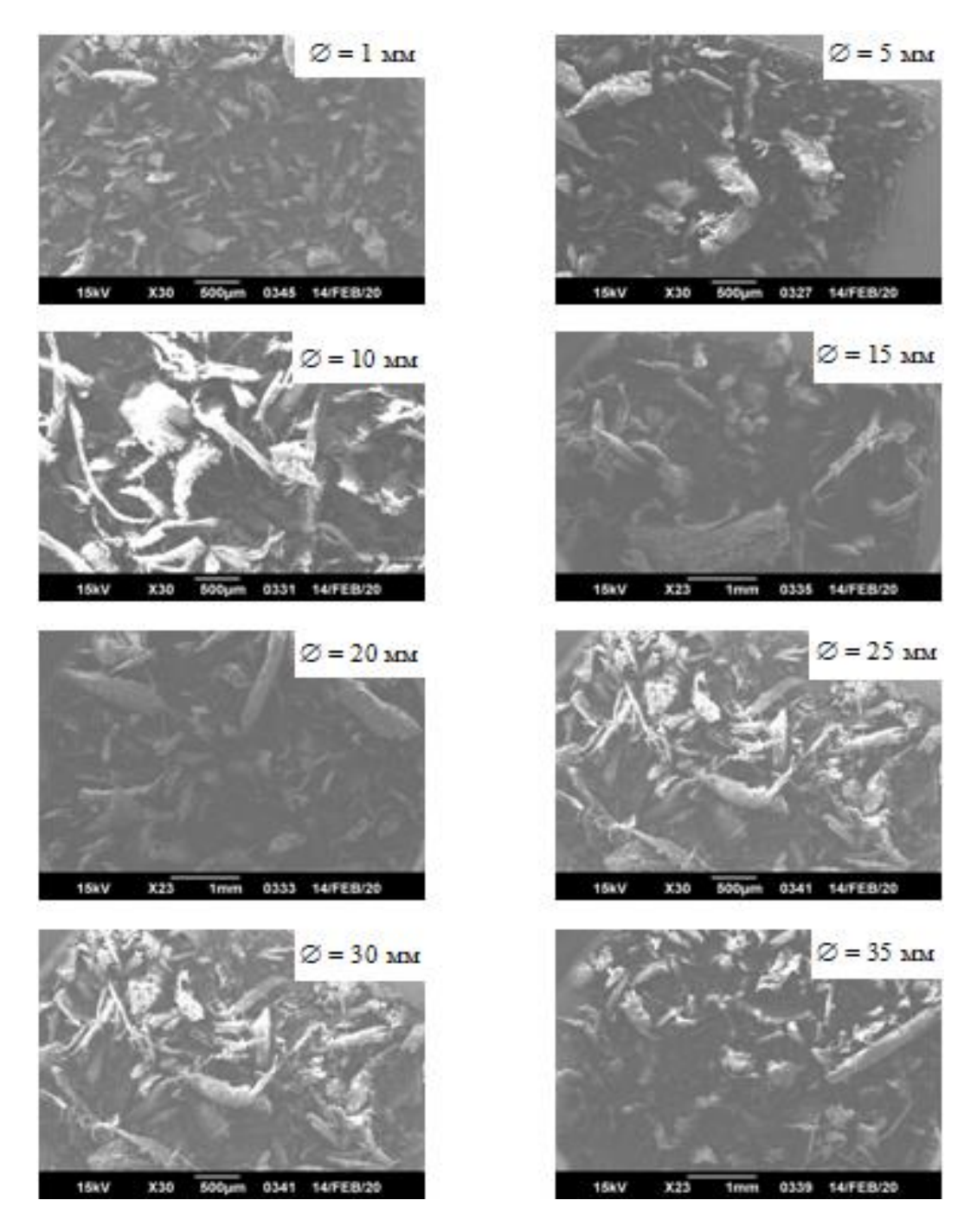

Рис. 1. Электронные микрофотографии древесной пыли, полученной сверлением разными диаметрами

Обработка изображений выполнялась с привлечением техники множественной экспертизы. В качестве экспертов выступали лаборанты. На каждой из фотографий (рис. 2 и подобные) выбралось максимальное число частиц разного размера, с последующей фиксацией в электронных таблицах длины, ширины и число углов.

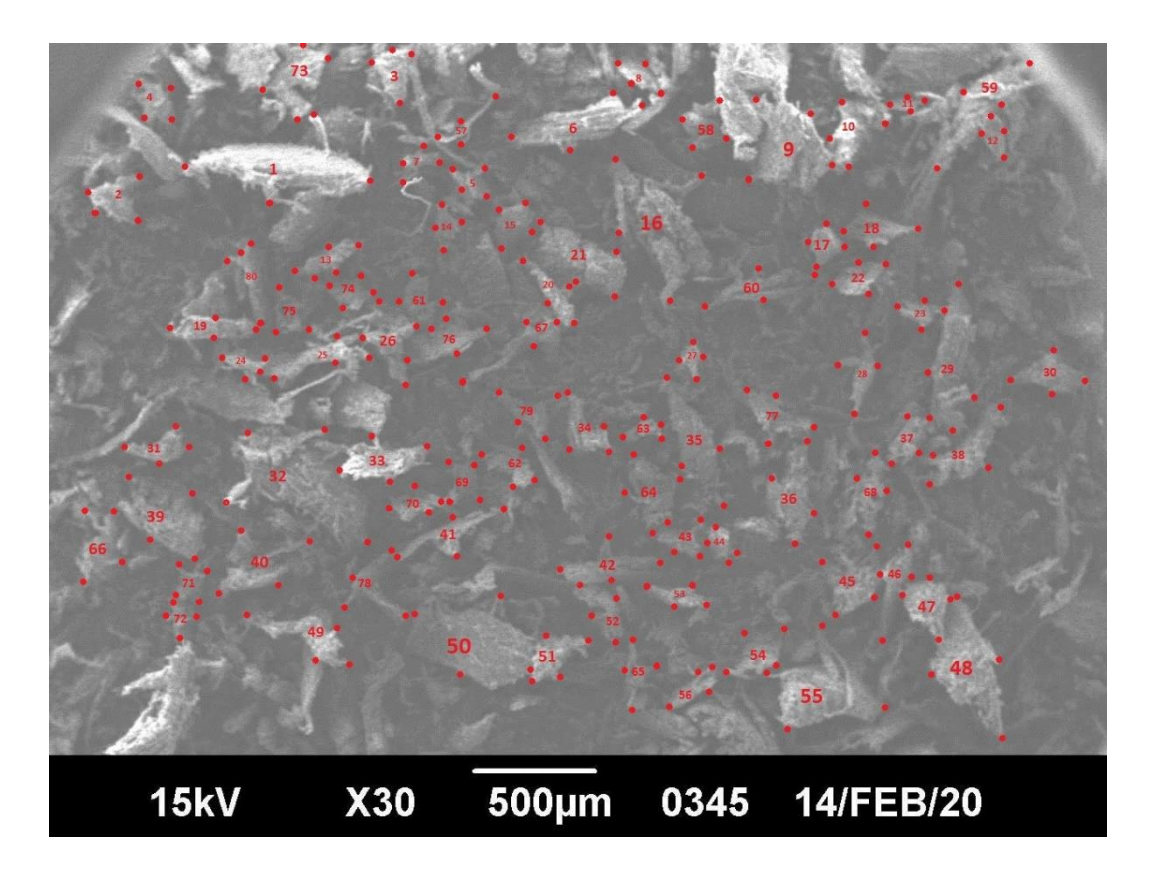

Рис.2. Выбор частиц при визуальном анализе формы и размера

Важно отметить, что выбор экспертами различных микрообъектов объективизирует результат. Во-первых, разные эксперты, выбирают разные частицы, что делает обобщенную выборку более представительной, во-вторых, снижается погрешность измерения вследствие систематической ошибки масштабирования типичной для эксперта, и наконец, множественность измерений размеров отдельной частицы сокращает случайные ошибки. Оценить объективность результата в этом подходе позволяет оценка согласованности экспертных мнений в отношении значений различных параметров древесной пыли. Ниже приведены промежуточные и конечные результаты анализа геометрии исследуемой пыли на основе визуализации и прямых измерений. Работа выполнялась для пылестружечной смеси, образовавшейся при сверлении дуба диаметрами  $\varnothing$  = 1, 5, 10, 15, 20, 25, 30 и 35 мм.

Выявлялись распределения по наблюдаемым размерам частиц, условно определяемы как длина  $D$  и ширина  $d$ . Поскольку третий размер  $\delta$  вообще не наблюдаем в данной методике, он апостеорно определялся согласно трех модельных сценариев (нами предполагается иерархия размеров пылевой частицы  $D \ge d \ge \delta$ ): 1)  $\delta = d$ ; 2)  $\delta = d^2/D$  и 3)  $\delta$ = 1 мкм. Вычисление интегрированного аэролинамического размера также производилось тремя способами: он вычислялся как среднеарифметическое, среднегеометрическое и среднегармоническое трех этих величин. Конечные результаты анализа сведены в табл. 4 и в ключевых позициях показаны на рис. 3.

Приведенные в табл. 4 параметры связи меньшего видимого размера d и числа различимых углов *п* с большим размером  $D$  апроксимировались степенными зависимостями:

$$
d = a \cdot D^b \,,\tag{5}
$$

$$
n=\alpha\cdot D^{\beta}.
$$

### .  $(6)$

*Таблица 4*

#### Таблица 4. Размерные параметры пылевых частиц, образованных при сверлении диаметром 1 мм, на основе экспертных данных

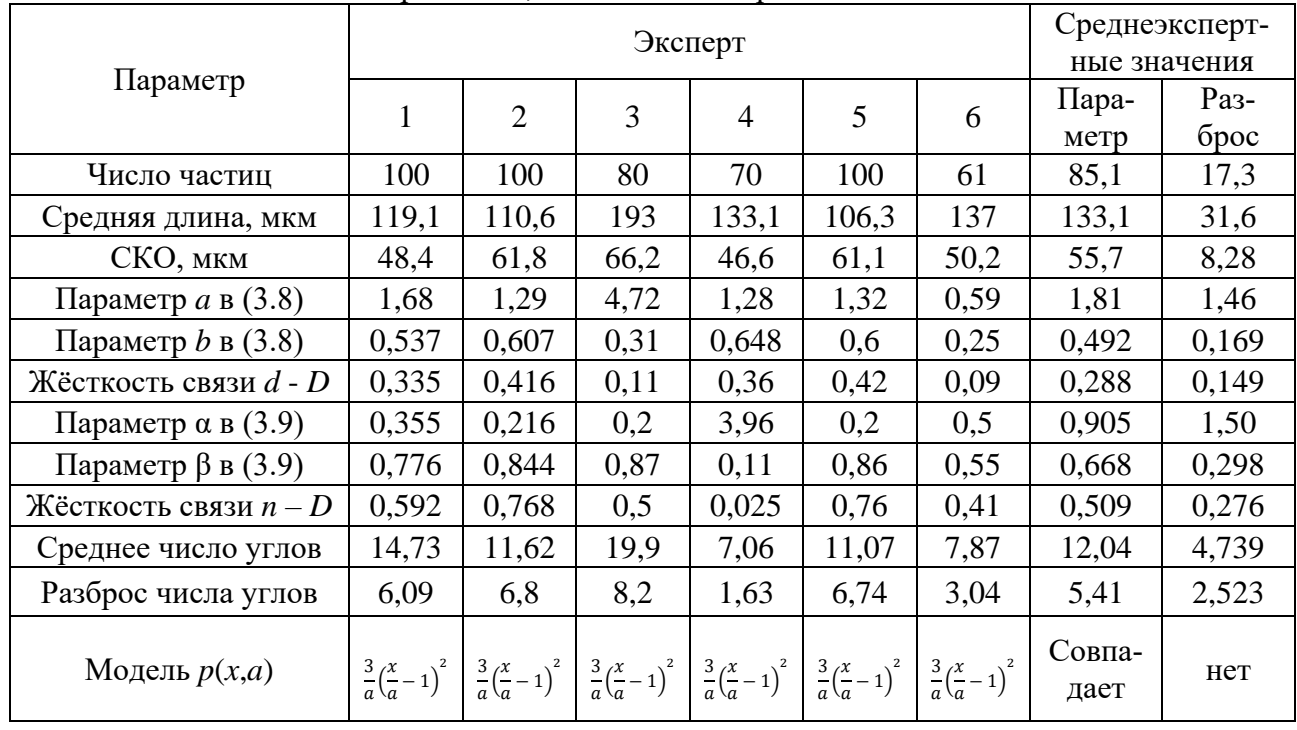

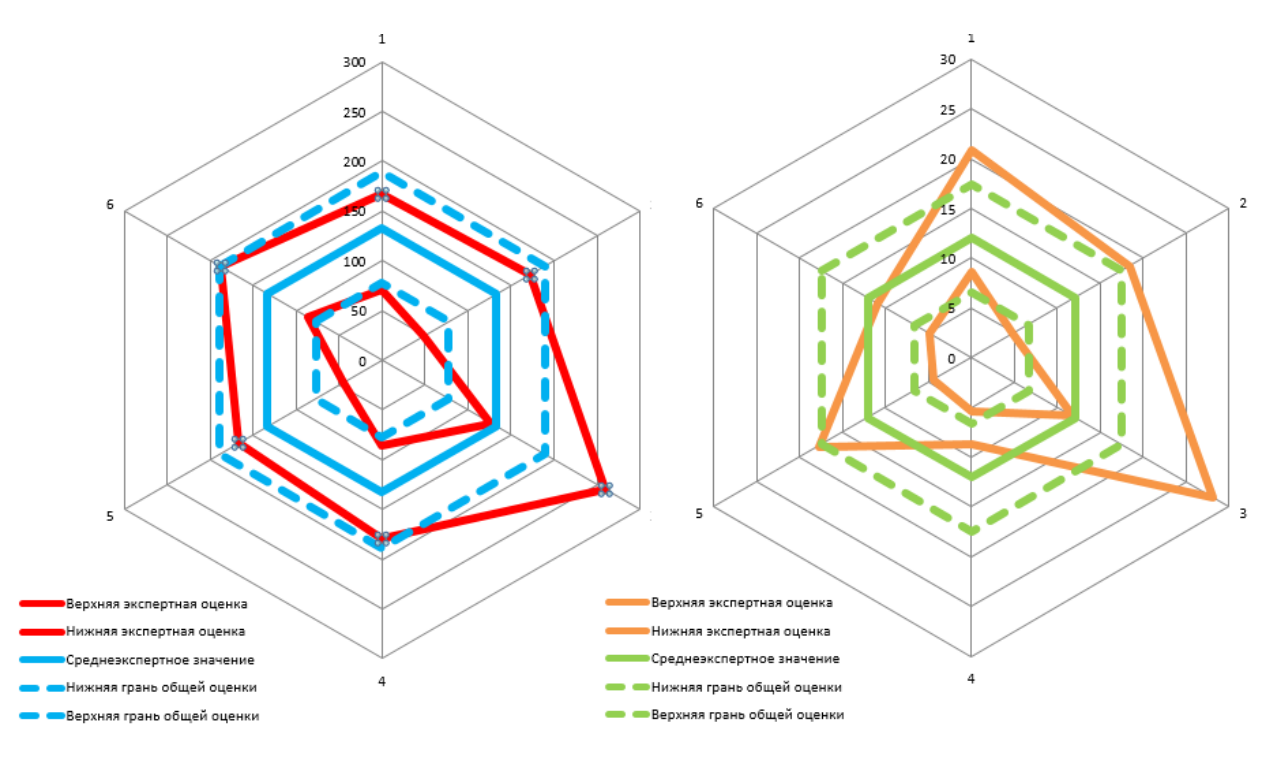

Рис. 3. Согласие экспертов в части размера (слева) и формы (справа) пылевых частиц, образующихся при сверлении древесины диаметром 1 мм

Как следует из данных табл. 4 и рис. 3, для данной технологической пыли мнения экспертов согласованы (разброс величины  $D$  вдвое меньше, чем характерное СКО для отдельных экспертов). В определённой степени отличны от средних данные эксперта номер 3. Численно  $D \approx 133 \pm 56$  мкм,  $n \approx 12 \pm 5$ , а  $d \sim \sqrt{D}$ . Ниже эти важные числовые данные для различных диаметров сверла собраны в общую таблицу 5.

Представленные в частной табл.4 и сводной табл. 5 данные свидетельствуют, что анализируемая технологическая пыль имеет следующие геометрические характеристики: 1) размер и форма частиц не зависят от диаметра сверла; 2) средняя длина пылинки составляет 207 мкм при среднеквадратичном отклонении 108 мкм; 3) среднее число углов равно 13 при разбросе 7; 4) связь меньшего и большего наблюдаемых размеров выражается формулой  $d \approx 1.2 \cdot \sqrt{D}$ , мкм (более крупные частицы одновременно более вытянутые, что согласуется с волокнистой природой древесины); 5) самым вероятным модельным распределением является параболическое  $p(x, a) = \frac{3}{a}(\frac{x}{a} - 1)^2$ , где *а*  $\approx$  738 мкм; 6) достоверность результатов обеспечивается параллельными независимыми измерениями, которые согласуются между собой; 7) выявленные закономерности позволяют надежно синтезировать характерные аэродинамические и прочие размеры как отдельных частиц, так и их совокупности.

Таблица 5. Ключевые показатели (округлённые) геометрии древесной пыли, получаемой в процессе сверления диаметрами от 1 до 35 мм

| $\varnothing$ , MM       |      | 5    | 10   | 15   | 20   | 25   | 30   | 35   | Корреля- | Сред- |
|--------------------------|------|------|------|------|------|------|------|------|----------|-------|
| Параметр                 |      |      |      |      |      |      |      |      | ция с ∅  | Hee   |
| $D$ , MKM                | 133  | .69  | 217  | 260  | 200  | 202  | 264  | 213  | 0,615    | 207   |
| $\sigma_D$ , MKM         | 56   | 104  | 136  | 141  |      | 101  | 118  | 96   | 0,218    | 108   |
| n                        | 12   | 14   | 15   | 13   | 12   | 13   | 13   | 13   | $-0,163$ | 13    |
| $\sigma_n$               |      | 10   | 9    | 7    | 6    | 6    |      | 5    | $-0,550$ | ⇁     |
| $a$ , MKM <sup>1-b</sup> | 1,18 | 1,14 | 1,2  | 1,47 | 1,37 | 1,02 | 1,14 | 1,33 | 0,079    | 1,23  |
| b                        | 0.49 | 0.53 | 0.48 | 0,4  | 0,47 | 0,51 | 0.5  | 0,47 | $-0,097$ | 0,48  |

Поскольку параболическое распределение частиц по размеру не является физически оправданным, решена задача аппроксимации его более вероятным экспоненциальным. Следует отметить, что во всех вариантах автоматизированного анализа распределений экспоненциальное занимало второе место по близости к экспериментальным данным, минимальным образом отличаясь от параболического. В качестве вариантов приближающего экспоненциального распределения  $p(x) = 1/b \cdot e^{-x/b}$  получено следующее:

$$
p(x) = 4.5/a \cdot e^{-4.5x/a} \tag{7}
$$

Список литературы: 1. М.Г. Зиганшин Проектирование аппаратов пылегазоочистки. – М.: Экопресс, 1998. – 505 с. 2. Minoux, M. Mathematical Programming: Theory and Algorithms.  $-$  New York: John Wiley, 1986.  $-489$  p.

### **ВЫБОР МЕТОДА ИССЛЕДОВАНИЯ ДИНАМИЧЕСКИХ ПАРАМЕТРОВ 3D-ПРИНТЕРА**

### **Горобец И.А., Горбань В.В.**

*(каф. ТМ, ФГБОУ ВО «ДонНТУ», Донецк)*

*Аннотация: Рассмотрены вопросы выбора метода исследования динамических параметров принтера для 3D-печати. Дана сравнительная характеристика методов динамического моделирования систем. Приведены описания методов расчёта динамических систем. Даны рекомендации использования вариантов исследований динамических моделей 3D - принтеров.*

*Ключевые слова: принтер, динамика, метод, параметры.*

Аддитивные технологии изготовления (3D-печати) объекта производства построены на принципах последовательного послойного нанесения материала, по цифровой модели создаваемого изделия. При этом, каждый из наносимых слоёв материала увеличивает объем и вес изготавливаемой заготовки. Такой способ изготовления изделий в корне отличается от традиционного, где из большего объёма материала заготовки путём отнимания заранее рассчитанных излишков (припусков) производят необходимый объект с заранее спроектированными параметрами качества поверхности. В пятёрке передовиков внедрения аддитивных технологий находятся Япония, Германия, Китай и Великобритания [1,2]. В России на машиностроительных предприятиях использование таких технологий набирает свой потенциал.

Реализация аддитивных технологий чаще всего выражена структурами картезианского типа, основанными на возможности линейного перемещения экструдера в трёх измерениях [3]. Однако, набирают потенциал и другие типы конструкций 3Dпринтеров, рис.1,2, использующие, например, принцип параллельных структур [4].

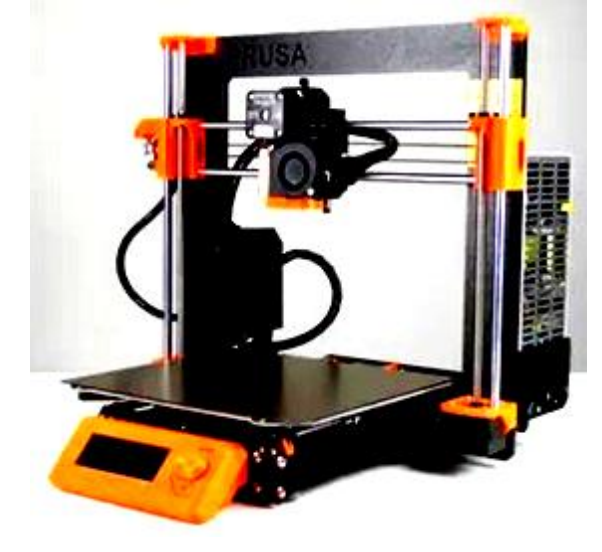

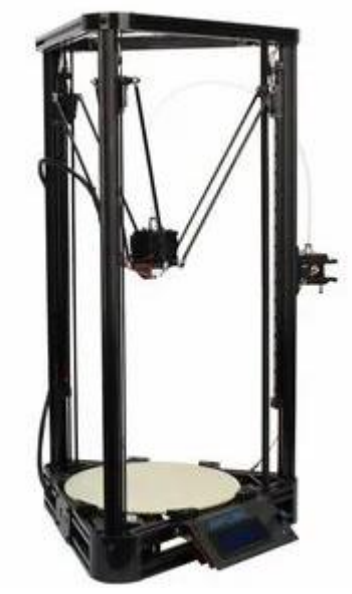

Рис.1 Вид 3D-принтера картезианского типа

Рис.2 Вид 3D-принтера параллельной структуры

Одной из важных характеристик 3D-принтеров являются их динамические характеристики, оказывающие решающие влияния на быстродействие,

производительность и точность позиционирования экструдера. При исследовании динамических характеристик принтеров основной задачей является математическое описание воздействующих на элементы конструкции усилий и моментов сил в виде уравнений динамики движения. Уравнения движения подвижных элементов принтера необходимы также и для выбора законов и стратегий управления и моделирования работы устройства.

При разработке динамической модели принтера одним из важных вопросов является учёт масс подвижных звеньев конструкции. Часто при разработке динамической модели объекта исследователи принимают ряд допущений. Например, Clavel, Pierrot [5] и Codourey пренебрегают силами инерции звеньев механизма, допуская расположение масс в конце звеньев. Так, при моделировании динамических параметров параллельного робота Дельта исследователь Codourey успешно использовал этот подход в решении задачи.

Однако, ряд исследователей при моделировании динамических параметров использовали допущение расположения центра масс каждого подвижного звена принтера по середине звена с формой подвижной платформы в виде диска [6]. Некоторые исследователи считают, что при описании динамической модели объекта инерцию подвижных звеньев можно перенести на подвижную платформу.

При моделировании динамических параметров систем различают прямую и обратную задачи динамики. Применительно к задачам, определяющим динамические характеристики 3D-принтеров, прямая задача заключается в получении характеристик мгновенных координат экструдера, его скорости и ускорений при заданных параметрах усилий и моментов сил. Обратная задача динамики заключается в определении сил и моментов сил, воздействующих на платформу с экструдером 3D-принтера по заданным параметрам мгновенных координат, скорости и ускорения [4].

Динамические параметры механической системы 3D-принтеров можно описать несколькими способами, в том числе с применением:

- принципа Д'Аламбера - Лагранжа,

- метода уравнения Лагранжа 2-го рода.

Классический метод расчёта динамических моделей замкнутых систем основан на рассмотрении эквивалентной структуры, затем для рассмотрения ограничений системы используются принципы Лагранжа или Д'Аламбера. Существуют и другие подходы для расчёта динамических моделей, которые заключаются в использовании принципов: формализма Лагранжа, Гамильтона и метода Ньютона-Эйлера. В некоторых случаях используют комбинации нескольких принципов. Динамическая модель 3Dпринтеров может использовать основы известных законов механики Ньютона или Лагранжа. Результатом использования этих законов являются уравнения, связывающие действующие на элементы структуры принтера усилия с кинематическими характеристиками и параметрами движения звеньев.

Современные методы моделирования динамики систем 3D-принтеров основаны также на применении нейронных сетей, нечёткой логики [7] и элементов искусственного интеллекта. Анализ основных достижений в области исследования и моделирования динамических систем приведен в [8]. Некоторые результаты анализа методов описания динамики систем по формам уравнений, эффективности использования вычислительной техники приведены в табл.1 (исследования проводились для манипуляторов с 6 степенями свободы). Важным критерием оценки алгоритма является удобство программирования, замкнутость уравнений, возможность использования символьных преобразований.

| Форма уравнений     | Авторы        |       | Число операций | Прямая | Обратная |  |  |  |  |  |
|---------------------|---------------|-------|----------------|--------|----------|--|--|--|--|--|
|                     | алгоритма     |       |                | задача | задача   |  |  |  |  |  |
| Лагранжа (II рода)  | Uicker/Kahn   | 66271 | 51548          |        |          |  |  |  |  |  |
| Ньютона-Эйлер       | Vukobratovic/ | 2907  | 2068           |        |          |  |  |  |  |  |
|                     | Stepanenko    |       |                |        |          |  |  |  |  |  |
| Д'Аламбера-Лагранжа | Lee/Nigam     | 2963  | 2209           |        |          |  |  |  |  |  |

Таблина 1. Результаты сравнения метолов описания линамических молелей

Несмотря на значительное и превосходящее количество вычислительных операций для метода Лагранжа (см. табл.1), в ряде научных работ [9], все же отдаётся предпочтение именно этой форме уравнений при описании динамики объекта.

Особенности использования метода Лагранжа-Эйлера для неконсервативных систем [7] заключаются в следующем: описав кинематику принтера с помощью матричного представления Денавита-Хартенберга, получим уравнения динамики. Совместное использование методов Денавита-Хартенберга и Лагранжа позволит получить компактную векторно-математическую форму уравнений движения для проведения аналитических исследований, которую легко реализовать на компьютере. Составление уравнений динамики основано на следующем:

описании взаимного пространственного расположения систем координат і 1. -го  $i$  ( $i$  - 1) звеньев с помощью матрицы преобразований однородных координат.

использовании уравнения Лагранжа-Эйлера: 2.

$$
\frac{a}{dt} \left[ \frac{\partial L}{\partial \dot{q}_i} \right] - \frac{\partial L}{\partial q_i} = \tau_i,
$$
  

$$
i = 1, 2, 3...n,
$$
 (1)

где L - функция Лагранжа

$$
L=K-P;
$$
\n<sup>(2)</sup>

 $K$  – полная кинетическая энергия устройства; Р – полная потенциальная энергия устройства;

 $q_i$ - обобщённые координаты устройства;  $\tau_i$  – обобщённые силы (моменты сил), образующиеся на *і*-м звене для реализации заданного движения *і*-го звена.

Для использования уравнения Лагранжа-Эйлера, необходимо выбрать систему обобщённых координат (набор координат, которые обеспечиваются полным описанием положения данной физической системы в абсолютной системе координат).

Особенности использования метола Л'Аламбера - Лагранжа. Принцип Д'Аламбера - Лагранжа (один з основных принципов механики) можно рассматривать как соответствующее обобщение принципа возможных перемещений. Принцип Д'Аламбера основывается на том, что действующие на каждую точку системы активные силы и реакции сил могут быть уравновешены силой инерции

$$
F_i = -m_i \omega_i \tag{3}
$$

где  $m_i$ - масса і точки,  $\omega_i$  - ускорение точки.

Принцип Д'Аламбера - Лагранжа: один из основных принципов механики, согласно которому, если к заданным активным силам, действующим на точки механической системы присоединить силы инерции, то при движении механической

системы с идеальными связями в каждый момент времени сумма элементарных работ активных сил и элементарных работ сил инерции на любом возможном перемещении системы равна нулю, т.е.:

$$
\sum_{i=1}^{n} (F_i^a - m_i \omega_i) \delta r_i = \sum_{i=1}^{n} (\delta A_i^a + \delta A_i^u) = 0,
$$
 (4)

где  $\delta r_i$  – радиус-векторы возможных перемещений точек системы, а  $\delta A_i^a$  и  $\delta A_i^u$  – элементарная работа активных сил и сил инерции, соответственно.

Выводы. Использование новых технологий получения изделий машиностроения является актуальной задачей современной промышленности. Одной из реализаций новейших подходов решения таких задач являются аддитивные технологии. Исследования конструкций 3D-принтеров выявили необходимость учёта динамики технологического оборудования с дальнейшим составлением динамических моделей и реализацией моделирования системы на ЭВМ. Анализ использования теоретических моделей реализации динамики 3D-принтеров выявил приемлемые варианты: Лагранжа-Эйлера и Д'Аламбера - Лагранжа.

Список литературы: 1. Носков, О. Еще раз догнать Америку [Электронный Академгородок 2017. Режим  $pecypc$ ]  $M$ .:  $\frac{1}{2}$ доступа: https://academcity.org/content/eshche-raz-dognat-ameriku  $\overline{2}$ Сферы применений аддитивных технологий [Электронный ресурс] - М.: Изд. Эра 3D,- 2017. - Режим доступа:https://era-3d.ru/baza-znaniy/poleznaya-informatsiya/sfery-primeneniyaadditivnykh-tekhnologiy 3. Горобец, И.А. Методы и применимость аддитивных технологий в машиностроении / И.А Горобец, Н.В.Голубов, А.М.Лахин, Д.О.Киселица, Д.С.Жарких/ ИНЖЕНЕР: студенческий научно-технический журнал. - Донецк, ДонНТУ, 2021. - № 2(31). С. 43-49. 4. Merlet, J.-P. Parallel Robots. Second Edition. -Springer, - 2006. 5. Pierrot, F. Fast parallel robots/ F. Pierrot, P.Dauchez, A.Fournier - Journal of Robotic Systems, December 1991. 6. Do, W.Q.D. Inverse dynamic analysis and simulation of a platform type of robot / W.Q.D. Do, D.C.H.Yang - J. of Robotic Systems, -1988. 7. Emami, M. Fuzzy-Logic Dynamics Modeling of Robot Manipulators / M. Emami, A. Goldenberg, I. Turksen // Proceedings of the 1998 IEEE International Conference on Robotics & Automation - Leuven, Belgium, May 1998. 8. R. Featherstone, D. Orin Robot Dynamics: Equations and Algorithms// Proceedings of the 2000 IEEE International Conference on Robotics & Automation - San Francisco, CA, April 2000. 9. Vukobratovic, M. Real-time dynamics of manipulation robots/ M. Vukobratovic, N. Kircanski, - Springer-Verlag, -1985.

# **ТРИБОЛОГИЧЕСКИЕ СВОЙСТВА МУЛЬТИМОДАЛЬНЫХ ПОКРЫТИЙ, НАНЕСЕННЫХ ЛАЗЕРНОЙ НАПЛАВКОЙ, В УСЛОВИЯХ ТРЕНИЯ С ГРА-НИЧНОЙ СМАЗКОЙ**

### **Девойно О.Г., Кардаполова М.А., Луцко Н.И., Пилецкая Л.И.**

*(БНТУ, г. Минск, Республика Беларусь) Тел./Факс: +375 (17) 3310045; E-mail: scvdmed@bntu.by*

*Abstract: The article investigates the tribological properties of laser-deposited 2D and 3D multimodal coatings from dissimilar materials under friction conditions with boundary lubrication. The dependences of the wear rate of multimodal and homogeneous coatings on the deposition rate and the tracks deposition step are given. It is shown that multimodal coatings under friction conditions with boundary lubrication have high wear resistance, and the wear resistance of 3D multimodal coating exceeds the wear resistance of a coating made of an expensive nickelbased self-fluxing alloy by 1,3 times.* 

*Key words: Laser cladding, multimodal coatings, tribological properties, wear rate, boundary lubrication.*

Современное оборудование работает в большинстве случаев при больших скоростях и нагрузках. Поэтому достаточно высока потребность в материалах, обеспечивающих надежную работу в таких условиях. Прежде всего, речь идет о композиционных материалах, в том числе о композиционных упрочняющих покрытиях, позволяющих значительно увеличить износостойкость. Особенно высокие физико-механические свойства показывает появившиеся недавно вид композиционных покрытий – мультимодальные покрытия [1, 2].

При лазерной наплавке наносятся валики небольших размеров, при этом тепловой вклад в прилегающие области покрытия и подложку минимален. Также невелика диффузия материала валика в подложку, в то же время прочность сцепления наплавленных валиков с подложкой и между собой высокая [3].

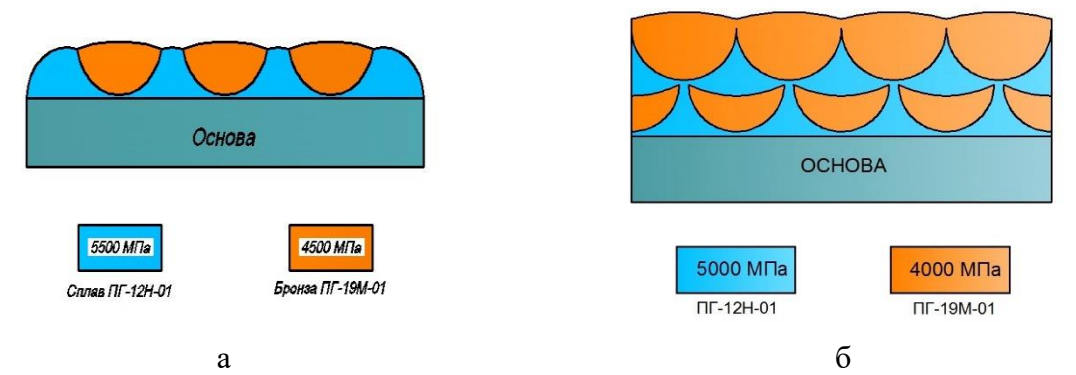

Рис. 1. Схемы поперечного сечения 2D (а) и 3D (б) мультимодальных покрытий

Свойства лазерной наплавки идеально подходят для построения с ее помощью мультимодальных покрытий. В частности, возможно создавать мультимодальные покрытия, состоящие из чередующихся между собой валиков из разнородных материалов. В Белорусском национальном техническом университете разработана технология нанесения мультимодальных покрытий путем послойного чередования валиков из самофлюсующегося сплава на основе никеля ПГ-12Н-01 и бронзы ПГ-19М-01. Чередование валиков может быть послойным в однослойном 2D покрытии, рисунок 1а, и между слоями в двухслойном 3D покрытии, рисунок 1б. Предлагаемая технология подходит для использования как для упрочнения поверхностей новых деталей, так и для восстановления изношенных поверхностей, с приданием им хороших прочностных свойств [4].

В данной статье сделана попытка исследовать трибологические свойства мультимодальных покрытий, показанных на рисунке 1, в условиях трения с граничной смазкой.

Материалами для построения мультимодальных покрытий являлись сплав на основе никеля ПГ-12Н-01 и бронза ПГ-19М-01. Для сравнения изготавливались образцы с однородными покрытиями из сплава ПГ-12Н-01 и бронзы ПГ-19М-01. Материалом для изготовления образцов являлась сталь 45. Покрытия наплавлялись на лазерном комплексе на базе CO2-лазера непрерывного действия «Комета 2» и координатной системы с числовым программным управлением «РУХ-4.0». Мощность излучения составляла 1000 Вт, подача порошка – 12 г/мин.

Для испытаний в условиях трения с граничной смазкой использовались дисковые образцы толщиной 12 мм, имевшие наружный диаметр 50 мм и центральное отверстие диаметром 15 мм. Поверхность покрытий после наплавки на образцы шлифовалась до Ra 1,6 мм.

Трибологические испытания производились на специальном приспособлении, изготовленном на базе настольного сверлильного станка. На столе станка устанавливалась ванна для сбора смазки с закрепленным в ней при помощи шпильки и гайки дисковым образцом. Контртело, имеющее вид втулки из твердого сплава ВК-6 с толщиной стенки 1,5 мм, закреплялось в патроне сверлильного станка. Патрон вращался с частотой 2300 мин<sup>-1</sup> относительно неподвижного образца. Масло индустриальное марки И-20А подавалось в зону трения контртела и образца капельным способом через трубку. Необходимое контактное давление в зоне трения создавалось с помощью грузов переменной массы. Величина износа определялась глубиной канавки износа, замеренной с помощью профилографа-профилометра MarSurf PS1-Explorer.

Удельный износ 
$$
I_{y\partial} \left( \frac{MM}{M} \right)
$$
 рассчитывался по формуле 1.  
\n
$$
I_{y\partial} = \frac{H}{10^{-3} \cdot \pi \cdot n \cdot d \cdot t},
$$
\n(1)

где *H* – средняя глубина канавки износа по результатам трех измерений, мм;

- $n-$ частота вращения твердосплавной втулки, мин<sup>-1</sup>;
	- *d* средний диаметр твердосплавной втулки, мм;
	- *t* время изнашивания, мин.

В результате обработки данных по износу в условиях граничной смазки 2D и 3D мультимодальных покрытий, полученных при различных скоростях наплавки, были построены зависимости удельного износа от скорости наплавки этих покрытий, рисунки 2а и 2б. Для сравнения были построены такие же зависимости для однородных покрытий из компонентов мультимодальных покрытий, сплава ПГ-12Н-01 и бронзы ПГ-19М-01, рисунки 3а и 3б.

Для 2D и 3D мультимодальных покрытий, рисунки 2а и 2б, с увеличением скорости наплавки *VNi/VBr* со 100/140 мм/мин до 110/150 мм/мин происходит уменьшение величины удельного износа. При дальнейшем увеличении скорости наплавки *VNi/VBr* до

120/160 мм/мин наблюдается некоторый рост величины удельного износа. Такие изменения величины удельного износа для мультимодальных покрытий связаны с взаимным сочетанием изменений физико-механических свойств и фазового состава компонентов мультимодальных покрытий, а также с наличием в составе многокомпонентных мультимодальных покрытий мягкой составляющей – бронзы.

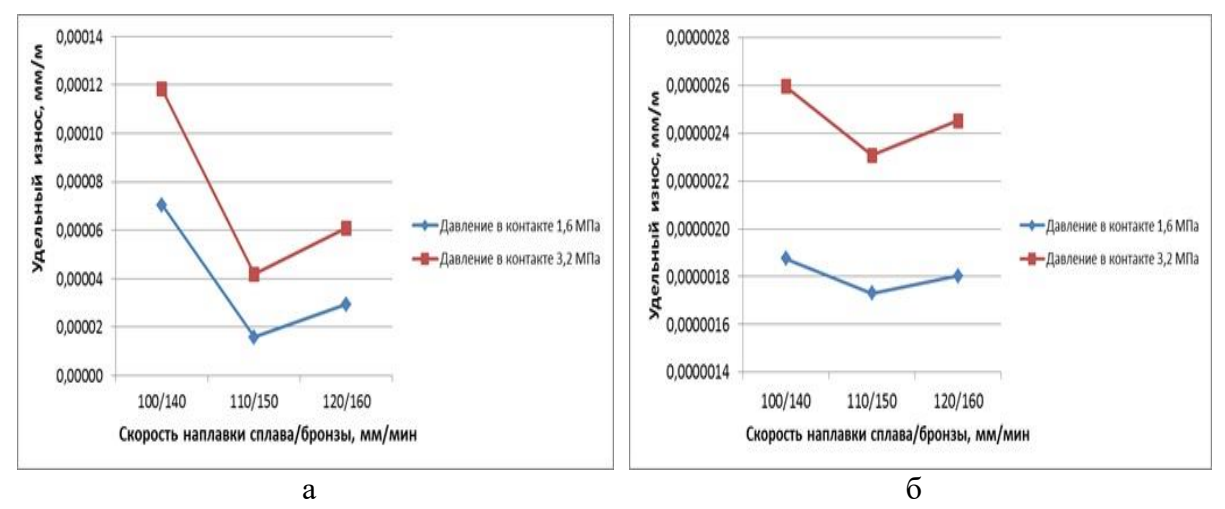

Рис. 2. Зависимости удельного износа от скорости наплавки для 2D мультимодального покрытия (а) и для 3D мультимодального покрытия (б) в условиях трения с граничной смазкой

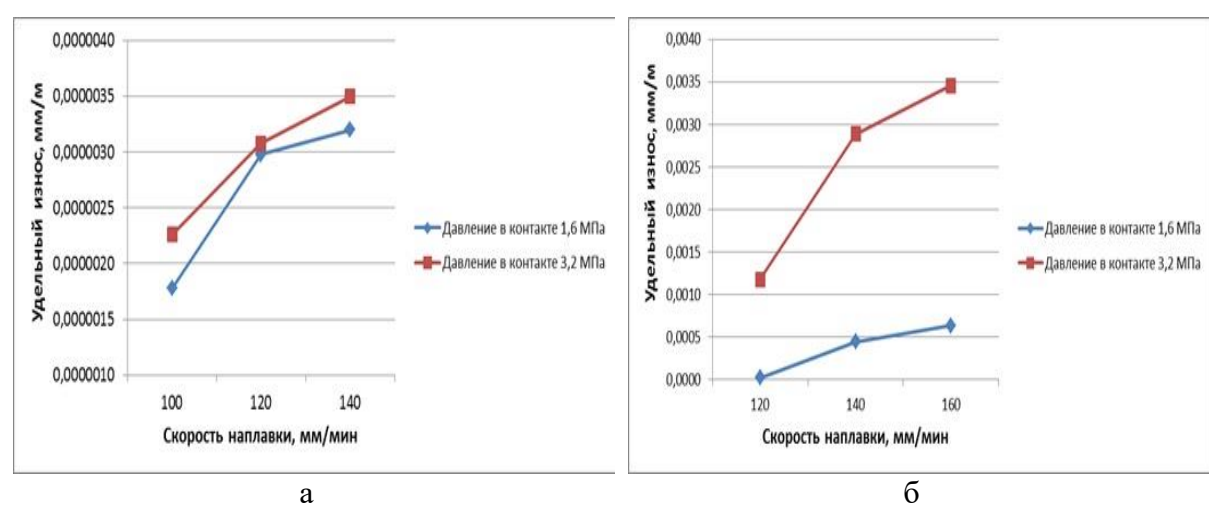

Рис. 3. Зависимости удельного износа от скорости наплавки для однородных покрытий из сплава ПГ-12Н-01 (а) и бронзы ПГ-19М-01 (б) в условиях трения с граничной смазкой

Зависимости величины удельного износа от скорости наплавки для однородных покрытий из сплава на основе никеля, рисунок 3а, и бронзы, рисунок 3б, имеют несколько иной вид. При увеличении скорости наплавки там происходит увеличение величины удельного износа, что вполне согласуется с изменением физико-механических свойств этих покрытий.

На приведенных выше графиках, рисунки 2 и 3, хорошо заметно увеличение величины удельного износа при росте давления в контакте, что связано с изменением механизма износа, т.е. с переходом от износа без схватывания за счет пластической деформации контактирующих поверхностей к износу схватыванием, когда нагрузка оказывает значительное влияние на величину износа [5].

Также было исследовано изменение величины удельного износа 3D мультимодального покрытия при различных шагах наплавки валиков. Результаты представлены на рисунке 4.

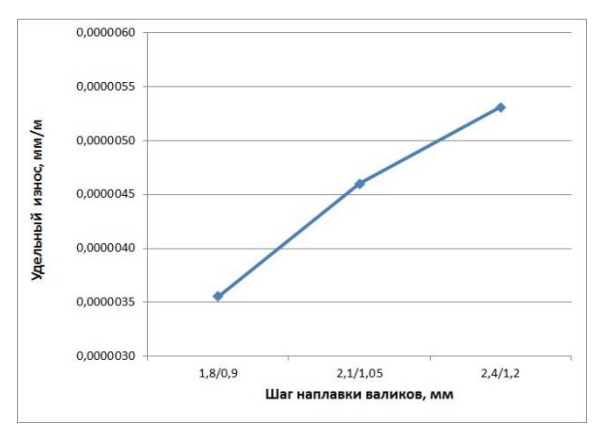

Рис. 4. Зависимость величины удельного износа от шага наплавки валиков для 3D мультимодального покрытия в условиях трения с граничной смазкой.

Из рисунка 4 видно, что при росте шага наплавки валиков величина удельного износа 3D мультимодального покрытия увеличивается в 1,47 раза. Этот факт подтверждает возможность регулирования эксплуатационных свойств мультимодальных покрытий при изменении шага наплавки валиков.

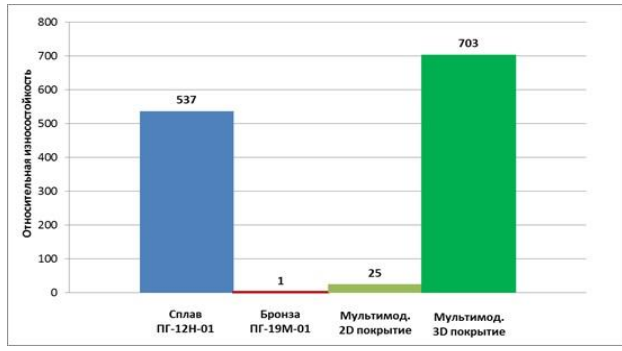

Рис. 5. Относительная износостойкость покрытий в условиях трения с граничной смазкой

Для сравнения износостойкости покрытий в условиях трения с граничной смазкой на рисунке 5 приведена диаграмма, показывающая относительную износостойкость всех подвергнутых испытаниям покрытий. Наибольшей износостойкостью при трении в условиях граничной смазки обладает 3D мультимодальное покрытие (703). Его износостойкость превышает износостойкость однородного покрытия из сплава ПГ-12Н-01 (537) в 1,3 раза. Наиболее низкой износостойкостью обладает однородное покрытие из бронзы ПГ-19М-01 (1). Износостойкость 2D мультимодального покрытия хотя и превышает износостойкость покрытия из бронзы в 25 раз, но она в 28 раз ниже износостойкости 3D мультимодального покрытия.

Таким образом, видно, что при небольшой себестоимости нанесения 3D мультимодального покрытия, его износостойкость при трении в условиях граничной смазки в 1,3 раза превышает износостойкость однородного покрытия из высоко-износостойкого, но очень дорогого сплава на основе никеля [6]. Такие высокие эксплуатационные свойства мультимодального покрытия при трении в условиях граничной смазки связаны с наличием в его составе двух компонентов, из которых сплав ПГ-12Н-01 выполняет роль силового корсета, а бронза ПГ-19М-01 участвует в процессах избирательного переноса, имеющих место при изнашивании мультимодального покрытия, как многокомпонентного, включающего мягкую составляющую [7].

**Выводы:**Проведенные исследования износостойкости мультимодальных и однородных покрытий в условиях трения с граничной смазкой показали следующее:

- Мультимодальные покрытия, нанесенные лазерной наплавкой, имеют несомненные преимущества перед однородными покрытиями из тех же материалов, нанесенными тем же методом;

- Наиболее высокой износостойкостью обладает 3D мультимодальное покрытие. Его износостойкость превышает износостойкость однородного покрытия из сплава ПГ-12Н-01 в 1,3 раза;

- Показатели износостойкости 2D мультимодального покрытия гораздо скромнее. Это покрытие, хотя и превосходит по износостойкости однородное покрытие из бронзы ПГ-19М-01, но его износостойкость значительно ниже не только износостойкости 3D мультимодального покрытия, но и износостойкости однородного покрытия из сплава ПГ-12Н-01;

- Износостойкость всех исследованных покрытий достаточно сильно зависит от режимов лазерной наплавки, подбор которых дает возможность обеспечивать заданную износостойкость в требуемых условиях эксплуатации.

- При трении в условиях граничной смазки, 3D мультмодальное покрытие, имеющее себестоимость нанесения почти в 2 раза ниже себестоимости нанесения однородного покрытия из самофлюсующегося сплава на основе никеля, может с успехом заменить этот сплав в большинстве случаев и обеспечить значительное удешевление деталей с износостойкими покрытиями при улучшении их эксплуатационных свойств.

**Список литературы: 1.** Ratajski, J. Mechanical properties of antiwear Cr/CrN multimodule coatings/ J. Ratajski , A. Gilewicz, P. Bartosik, L. Szparaga// Archives of Materials Science and Engineering. – 2015. – V. 75. - I. 2. – P. 35-45. **2.** Gilewicz, A. The properties of multi-module and gradient coatings base on CrN/CrCN deposited on nitride 4140 steel/ A.Gilewicz, R. Olik, L. Szpraga, J. Ratajski// Problemy Eksploatacji – Maintenance Problems. – 2014. – I. 3. – P. 27-43. **3.** Vilar, R. Laser cladding/ R. Vilar// Journal of laser applications. – 1999. – V. 11. – I. 2. - P. 64-79. **4.** Шишковский И.В. Лазерный синтез функционально-градиентных мезоструктур и объемных изделий. – М.: ФИЗМАТЛИТ, 2009, - С. 424. **5.** Аксенов, А.Ф. Трение и изнашивание металлов в углеводородных жидкостях - М.: Машиностроение, 1977. - 152 с. **6.** Борисов, Ю.С. Получение и структура газотермических покрытий на основе Ni-Cr-B-Si – сплавов/ Ю.С. Борисов, И.Н. Горбатов, В.Р. Калиновский и др.// Порошковая металлургия – 1985 - № 9 - С. 22-26. **7.** Берсенев, В.М. Влияние многокомпонентных и многослойных покрытий на процессы трения и износа// Физическая инженерия поверхностей. – 2004 - Т. 2. - № 4 - С. 214-219.

#### УДК 621.001.89(075.8) **ТРЕХМЕРНОЕ МОДЕЛИРОВАНИЕ - КАК СОВРЕМЕННЫЙ ЯЗЫК ПРЕДСТАВЛЕНИЯ ИНФОРМАЦИИ**

**Добровольская В.Г.** *(кафедра ТМ, БГТУ, г. Брянск, РФ)*

*Аннотация. В статье рассмотрены способы и методы трехмерного моделирования, как современного технического языка представления информации. Ключевые слова: 3D-моделирование, чертеж, модель, анализ. графика, деталь, узел, сборка, изделие, ЧПУ станки.*

Трёхмерное представление на сегодняшний день имеет довольно широкий спектр применения за счёт постоянно расширяющихся инструментов и практичного функционального подхода. Трёхмерная графика – раздел компьютерной графики, посвящённый методам создания изображений или видео путём моделирования объёмных объектов в трёхмерном пространстве (3D-моделей). Процесс создания трёхмерной модели объекта называется 3D-моделированием. Трехмерное моделирование – новый способ представления информации, в последнее время он пользуется большим спросом, находя применение его во многих сферах человеческой деятельности. Это сложный процесс, результатом которого является законченная трехмерная сцена (модель объекта) в памяти компьютера. Моделирование состоит из создания отдельных объектов сцены с их последующим размещением в пространстве.

3D-технологии дают возможность полностью исключить ручной труд и необходимость делать чертежи и расчёты на бумаге. Программы по 3D-моделированию позволяют увидеть модель во всех ракурсах непосредственно на экране, и устранять выявленные недостатки при разработке. Процесс же физического создания самой модели займет несколько часов, все зависит от сложности изготавливаемой модели.

С помощью трехмерного моделирования можно наглядно оценить стыковки сборки и узлы инженерных деталей. При трехмерном проектировании кроме изображения графически передаются материалы, параметры, точность посадки, сварка или крепление. Все детали имеют физические свойства, что позволяет еще на стадии конструирования создавать и анализировать технические характеристики изделия.

Из 3D-модели легко можно выделить чертеж каких-либо компонентов или конструкции целиком. Несмотря на то, что создание 3D-модели может быть довольно сложным процессом, работать с ним в дальнейшем гораздо проще и удобнее чем с традиционными чертежами. В результате значительно сокращаются временные затраты на проектирование, снижаются издержки.

На предприятиях отечественной промышленности при разработке конструкторской и технологической документации активно используются 3D-модели инженерных деталей. Деталь в моделировании – модель изделия, изготавливаемого из однородного материала, без применения сборочных операций. Они имеют различный характер использования – от вспомогательных объектов до подлинников документации.

Машиностроительным изделием называют любой предмет или набор предметов производства, подлежащих изготовлению на предприятии (заводе). Изделиями являются различные машины, механизмы, агрегаты и отдельные детали.

В настоящее время проектирование машиностроительных деталей ведётся двумя основными способами – работа с их плоскими изображениями в двумерном пространстве и 3D-моделирование с последующим выполнением при необходимости плоских изображений в автоматическом режиме. Первый способ проектирования сложился исторически, причём такое проектирование может вестись как с применением компьютера, так и без него. Основным его недостатком является трудоёмкость автоматизации подготовки конструкторской документации, расчётов проектируемых изделий. Процесс поиска оптимального решения требует внесения изменений на разных стадиях проектирования, для чего, как правило, необходима переработка плоских изображений проектируемых изделий, что является трудоёмкой рутинной задачей, сопровождающейся неизбежными ошибками. Такую работу достаточно сложно автоматизировать.

При проектировании с использованием 3D-моделей разрабатываются непосредственно виртуальные образцы изделия, производятся необходимые с ними расчёты и в автоматическом режиме создаётся не содержащая типовых ошибок необходимая конструкторская документация. При модернизации изделия требуется только изменить необходимые параметры модели, а изменение конструкторской документации, может происходить в автоматическом режиме. В этом преимущество 3D-моделирования, хотя в некоторых случаях, связанных с разработкой принципиально новых изделий, оно оказывается менее быстрым и более трудоёмким типом проектирования.

Любая 3D-модель – это объемная фигура в пространстве, создаваемая в специальной программе. За основу, как правило, принимаются чертежи, фотографии, рисунки и подробные описания, опираясь на которые, специалисты и создают виртуальную модель.

3D-моделирование изделий машиностроения позволяет спроектировать деталь или узел изделия в виде конечного готового состоянии, соблюдая все конструктивные критерии и особенности конструкторско-технологической документации. При наличии дополнительных модулей программы данную модель можно рассчитывать на прочность, проводить статистический и динамический анализ, применять ЧПУ-обработку различных механических и технологических операций. В современных программах также есть возможность создания кинематического или циклодинамического движения 3D-модели в пространстве с помощью модуля анимации, позволяющего записать этот процесс в видеофайл стандартных форматов.

3D-модели деталей, создаваемые в параметрических системах автоматизированного проектирования, можно разделить на два основных типа в зависимости от цели их использования.

Первый тип моделей предназначен для представления геометрической формы деталей, как правило, в номинальных размерах. Такие модели деталей используются для создания моделей сборочных единиц и различных видов на чертежах. Операцией импорта модели деталей передаются в системы автоматизированного моделирования (CAE) и производства (CAM), что позволяет проводить инженерные расчеты и создавать управляющие программы для станков с числовым программным управлением (ЧПУ) и для установок быстрого прототипирования в номинальных размерах.

К такому типу моделей предъявляется единственное требование – это соответствие геометрии модели геометрической форме детали. Последовательность построения модели, использующая формообразующие операции, эскизы операций, размерные схемы, привязки и прочие особенности построения моделей значения не имеют.

Второй тип моделей расширяет возможности использования моделей первого типа. Рассматриваемый тип моделей предоставляет возможность логичного и предсказуемого перестроения модели при изменении значений размеров или конструкции детали. Как следствие, появляется возможность автоматического перестроения модели детали по предельным или средним размерам. Это обеспечивает в CAM разработку управляющих программ для станков с ЧПУ без использования корректоров, учитывающих предельные отклонения размеров детали, и возможность ассоциативной связи модели обработки с моделью детали.

Модели второго типа должны иметь определенную последовательность построения (дерево построения), соответствующую операции, правильные размерные схемы, размеры с заданными предельными отклонениями и прочее.

Для создания трехмерных изделий используют два основных вида 3D-моделирования: полигональное и твердотельное. Выбор вида моделирования зависит от назначения изделия и функциональной нагрузки на него.

Полигональное моделирование в основном является инструментом дизайнеров, архитекторов, скульпторов, так как модель, созданная с использованием полигонального моделирования, как правило, имеет поверхность сложного рельефа (прототипы животных и человека, дизайн кузовов автомобилей и т.д.).

Для создания объема методом полигонального моделирования используют точки, отрезки и графические плоскости, из которых формируется многоугольник (полигон). Поверхность модели представляет собой совокупность полигонов различной площади обыкновенно в форме треугольников или четырехугольников. Число полигонов на поверхности модели определяет степень детализации поверхности, т.е. чем больше полигонов на поверхности, тем точнее модель. Моделирование происходит путём вытягивания, перемещения и вращения полигонов. В результате такого моделирования получается визуальный образ объекта.

Твердотельное моделирование есть в любой CAD-системе. При работе с CAD, нужно предварительно продумать алгоритм действий, который образует форму модели (топологию модели).

В результате твердотельного моделирования получают электронно-геометрическую модель изделия, по этой причине такой тип моделирования используют для проектирования деталей машин, сложных механизмов, зданий и т.п. Созданная при помощи CAD-системы твердотельная модель позволяет получить техническую документацию изделия, написать программу для станков с ЧПУ, осуществить параметризацию модели, проводить прочностные расчеты, отправить на 3D-печать.

Процесс 3D-моделирования имеет свои сложности при выполнении работы, например, если деталь (узел) изделия машиностроения имеет сложную геометрию, много конструктивно-важных элементов или большое количество деталей (если сборочная единица). Для того чтобы успешно создать 3D-модель изделия машиностроения необходимо иметь знания в области инженерии, навык пользования CAD системами, знания в области инженерной графики и начертательной геометрии для черчении в CAD системе, знания конструкторской документации для чтения и анализа чертежей; опыт программирования для параметризации переменных модели, доступ к содержанию государственных стандартов (ГОСТ).

**Список литературы: 1**. Бондарева, Т.П. Достоинства и недостатки в сравнительном анализе систем Solidworks, Autodesk Inventor и КОМПАС-3D / Т.П. Бондарева, Н.В. Морозова // Актуальные проблемы гуманитарных и естественных наук. – 2017. – №6. – С. 88-93. **2**. Задорожная, И.Д. Виды моделирования и требования к моделям для 3D-печати / И.Д. Задорожная, И.В. Иванов // Вестник научных конференций. – 2018. – №3. – С. 46-51. **3**. Казаков, Е.П. Сравнительные характеристики пакетов САПР: SolidWorks и T-Flex CAD / Е.П. Казаков, Н.Ю. Богданова // Молодой исследователь Дона. – 2017. –  $N_0$ 5. – C. 50-57.

# **ИССЛЕДОВАНИЕ ФУНКЦИОНАЛЬНЫХ ВОЗМОЖНОСТЕЙ 3D –ПРИН-ТЕРА FLASHFORGE GUIDER II**

**Киселица Д.О., Жарких Д.С., Михайлов А.Н., Лахин А.М.**

*(кафедра ТМ, ФГБОУ ВО «ДонНТУ», Донецк, ДНР, Россия)*

*Аннотация: Рассмотрены технические характеристики принтера. Изучено программное обеспечение устройства. Проведены тестовые варианты печати с разными параметрами точности и температурными показателями. Даны рекомендации при работе с другими моделями FDM 3D–принтеров.*

*Ключевые слова: принтер, точность, температура, материал, адгезия.*

**1. Введение**. Аддитивные технологии (от англ. Additive Fabrication) — метод создания деталей, изделий путём послойного нанесения различных материалов: пластика, металла, бетона, человеческой ткани. Построение происходит послойно, что является главным отличием от традиционных технологий обработки деталей, где процесс полностью противоположен. Такие 3D–объекты создаются при помощи 3D–принтеров различных конструкций [1, 2].

В России до недавнего времени данные 3D–технологии не имели особой популярности и применения, однако с каждым днём статистика показывает всё больший рост в этом направлении.

3D–технологии могут предоставлять значительные преимущества для экономики России в условиях импортозамещения. Они позволяют компаниям производить детали и компоненты на месте, что уменьшает зависимость от зарубежных поставщиков и снижает издержки [3].

Целью данной работой является рассмотреть особенности работы принтера Flash-Forge Guider II, выполнить тестовые варианты печати с различными параметрами точности и температурными показателями.

Задачи:

- 1) ознакомиться с принципом работы устройства;
- 2) провести исследования особенностей печати;
- 3) дать рекомендации для начальной работы с FDM 3D-принтерами.

**2. Основная часть.** FDM–технологии является наиболее распространенным методом печати в машиностроении. Имеет следующий ряд преимуществ:

1) сравнительно низкие цены на оборудование и на расходный материал;

2) простота в эксплуатации;

3) широкая вариативность материалов для печати.

Благодаря данным преимуществам FDM–технологии представляют собой наиболее сбалансированное решение для машиностроительных предприятий.

На кафедре «Технология машиностроения» ДонНТУ имеется 3D–принтер FlashForge Guider II (рис. 1).

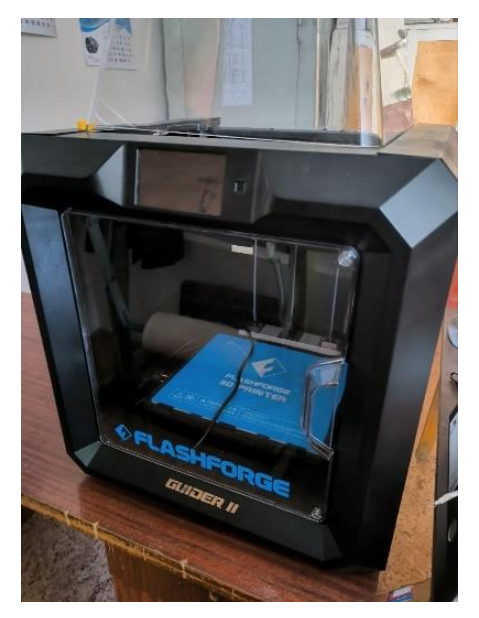

Рис. 1. Общий вид принтера FlashForge Guider II

Данный тип принтера обладает Cartesian кинематикой и основывается данная технология на классической декартовой системе координат, работает на основе 3-х осей – X, Y, Z. По одной, или нескольким из них осуществляется перемещение механических частей.

Технические характеристики данного принтера:

– диаметр нити – 1.75 мм;

– размер области печати – 280 х 250 х 300 мм;

- количество экструдеров 1;
- толщина слоя печати от 50 мкм до 400 мкм;
- диаметр сопла 0.4 мм;
- рабочая температура экструдера от 0°С до 240°С;
- рабочая температура стола от 0° до 120°С;
- сенсорный дисплей 5 дюймов;
- габаритные размеры 549 х 490 х 561 мм.

Для ознакомления с технологией печати данного принтера был проведен ряд экспериментальных методов печати различной скорости и температурных показателей стола, а также высоты слоя (профиль среза).

В встроенном ПО к данному принтеру имеется большая вариативность настроек под пользователя: от настройки температуры стола, размера подложки, вида поддержек, уровня заполнения, до температуры нагрева экструдера.

Перед началом работы следует провести калибровку стола устройства, чтобы избежать неравномерности и кривизны печати.

В процессе эксплуатации был напечатан ряд готовых моделей, скачанных из Интернет–источников [4, 5, 6]. При печати моделей использовался наиболее распространенный и простой для печати материал PLA.

В процессе печати первой модели замечено незначительное отслаивание края подложки ввиду недостаточного прогрева стола принтера и малого количества связывающего вещества, а также в углу модели имеется неровности ввиду износа сопла (рис. 2).

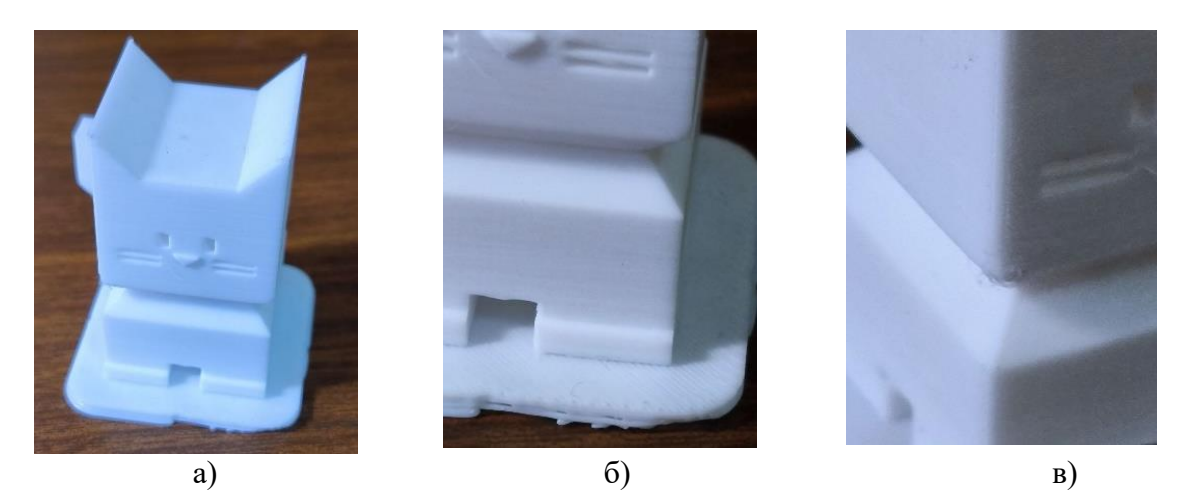

Рис. 2. Первая модель (кот): а – общий вид модели; б – особенности подложки; в – печать края модели с незначительными дефектами

Второй моделью для печати было выбран механизм зубчатого зацепления. В процессе печати не использовалось связующее вещество, а также была выбрана температура стола 30°С. На этапе построения был замечен процесс отслаивания, а в последующем и срыв изделий из-за низкой температуры нагрева стола принтера и отсутствия специального связующего вещества.

Также в итоге было обнаружено что стандартные размеры подложки - 1,5 мм, предложенные программой (slicer) для данных моделей, являются излишне большими и в их применении не было необходимости (рис. 3).

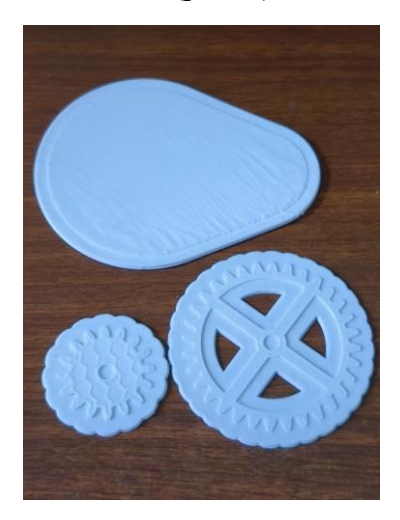

Рис. 3. Механизм зубчатого зацепления

Для устранения проблемы с отслаиванием и толстой подложкой пришли к выводу  $4TQ$ :

1) температура стола для печати должна быть не менее 50°С;

2) подложку следуют использовать с уменьшением толщины слоев либо, ограничить её применение деталями с большой площадью соприкосновения со столом.

В процессе были предприняты попытки повторить процесс печати данных изделий с уменьшением толщины подложки до 0,65 мм, увеличением ширины линий, нанесением связующего вещества, а также фиксированной температурой стола 50 °С (рис. 4).

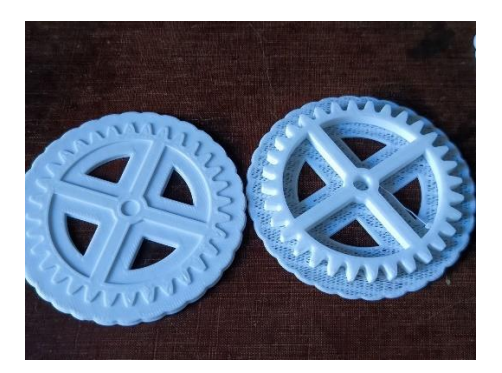

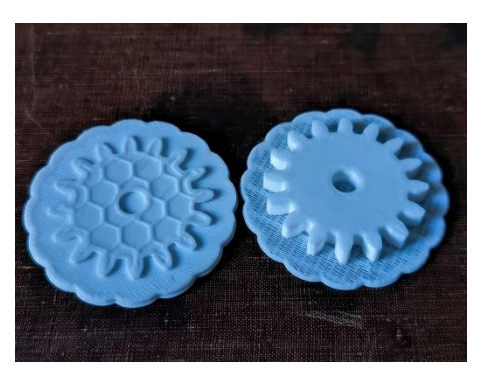

Рис. 4. Сравнение напечатанных зубчатых колёс: а - сравнение высоты слоя подложек ведомого зубчатого колеса; б – сравнение высоты слоя подложек ведущего зубчатого колеса

В итоге при снятии деталей было выявлено, что даже минимальный слой подложки довольно затруднительно снять без применения каких-либо сторонних средств, что показало не целесообразность использования подложки на таких изделиях (рис. 5).

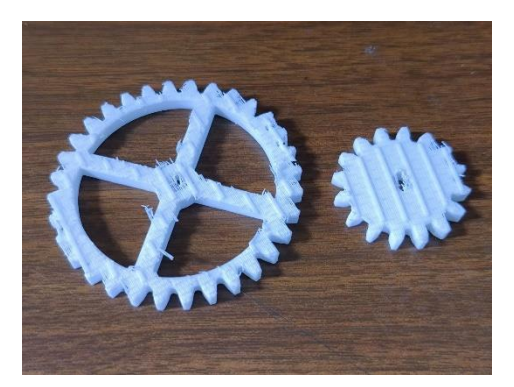

Рис. 5. Модели зубчатых колес после снятия подложек

На третьем этапе создания изделий полностью отказались от использования подложек. Как итог, модели получились хорошего качества и без заметных дефектов (рис. 6).

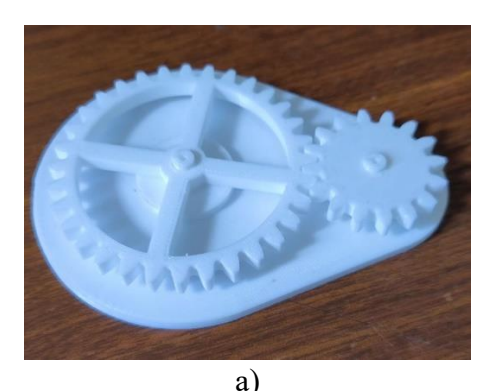

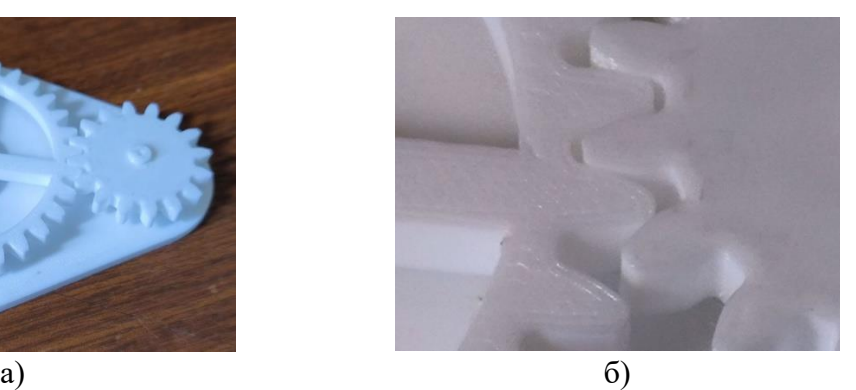

Рис. 6. Общий вид сборки зубчатого зацепления: а - общий вид сборочного механизма; б - вид зацепления зубчатых колёс

Следующей моделью был выбран роликовый подшипник скольжения 6004 который получился без дефектов и с хорошим внешним видом т.к. были учтены все ошибки допущенные ранее (рис. 7).

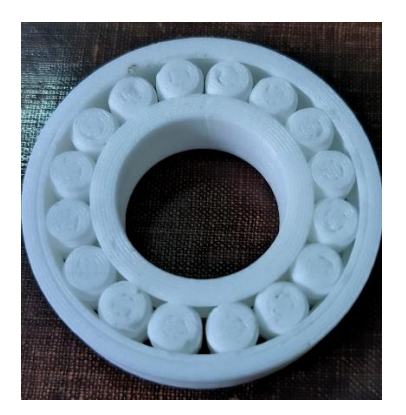

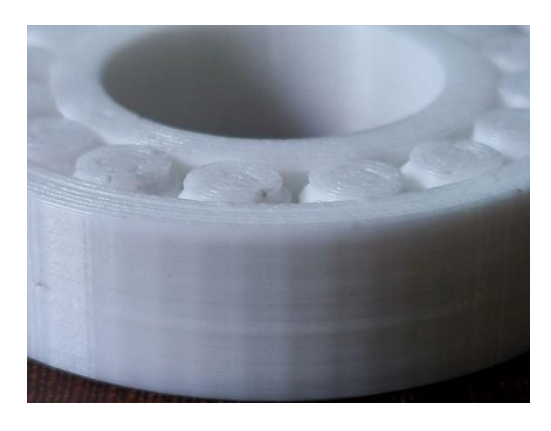

Рис. 7. Роликовый подшипник скольжения: а – общий вид зацепления; б – качество печати подшипника

После снятия изделия со стола принтера ролики подшипника были неподвижны. Для реализации их движения была необходима постобработка в виде раскрепления спёкшихся слоев роликов со стенками корпуса подшипника.

**3. Заключение**. В процессе работы при первых попытках эксплуатации устройства возникли проблемы адгезии стола с печатаемым материалом. Для решения проблемы было принято повысить температуру стола до 50°С и использовать специальное связующее вещество для улучшения связей нагретого стола и материала, а также в некоторых случая следует отказаться от специальных подложек.

Одним из основных действий перед печатью которые были приняты во внимание это предварительный прогрев стола, а также прогрев самого экструдера для выхода остатка материала после предыдущих печатаемых моделей.

**Список литературы**: **1**. Жарких, Д. С. Конструкторско-технологическое обеспечение повышения эффективности принтеров для 3D печати: специальность 15.04.05 «Конструкторско-технологическое обеспечение машиностроительных производств»: диссертация магистра / Жарких Денис Сергеевич; Донецкий национальный технический университет. – Донецк, 2023. – 130 с. **2**. Горобец, И. А. Методы и применимость аддитивных технологий в машиностроении / И. А. Горобец, Н. В. Голубов, А. М. Лахин, Д. О. Киселица, Д. С. Жарких /ИНЖЕНЕР: студенческий научно-технический журнал. – Донецк, ДонНТУ, 2021. - № 2(31). С. 43-49. **3**. Киселица, Д. О. Исследование параметров и синтез конструкции Дельта-принтера для 3D печати: специальность 15.04.05 «Конструкторско-технологическое обеспечение машиностроительных производств»: диссертация магистра / Киселица Дмитрий Олегович; Донецкий национальный технический университет. – Донецк, 2023. – 135 с. **4.** Cali Cat - The Calibration Cat by Dezign – Thingiverse (thingiverse.com) [Электронный ресурс]. Режим доступа: https://www.thingiverse.com/thing:1545913. Последнее обращение 09.10.2023 г. – Загл. с экрана. **5.** 3d printed guided bearing by shinsei\_kaburagi – Thingiverse (thingiverse.com) [Электронный ресурс]. Режим доступа: - [https://www.thingiverse.com/thing:5750592.](https://www.thingiverse.com/thing:5750592) Последнее обращение 09.10.2023 г. – Загл. с экрана.

УДК 621

### **ПРОГРАММНОЕ ОБЕСПЕЧЕНИЕ ДЛЯ ПРОЕКТИРОВАНИЯ МЕХАНИЧЕСКИХ ПЕРЕДАЧ**

#### **Кошелев А.М., Хрячкова В.В.**

(*Кафедра ТМС, ТулГУ, г. Тула, Россия*) *Тел. 8-903-421-44-08; E-mail: koshelevcoshelev@yandex.ru*

*Аннотация: Проведена проверка работы комплекса программ и оборудования для автоматизации процессов проектирования механических передач. Обоснована необходимость внедрения подобных комплексов в производство.*

*Ключевые слова: механические передачи, программное обеспечение, анализ, проектирование*

#### **1.Введение.**

Для инженерных кадров важное значение имеет как разработка самого изделия, так и оформление необходимой документации, а также проведение анализа работоспособности разработок в рабочих условиях.

Темой исследования стала проверка возможностей ряда специальных программ для проведения анализа механической передачи. Данная задача актуальна с учётом новых задач, стоящих перед машиностроением, а также последних достижений науки и техники.

2. Работа комплекса ПО и оборудования. В качестве анализируемого изделия использовалось червячное колесо, выпущенное на предприятии АО «АК «Туламашзавод» (рис.1), которое имело ряд дефектов, которые необходимо было исправить путём применения ПО [1].

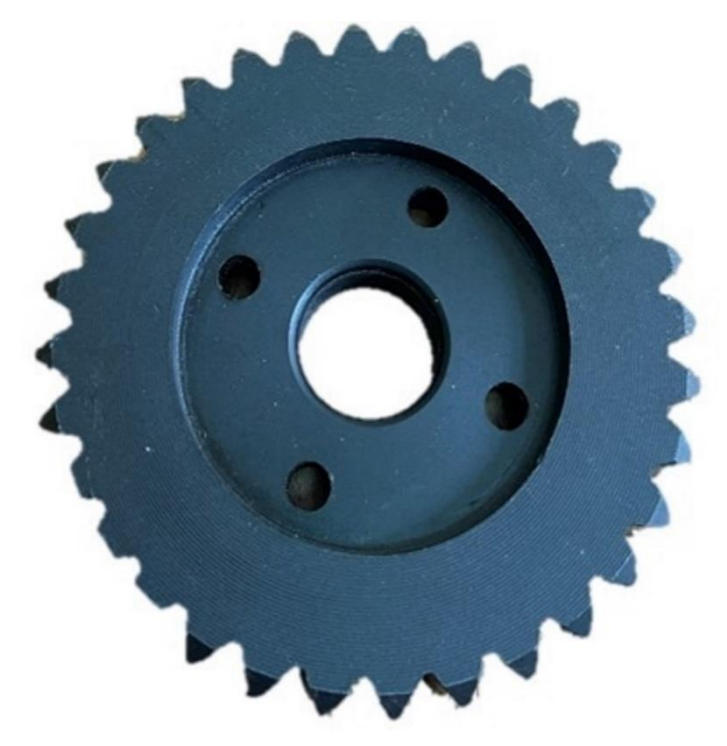

Рис. 1. Червячное колесо

Вначале было решено выявить отклонения профиля изготовленного колеса от номинального. Для этого само колесо было просканировано при помощи 3D-сканера, а в программе КОМПАС-3D было выполнено 2D-изображение по исходным данным путём применения модуля «Валы и механические передачи». Изображение, полученное в результате сканирования, было наложено на номинальный профиль (рис.2).

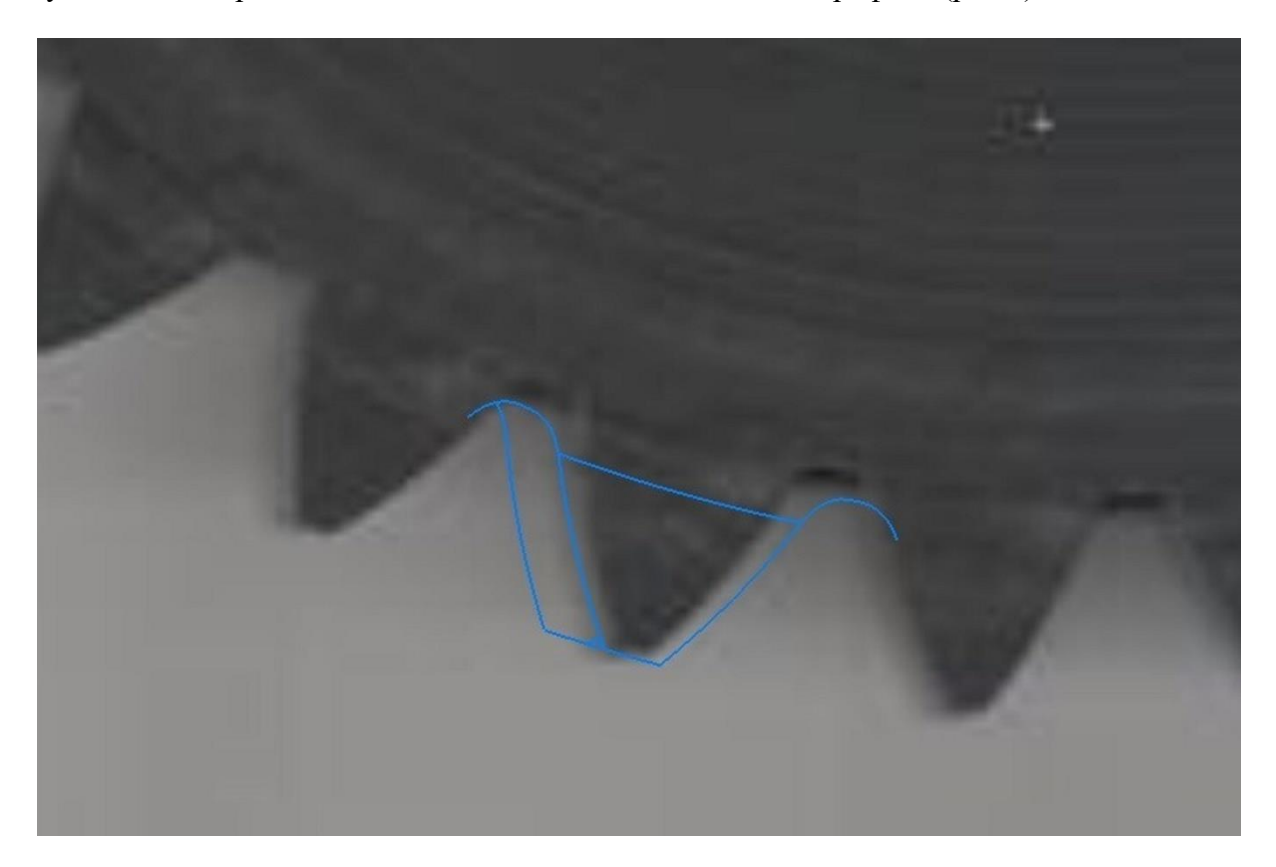

Рис.2. Наложение профиля

Отдельно стоит отметить о возможности быстрого создания 3D-моделей элементов передачи в программе КОМПАС-3D при помощи данного модуля.

Полученные данные позволили сделать вывод о неправильной форме зуба. Было решено создать чертёж нового профиля в КОМПАС-3D и импортировать данные в программу KISSoft с целью проектирования колеса с новым профилем. После построения 3D-модели новой передачи в KISSoft была проведена проверка пятна контакта червячной передачи (рис.3) [2, 3].

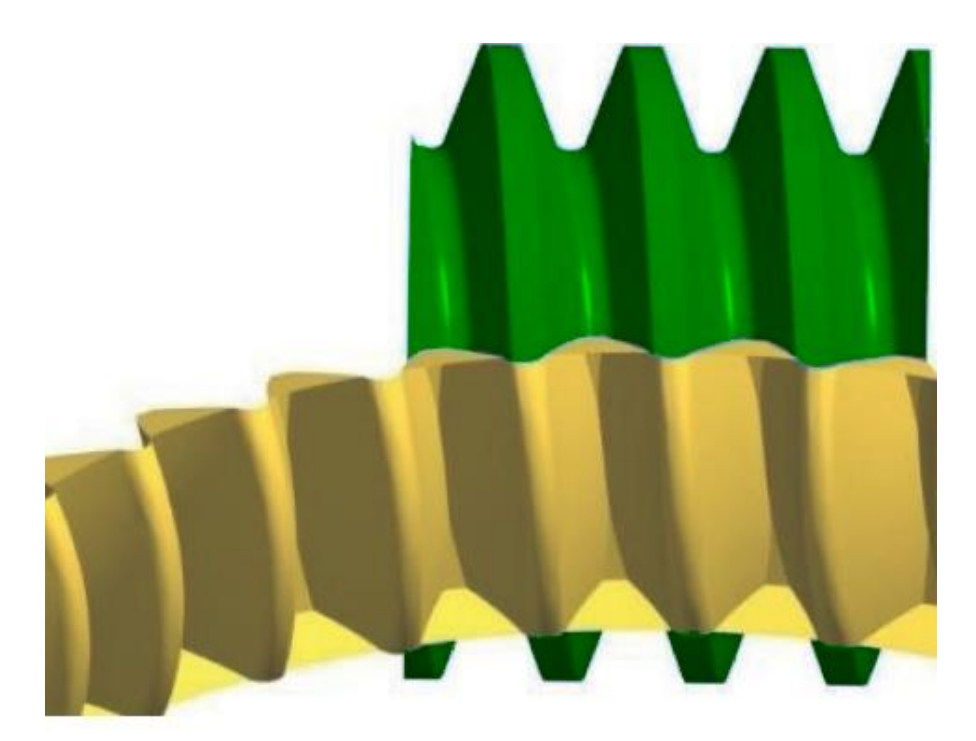

Рис.3. Анализ пятна контакта

После получения сведений об отсутствии отклонений полученная передача была импортирована в КОМПАС-3D для анализа работоспособности передачи в рабочих условиях (модуль АРМ FEM) и оформления необходимой конструкторско-технологической документации.

#### **3. Выводы.**

В результате проведения работы была доказана возможность использования применённого программного обеспечения в процессе проектирования механических передач. Результатами научной работы стала спроектированная механическая передача и комплекс программного обеспечения, который был проверен на практике и может стать частью автоматизированного рабочего места специалиста. Однако возможности комплекса напрямую зависят от возможностей оборудования, которое используется (3Dпринтеры) и на котором установлены программы (персональные компьютеры). Дальнейшие исследования необходимы для улучшения возможностей комплекса и подбора оборудования с учётом экономических возможностей и решаемых задач.

**Список литературы** 1. Б.А.Тайц. Точность и контроль зубчатых колёс. М., «Машиностроение», 1972 г., С. 228. 2. Влияние погрешностей сопрягаемых поверхностей на относительную площадь пятна контакта [Электронный ресурс]. URL: [https://cyber](https://cyberleninka.ru/article/n/vliyanie-pogreshnostey-sopryagaemyh-poverhnostey-na-otnositelnuyu-ploschad-pyatna-kontakta/viewer)[leninka.ru/article/n/vliyanie-pogreshnostey-sopryagaemyh-poverhnostey-na-otnositelnuyu](https://cyberleninka.ru/article/n/vliyanie-pogreshnostey-sopryagaemyh-poverhnostey-na-otnositelnuyu-ploschad-pyatna-kontakta/viewer)[ploschad-pyatna-kontakta/viewer](https://cyberleninka.ru/article/n/vliyanie-pogreshnostey-sopryagaemyh-poverhnostey-na-otnositelnuyu-ploschad-pyatna-kontakta/viewer) (дата обращения: 08.11.22). 3. Исследование пятна контакта зубьев в зависимости от геометрии передачи [Электронный ресурс]. URL: [https://cyberleninka.ru/article/n/issledovanie-pyatna-kontakta-zubiev-v-zavisimosti-ot-ge](https://cyberleninka.ru/article/n/issledovanie-pyatna-kontakta-zubiev-v-zavisimosti-ot-geometrii-peredachi/viewer)[ometrii-peredachi/viewer](https://cyberleninka.ru/article/n/issledovanie-pyatna-kontakta-zubiev-v-zavisimosti-ot-geometrii-peredachi/viewer) (дата обращения: 08.11.22).

# УДК 621.316.79 **ВЫБОР СРЕДСТВ АВТОМАТИЗАЦИИ И КОНТРОЛЯ ЭКСТРУЗИОННЫХ ЛИНИЙ ПО ИЗГОТОВЛЕНИЮ ПОЛИМЕРНЫХ ТРУБ**

### **Котовский В.О., Полтавец В.В.**

(*кафедра МСМО, ФБГОУ ВО «ДонНТУ», г. Донецк, ДНР*)

*Аннотация. В статье рассмотрено основное содержание технологического процесса изготовления трубчатых заготовок из полимерных материалов и отмечена важность контроля технологических параметров на каждом этапе процесса. В качестве компонентов системы автоматического управления и контроля экструзионных линий рекомендовано применение средств автоматизации производства фирмы ОВЕН.*

*Ключевые слова: труба, полимер, экструзионная линия, экструдер, средство автоматизации, датчик, контроллер.*

#### **Введение**

Трубы и трубчатые заготовки занимают значительную долю современного ассортимента полимерных изделий. Начало производства полимерных труб датируется временем примерно пятидесятилетней давности. Основоположниками такого производства стали американские и западноевропейские страны. В большинстве российских регионов трубные изделия из поливинилхлорида, полиэтилена и полипропилена уже имеют серьёзную или интенсивно развивающуюся материальную и техническую базу для широкой эксплуатации этого типа трубопроводов в жилищно-коммунальной и производственной сфере.

Высокие технические характеристики, упрощенный способ монтажа, длительный срок эксплуатации и экологичность продукта – главные преимущества полимерных трубопроводов. Применение полимерных труб возможно для транспортировки любого вида жидкостей и даже газов [1].

[Производство полимерных трубчатых изделий](https://trubexpert.ru/water/idealnoe-reshenie-stekloplastikovye-truby/) осуществляется методом экструзии, а совокупность специального оборудования, используемого для изготовления, представляет собой экструзионную линию. Процедура производства осуществляется в непрерывном цикле. В состав технологического комплекса экструзионной линии входят следующие элементы [1]:

- 1. Экструдер главная составная часть материального обеспечения производственного процесса (рис. 1). Состоит из корпусной части цилиндрической формы, шнека, нагревательных элементов, формующей головки (матрицы) и (при необходимости) рассекающего элемента. Из бункера производится подача в экструдер гранулированного полимерного сырья.
- 2. Охлаждающие и калибрующие ванны.
- 3. Растягивающий механизм.
- 4. Рассекатель или устройство для нарезки нужной длины изделия.
- 5. Штабелер или другой лебедочное оборудование, используемое для наматывания трубопроводов небольших диаметров.

Производство полимерных труб не требует больших энергетических затрат, а сам производственный процесс экологически безопасен и выполняется с высокой скоростью при относительно малой трудоёмкости.

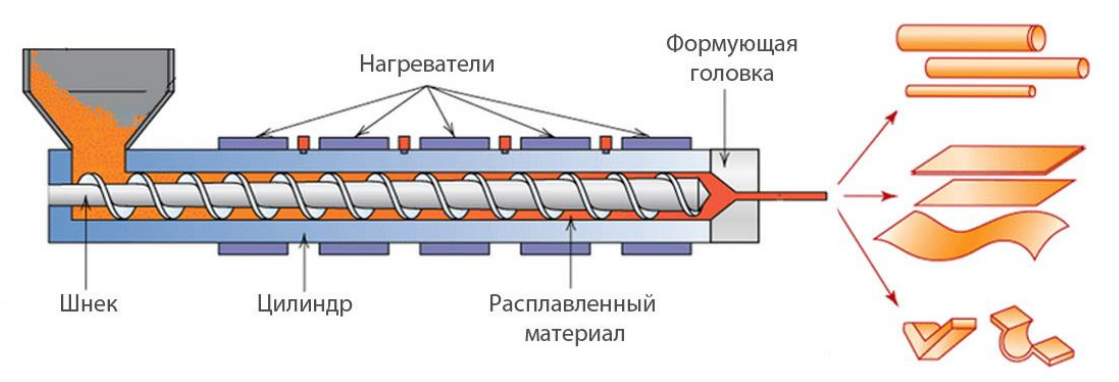

Рис. 1. Общий вид экструдера для полимерных материалов

Важным практическим достоинством выпускаемых для организации производства на существующих предприятиях трубных экструзионных линий является небольшой размер производственных площадок (рис. 2). Например, производимые компанией «Полимермаш-сервис» (г. Кузнецк) линии для производства труб диаметром от 16 до 110 мм занимают площадь 30-60 м<sup>2</sup> [2].

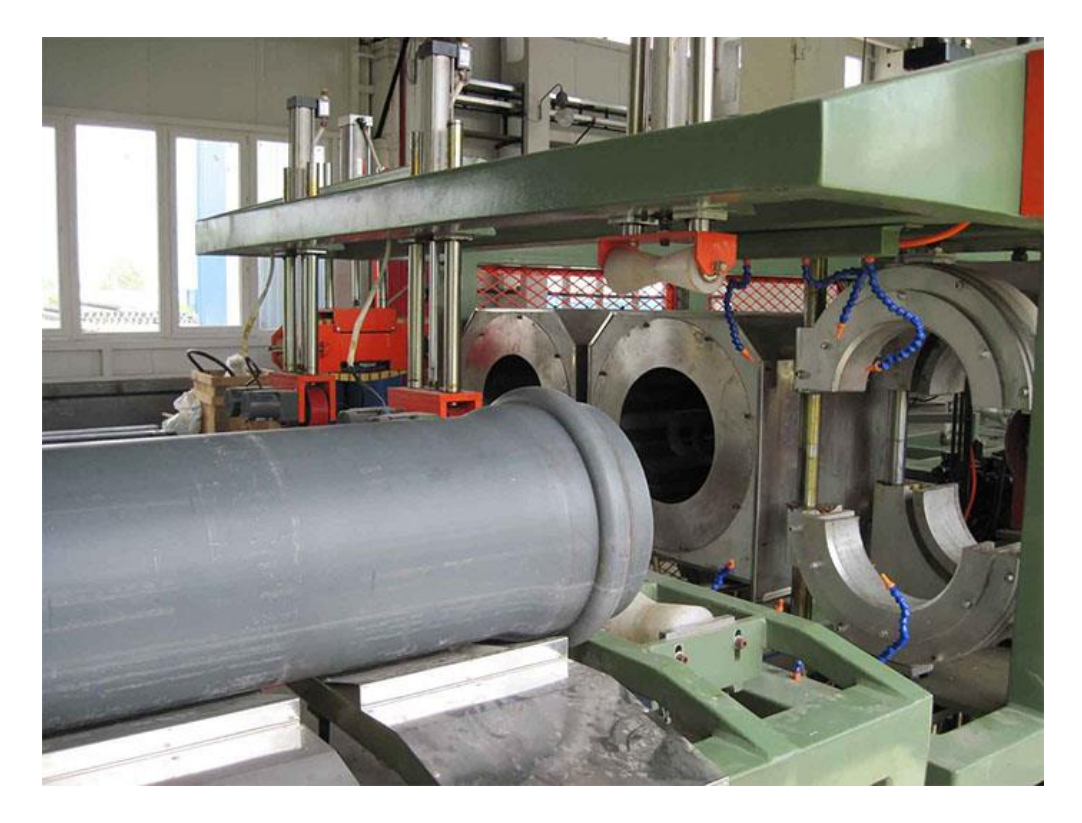

Рис. 2. Экструзионная линия по производству поливинилхлоридных труб [1]

Основной технологический процесс производства труб из полимерных материалов заключается в последовательном выполнении разнородных по своему содержанию этапов. Соответственно, важное практическое значение для обеспечения эффективности производства имеет контроль технологических параметров на каждом этапе и согласование этих параметров между этапами. Решение этой задачи обеспечивается путем применения современных средств автоматизации.

#### **Контрольные и управляющие элементы линии по производству полимерных труб**

Технологический процесс изготовления полимерных труб можно разделить на несколько стадий (этапов) (рис. 3): подготовка сырья, загрузка в бункер экструзионной установки, разогрев, перемешивание, продавливание массы через формующую головку, калибровка изделия, протягивание через вакуумные ванные и ванные с охлаждением, дефектоскопия, намотка, отрезка, либо отрезка и укладка изделия [3].

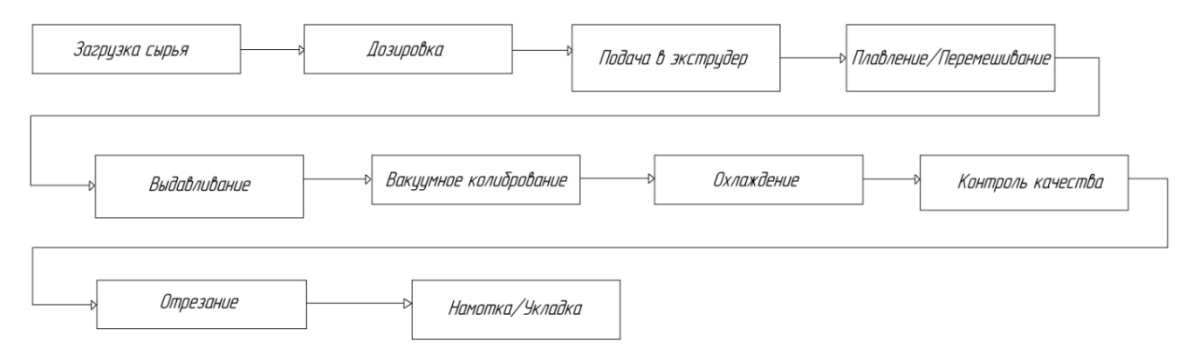

Рис. 3. Последовательность этапов технологического процесса изготовления полимерных труб [3]

Перед загрузкой необходимо провести контроль поступившего сырья, а также удалить присутствующую в нем воду. Для удаления воды гранулированное сырье сушат в специальных бункерных сушилках. Далее подготовленное сырье поступает в бункер экструзионной установки, после чего дозированно подается в экструдер, проходит зоны питания, пластификации, выдавливания. В каждой зоне необходимо контролировать свою совокупность параметров. Соответствующие датчики собирают информацию о значениях параметров и передают её в программируемый логический контроллер (рис. 4).

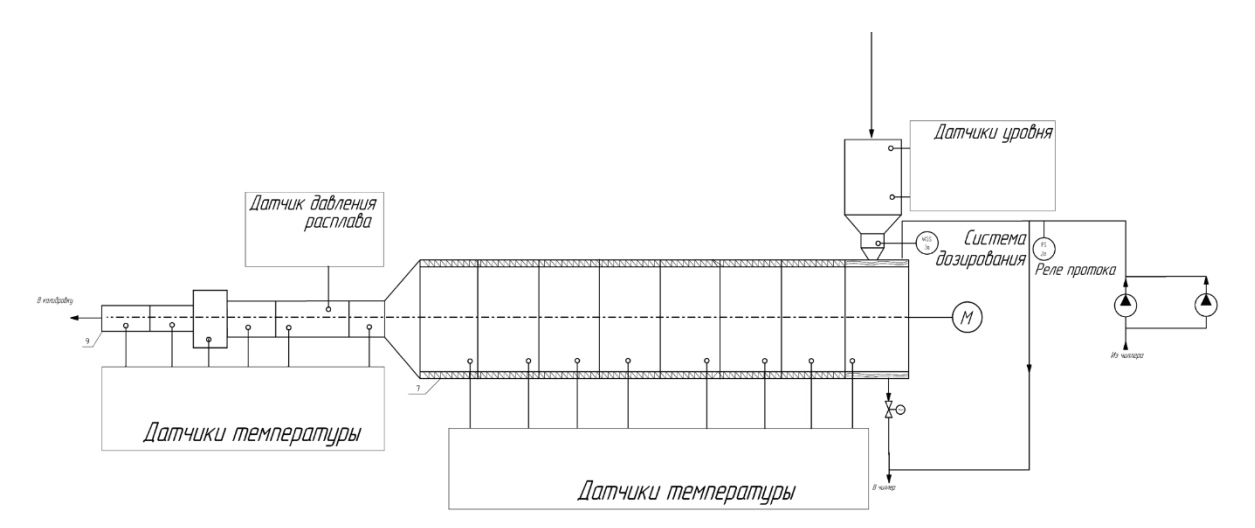

Рис. 3. Схема расположения контрольных элементов на экструдере [3]

В системе управления экструзионной линии имеется два ключевых звена: программируемый логический контроллер, в который собираются все измеренные значения технологических параметров со всех контролируемых зон и механизмов, и общая система автоматизации и контроля линии [3].

Программируемый логический контроллер представляет собой микропроцессорное устройство, предназначенное для сбора, преобразования, обработки, хранения информации и формирования управляющих сигналов, имеет конечное количество входов и выходов, подключенных к ним датчиков, ключей, исполнительных механизмов к объекту управления, и предназначенный для работы в режимах реального времени.

Как правило, контроллер используют совместно с панелью управления с определенным интерфейсом, обеспечивающим взаимодействие оператора с системой управления технологической установкой. Внедрение современных компонентов в системе автоматизации и контроля экструзионной линии позволяет значительно уменьшить расход используемого в производстве сырья, контролировать и протоколировать производственный процесс, производить более качественное изделие и выдерживать его характеристики в заданных границах.

При использовании такой системы оператору линии необходимо указать лишь значения определенных (ключевых) параметров, а система сама будет рассчитывать и поддерживать то количество компонентов, которое необходимое для получения конечной продукции. Преимущество использования систем автоматического регулирования заключается в постоянном контроле и поддержании необходимых параметров. Если оператору линии понадобится изменить скорость экструзии, то ему не придется вручную рассчитывать необходимое количество сырья, система сама это сделает и пересчитает параметры дозировки [3].

Современные промышленные средства автоматизации позволяют обеспечить качество, понизить себестоимость конечного продукта, сократить трудовые затраты, но не следует забывать, что разработка, настройка и модернизация системы управления требует значительных финансовых затрат. Оснащение технологического оборудования экструзионной линии отечественными средствами автоматизации позволяет снизить сумму таких затрат.

Основываясь на имеющемся с 2008 года производственном опыте можно рекомендовать для внедрения на трубных экструзионных линиях отечественные средства автоматизации фирмы ОВЕН [4].

В качестве программируемых логических контроллеров целесообразно использование представителей линейки моноблочных контроллеров с дискретными и аналоговыми входами/выходами для средних систем автоматизации: ОВЕН ПЛК110[М02], ОВЕН ПЛК110, ОВЕН ПЛК160. Эти контроллеры рекомендуются для автоматизации торгового оборудования, линий по дерево- и металлообработке (распил, намотка и т.д.), станков по дозированию, упаковке и переработке, производства строительных материалов, котельных и вентиляционных установок [4].

Основными отличительными особенностями линейки ОВЕН ПЛК110[М02], ОВЕН ПЛК110, ОВЕН ПЛК160 являются [4]:

1. Мощные вычислительные ресурсы и большой объем памяти.

2. До 4 последовательных порта RS-232, RS-485.

3. Наличие порта Ethernet для включения в локальные или глобальные сети верхнего уровня.

4. Поддержка протоколов обмена Modbus (RTU, ASCII), OBEH, DCON.

5. Возможность работы напрямую с портами контроллера, что позволяет подключать внешние устройства с нестандартными протоколами.

6. Наличие Flash-памяти для архивирования данных.

7. До 60 точек ввода/вывода «на борту» контроллера.

8. Подключение счетчиков и энкодеров, управление в импульсном режиме сервоприводами и шаговыми двигателями.

9. Широкие возможности самодиагностики (контроль работы датчиков, правильности пользовательских программ, контроль зависания ПЛК).

10. Встроенные часы для создания систем управления с учетом реального времени.

11. Встроенный аккумулятор, позволяющий организовать сервисные функции: возможность кратковременного пережидания пропадания питания, перевод выходных элементов в безопасное состояние.

Компания ОВЕН выпускает датчики уровня двух типов: кондуктометрического и поплавкового. Датчики уровня кондуктометрического типа ОВЕН ДУ, ДС предназначены для сигнализации уровней электропроводных жидкостей. Поплавковые датчики уровня ОВЕН ПДУ предназначены для контроля уровня любых жидкостей или сыпучих сред.

Соответственно, для контроля уровня сырья в бункере рекомендуется применение поплавковых датчиков, которые выпускаются с 2-мя видами выходных сигналов: с дискретным сигналом – ПДУ, с аналоговым 4...20 мА – ПДУ-И [4]. Датчики уровня ОВЕН применяются для измерения текущего и предельного (максимального или минимального) уровня жидкости или сыпучей среды.

Для измерения давления расплава рекомендуется применение датчика давления с торцевой мембраной для загрязнённых сред модели ОВЕН ПД100-141. Малогабаритный датчик ПД100-141 представляет собой преобразователь давления с сенсором типа КНК (кремний на кремнии) с торцевой мембраной M24×1,5 из нержавеющей стали AISI 316L и выходным сигналом 4…20 мА [4].

Преобразователь ПД100 применяется для измерения уровня в открытых емкостях и давления в трубопроводах на пищевых производствах, целлюлозно-бумажных комбинатах, мазутных складах, водоканалах, пожарных системах и других производствах с вязкими и загрязненными средами: молочные продукты, патока, целлюлозные пульпы, пенообразователи, канализационные стоки.

#### **Вывод.**

Для обеспечения качества и низкой себестоимости трубчатых заготовок из полимерных материалов необходимо применение современных средств автоматизации. В качестве компонентов системы автоматического управления и контроля экструзионных линий рекомендовано применение средств автоматизации производства фирмы ОВЕН.

**Список литературы: 1.** Что нужно знать о производстве ПВХ труб: 6 этапов изготовления / Trubexpert.ru. [Главная.](https://trubexpert.ru/) [Предназначение труб:](https://trubexpert.ru/purpose/) [Сайт]. – Текст: электронный. – URL: [https://trubexpert.ru/purpose/chto-nuzhno-znat-o-proizvodstve-pvx-trub-etapy](https://trubexpert.ru/purpose/chto-nuzhno-znat-o-proizvodstve-pvx-trub-etapy-izgotovleniya/?ysclid=lnebi90u85230355732)[izgotovleniya/?ysclid=lnebi90u85230355732](https://trubexpert.ru/purpose/chto-nuzhno-znat-o-proizvodstve-pvx-trub-etapy-izgotovleniya/?ysclid=lnebi90u85230355732) (дата обращения 05.10.2023). **2.** Производство пластиковых труб: технология, оборудование (линия) / Бизнес-план: сайт готовых бизнес-идей. [Главная.](https://trubexpert.ru/) [Прочее:](https://trubexpert.ru/purpose/) [Сайт]/ – Текст: электронный. – URL: https:// seldon2010.ru/prochee/proizvodstvo-plastikovyh-trub-tehnologiya-oborudovanie-liniya.html? ysclid=lnecbkwxsr 897694081 (дата обращения 06.10.2023). **3.** Максумов, С.В. Автоматизация технологического процесса производства полимерной трубы / С.В. Максумов. – Текст: непосредственный // Молодой ученый, 2019. – № 4 (242). – С. 49-51. **4.** ОВЕН. Оборудование для автоматизации. Каталог. – 356 с. – Текст: непосредственный.

# **ИССЛЕДОВАНИЕ СВОЙСТВ ФИЛАМЕНТОВ ДЛЯ 3D ПЕЧАТИ МЕТОДОМ FDM**

**Лахин А.М., Скляров В.А., Киселица Д.О., Жарких Д.С., Воронов М.А.** *(ФБГОУ ВО «ДонНТУ», каф.ТМ, г. Донецк)*

*Аннотация. В работе исследованы особенности и основные свойства исходных материалов для 3D печати. Определены их области применения и возможности для изготовления изделий машиностроения.* 

*Ключевые слова: 3D печать, технология, качество.*

Технология FDM 3D печати делает доступной 3D печать широчайшему кругу пользователей. FDM принтеры обладают относительно низкой ценой, но при этом обеспечивают возможность получения изделий из широкого круга материалов. Однако при проектировании изделий и технологий их изготовления основной проблемой является выбор и обоснование исходного материала для 3D печати [2].

Целью данной работы является исследование свойств и особенностей различных материалов филамента для 3D печати методом FDM для наиболее рационального выбора его типа.

Для 3D печати наиболее часто встречается филамент, выполненный в форме нити, пропускаемой через нагреваемый экструдер и расплавляемой в нем [1]. Изделие формируется путем наращивания отдельных слоев изделия и их сплавления между собой. Реже - используются филамент в виде мелких гранул (технология FGF), которые посредством шнека, направляются в нагреваемый экструдер, и выдавливаются из него в расплавленном состоянии. Гранулированный исходный материал значительно дешевле, однако его использование существенно удорожает конструкцию экструдера, усложняют его обслуживание, и делает недоступным использование филамента с армируемой нитью.

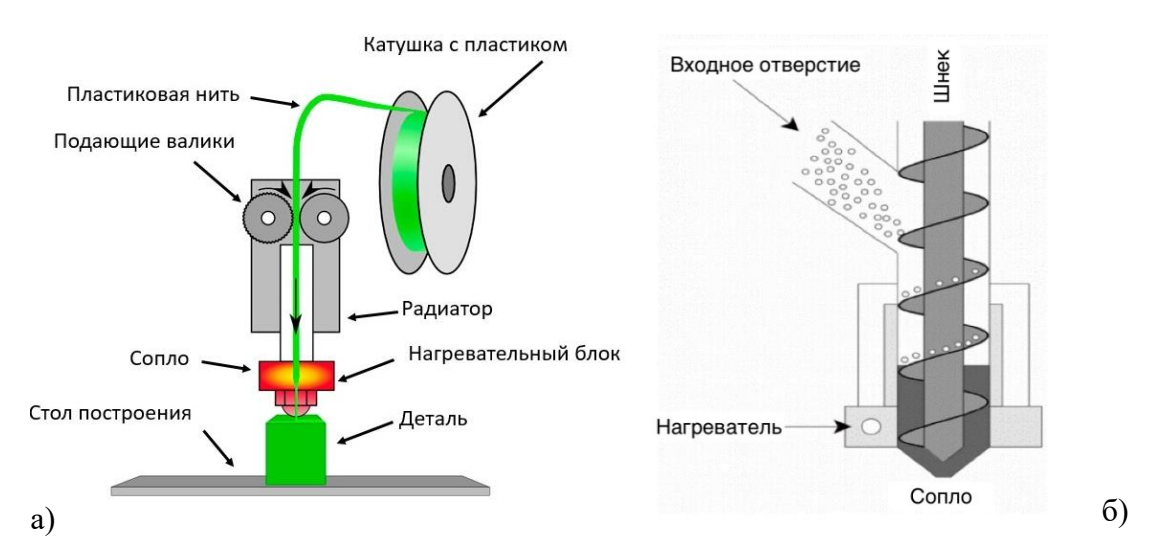

Рис.1. Технологии 3D печати: a – FDM технология, б – FGF технология

Доступными материалами, наиболее широко представленными на рынке, являются термопласты PLA, ABS и PETG. Но существует также множества других материалов, близких по химическому составу к представленным, но существенно расширяющих технологические возможности и область применения деталей напечатанных на 3D принтере методом FDM.

Рассмотрим данные материалы [3].

PLA пластик основан на полимолочной кислоте. Данный материал наиболее прост в плавлении и соединении слоев, не издает токсичных выделений, практически не требует нагрева стола и имеет минимальную усадку. PLA пластик имеет наибольшее многообразие исполнений и путем добавок может использоваться для изготовления металлизированных изделий, с токопроводящими свойствами, древесной структурой и пр. Недостатком данной технологии является достаточно низкие механические свойства изделий и биоразлагаемость что делает изделия не долговечными.

ABS пластик - акрилонитрил-бутадиен-стирол, имеет более высокие механические свойства, более износостойкий и устойчивее к высоким температурам. Но данный материал требует более высокой температуры экструзии и нагрева стола до температур 80-110<sup>0</sup>. Кроме того ABS пластик имеет усадку -0,4-2% что необходимо учитывать при изготовлении точных изделий, а также издает токсичные выделения.

PETG или полиэтилентерефталат один из наиболее распространённых пластиков, широко используемый при производстве одноразовых емкостей, волокон и контейнеров. Этот материал получают из сырого ПЭТ пластика с добавлением гликоля. По механическим свойствам материал PETG пластик более гибкий и прочный чем PLA, при этом по сравнению с ABS пластиком имеет меньшую усадку и лучшую склеиваемость слоев. Однако данный тип филамента гигроскопичен и должен храниться в сухих, прохладных условиях. Твердость материала ниже и при контакте с твердыми предметами остаются царапины.

TPE пластик, и его разновидности TPU и TPC, представляют собой термопластичные эластомеры. Материал имеет резиноподобные свойства что делает его чрезвычайно гибким и прочным. Печать выполняется при температурах 210-230<sup>0</sup>С. Материал очень долговечный и имеет минимальную усадку при нагреве. Недостатком материала является сложность печати из-за затрудненного экструдирования и вследствие этого низкая скорость печати.

Нейлон является прочным, гибким и долговечным материалом. После получения изделий их поверхности могут быть сглажены с помощью растворителей. Однако данный материал менее производителен при печати, и требует высокотемпературного сопла а также нагрева стола до температуры  $100^0$ С. Также отмечается достаточно высокая усадка материала.

Поликарбонат (PC) – один из самых прочных материалов для 3D печати. Этот материал выдерживает механические свойства при температурах до  $110^0$ С, а также достаточно гибок и способен воспринимать ударные нагрузки. При этом данный материал гигроскопичен и требует очень высокой температуры печати.

Кроме данных рассмотренных типов филаментов существует ряд специальных, основанных на PLA, ABS и нейлоновых материалах. Данные филаменты за счет добавок имеют особые свойства и текстуру поверхности: магнитные, электропроводные, светящиеся в темноте, сверхпрочные, с металлическим блеском и пр.

Кроме того особую группу составляют филаменты, используемые для изделий в технологичких целях, и в дальнейшем растворяются или плавятся. К таким группам относятся восковые филаменты (Wax, Moldlay) и на основе поливинилового спирта (PVA) легко растворимого в воде. Первые используются для изготовления элементов оснастки для литься по выплавляемых моделей, тогда как изделия на основе поливинилового

спирта применяются для создания элементов поддержки в паре с другим, более дорогим материалом.

### **Выводы**

Таким образом в работе выполнен анализ и исследованы свойства и особенности основных материалов для 3D печати методом FDM. В перспективе дальнейших исследований появляется возможность создавать новые материалы для 3D печати путем композиций рассмотренных групп материалов и обеспечения им особых свойств для изделий машиностроительной отрасли.

**Список литературы: 1.** Рэдвуд Б., Шофер Ф., Гаррет Б. 3D- печать . Практическое руководство / пер. с анг. М.А. Райтмана. М.: ДМК Пресс, 2020 с. **2.** Шкуро, А.Е. Технологии и материалы 3D-печати [Электронный ресурс]: учеб. пособие / А.Е. Шкуро, П.С. Кривоногов. – Екатеринбург: Урал. гос. лесотехн. ун-т, 2017. **3.** Материалы для 3Dпечати (3dgram.ru) [Электронный ресурс]. Режим доступа : - [https://3dgram.ru/filamenty](https://3dgram.ru/filamenty-dlya-3d-pechati/)[dlya-3d-pechati/](https://3dgram.ru/filamenty-dlya-3d-pechati/) . Последнее обращение - 02.10.2023 г. – Загл. с экрана.

### УДК 621.4

### **АЛГОРИТМ СИНТЕЗА ИНТЕГРИРОВАННОГО МНОГОСВЯЗНОГО ТЕХНОЛОГИЧЕСКОГО ПРОЦЕССА ОБЕСПЕЧЕНИЯ ФУНКЦИОНАЛЬНО-ОРИЕНТИРОВАННЫХ СВОЙСТВ СТРУКТУРЫ ВЕРТОЛЕТНОГО ГТД**

### **Михайлов Д.А., Михайлов Н.В., Куленкович Н.Д., Михайлов А.Н., Шейко Е.А.** *(кафедра МД, ДОНИГПС МЧС РОССИИ, кафедра ТМ, ДонНТУ, г. Донецк, Россия)*

### **1. Введение**

В настоящее время, повышение эксплуатационных свойств (ЭС) деталей вертолетных газотурбинных двигателей (ГТД) [1] выполняется на базе традиционных методов [2] и обеспечения функционально-ориентированных свойств (ФОС) их элементов и всей структуры в целом [3, 4]. Процесс обеспечения ФОС структуры элементов ГТД должен выполняться на основе определенных закономерностей – связей между отдельными операциями и технологическими процессами [5, 6]. Это позволяет, при обеспечении ФОС элементов ГТД, например, группам лопаток компрессора, дополнительно решать вопросы создания равных, кратных или функционально-зависимых ЭС, например, ресурса, всех деталей структуры авиационного двигателя. Все это обеспечивает нетрадиционные ЭС вертолетных ГТД и повышает технико-экономические показатели авиационных двигателей [6]. При этом обеспечение ФОС структуры элементов ГТД может быть выполнено посредством единого интегрированного многосвязного технологического процесса (ИМТП) [5, 6]. Однако, можно отметить, что формирование ИМТП обеспечения ФОС структуры вертолетного ГТД является сложным процессом, который должен базироваться на определенной методологии, целом ряде принципов, условий и алгоритме.

Целью данной работы является разработка общих положений формирования ФОС структуры элементов вертолетного ГТД и создание алгоритма синтеза ИМТП для их обеспечения.

В соответствии с поставленной целью в данной работе определены следующие задачи: разработать структуру ИМТП обеспечения ФОС элементов и представить уровни связей параметров технологического процесса; представить схему синтеза ИМТП обеспечения ФОС структуры вертолетного ГТД; разработать алгоритм синтеза ИМТП обеспечения ФОС структуры вертолетного ГТД,

Эти задачи решаются в данной работе.

#### **2. Основное содержание работы и полученные результаты**

Композиция множества отдельных технологических процессов обеспечения ФОС иерархической структуре ГТД на основе связей представляет собой интегрированный многосвязный технологический процесс (ИМТП) обеспечения ФОС структуры.

Интегрированный многосвязный технологический процесс (ИМТП) обеспечения ФОС структуры ГТД формируется для множества элементов его структуры и создается на базе следующих иерархических составляющих технологического процесса (рис. 1):

- функционально-ориентированных операций (ФОО) обеспечения ФОС элементов структуры;

- функционально-ориентированных технологических процессов обеспечения ФОС множеству элементов ГТД;

- ИМТП обеспечения ФОС структуры ГТД.

Интегрированный многосвязный технологический процесс (ИМТП) обеспечения ФОС структуры ГТД формируется для множества элементов его структуры и создается

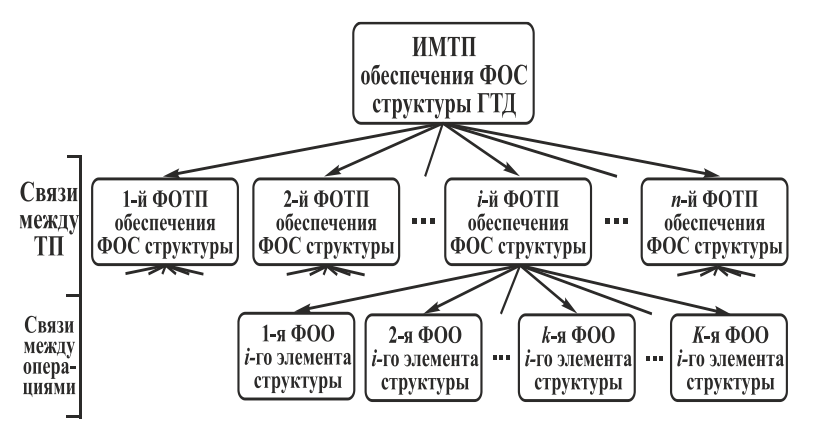

Рис. 1. Структура ИМТП обеспечения ФОС структуры ГТД и уровни связей параметров

на базе следующих иерархических составляющих технологического процесса (рис.  $1$ :

- функционально-ориентированных операций (ФОО) обеспечения ФОС элементов структуры;

- функционально-ориентированных технологических процессов обеспечения ФОС множеству элементов ГТД:

- ИМТП обеспечения ФОС структуры ГТД.

Можно отметить, что процесс создания *i*-го функционально-ориентированного технологического процесса (ФОТП) обеспечения ФОС многовариантен. В зависимости от уровня обеспечения ФОС деталям может иметь следующие варианты (рис. 2):

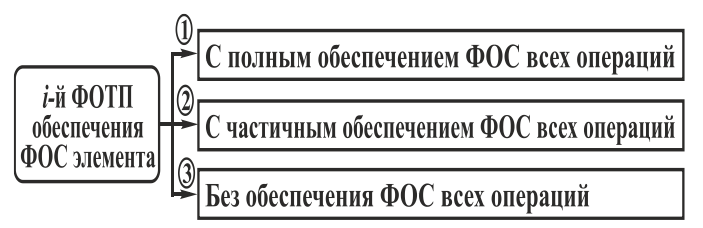

Рис. 2. Варианты *i*-го функционально-ориентированного технологического процесса (ФОТП)

1. С полным обеспечением ФОС всех операций ТП.

2. С частичным обеспечением ФОС всех операций ТП.

3. Без обеспечения ФОС всех операций ТП

обеспечения  $\Phi$ OC *UMTH* структуры ГТД представляет собой совокупность отдельных функционально-ориентированных технологических процессов (ФОП) для

обеспечения ФОС отдельным *п* деталям двигателя (рис. 3). При этом каждый *i*-й ФОТП может содержать К функционально-ориентированных операций (ФОО). Формируются ФОО и ФОТП на основе связей или закономерностей, устанавливающих параметры операций или процессов из условия обеспечения равных, кратных или функционально-зависимых ЭС. В результате получается ИМТП обеспечения ФОС вертолетного ГТД.

В работе разработана методика синтеза ИМТП обеспечения ФОС структуры вертолетного ГТД, она базируется на выполнении следующих основных положений:

1. Задаются исходные данные процесса синтеза ИМТП обеспечения ФОС вертолетному ГТД.

2. Определяются технологические параметры 1-й ФОО для 1-ой детали вертолетного ГТД. Затем, находят технологические параметры 2-й ФОО, далее 3-ей ФОО, и так далее, пока не будут определены параметры всех  $K_i$  ФОО для 1-ой детали. После определения всех параметров для 1-ой детали, выполняется определение параметров для 2-й детали, затем для 3-ей детали, и так далее пока не будут определены параметры для всех  $n$  деталей вертолетного ГТД.

3. Процессе определения параметров  $k_i$ -ой ФОО *i*-й детали (элемента) обеспечивается на базе группы особых принципов ориентации параметров свойств на основе

обеспечения заданных ЭС детали ГТД.

4. Процесс определения связей между ФОТП выполняется на базе следующих закономерностей: равные, кратные или функционально-зависимые ЭС всей структуры элементов вертолетного ГТД.

5. Процесс определения параметров  $k_i$ -ой ФОО *i*-й детали (элемента) и связей между ФОТП выполняется посредством положений комплексного инжиниринга в обеспечении ФОС элементов и структуры деталей вертолетного ГТД.

6. Составляется структура маршрутного и операционного ИМТП обеспечения ФОС леталей ГТД

7. Ведется подготовка необходимой технологической документации ИМТП обеспечения ФОС структуры элементов ГТД.

Методика синтеза ИМТП обеспечения ФОС структуры вертолетного ГТД выполняется на основе алгоритма, представленного на рис. 4. Данный алгоритм (рис. 4) синтеза ИМТП обеспечения ФОС структуры вертолетного ГТД выполняется в следующей последовательности:

1. Задаются исходные данные процесса.

2. Задается значение  $k_i = 1$ , где  $k_i$  – номер ФОО для *i*-й детали (элемента).

3. Задается значение  $i = 1$ , где  $i$  – номер детали ГТД.

4. Выполняется определение параметров  $k_i$ -ой ФОО для *i*-ой детали ГТД. Процесс определения этих параметров выполняется на базе комплексного инжиниринга в обеспечении ФОС структуры вертолетного ГТД. В этом случае выполняется следующее:

- обеспечение параметров на базе группы особых принципов ориентации ФОС детали, которые определяют связи свойств по элементам;

- обеспечение параметров на базе равных, кратных или функционально-зависи-

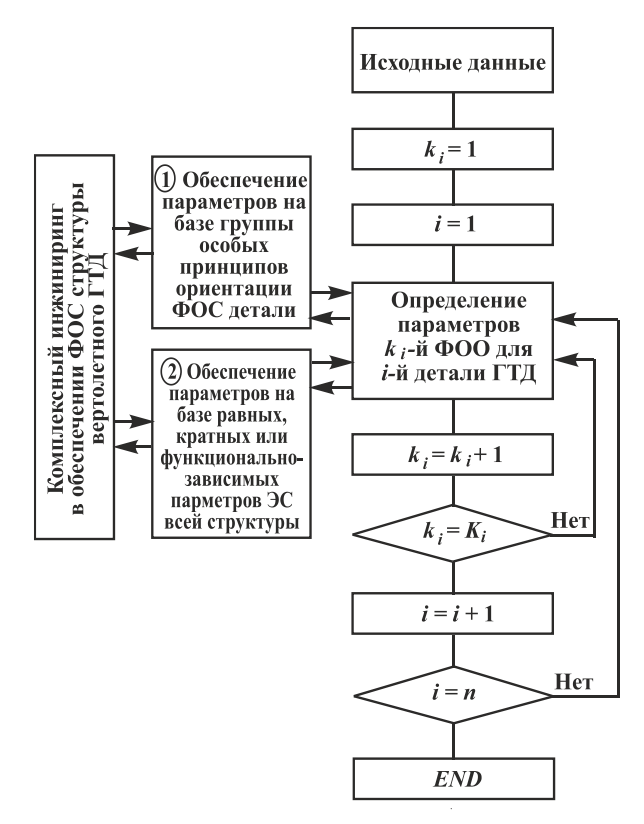

Рис. 3. Алгоритм синтеза ИМТП обеспечения ФОС структуры ГТД

мых параметров ЭС всей структуры ГТД, которые определяют связи свойств по структуре элементов.

После определения этих параметров для всех элементов и структуры ГТД выполняется реализация ИМТП обеспечения ФОС структуры авиационного двигателя.

5. Задается значение  $k_i = k_i + 1$ .

6. Если  $k_i \leq K_i$ , где  $K_i$  – общее количество ФОО для *i*-ой детали общей структуры ГТД, процесс возвращается к 4-му пункту алгоритма. Если  $k_i = K_i$ . процесс переходит к следующему этапу. В этом случае, параметры ФОТП для *і*-ой детали определены.

7. Задается значение  $i = i + 1$ . Процесс переходит к 4-му пункту алгоритма. При этом определяются параметры ФОТП для следующей детали, и так далее, до тех пор, пока не будут полностью определены все ФОТП для и деталей.

8. Если  $i = n$  процесс алгоритма переходит следующему этапу и завершается.

9. Выполняется операция END.

#### **3. Заключение**

Таким образом, в представленной работе приведены данные для синтеза технологического обеспечения формирования ФОС структуры вертолетного ГТД. В этом случае, предложены методы формирования ФОС элементов и структуры вертолетного ГТД, определены технологические параметры, оборудование и оснастка для их реализации, определены особенности синтеза структуры технологических процессов обеспечения ФОС элементов и всей структуры на базе ИМТП, представлена методика и алгоритм синтеза ИМТП формирования ФОС структуры вертолетного ГТД.

**Список литературы:** 1. Григорьев, В. А. Вертолетные газотурбинные двигатели. / В. А. Григорьев [и др.]. – М. : Машиностроение, 2007. – 491 с. 2. Демин, Ф. И. Технология изготовления основных деталей газотурбинных двигателей: Учеб. пособие. / Ф. И. Демин, Н. Д. Проничев, И. Л. Шитарев. – М. : Машиностроение, 2002. – 328 с. 3. [Ми](http://ptsm.donntu.org/arhiv%20nambe/pdf%20-74/050-064.pdf)[хайлов, Д. А.](http://ptsm.donntu.org/arhiv%20nambe/pdf%20-74/050-064.pdf) Основные особенности и условия обеспечения эксплуатационных и функционально-ориентированных свойств газотурбинного двигателя по его структуре / Д. А. Михайлов // Прогрессивные технологии и системы машиностроения: Международный сб. научных трудов. – Донецк : ДонНТУ, 2022. - Вып. 2 (77). - С. 35 - 49. 4. [Михайлов,](http://ptsm.donntu.ru/arhiv%20nambe/pdf%20-82/044-056.pdf)  [Д. А.](http://ptsm.donntu.ru/arhiv%20nambe/pdf%20-82/044-056.pdf) [Технологические особенности формирования](http://ptsm.donntu.ru/arhiv%20nambe/pdf%20-82/044-056.pdf) [функционально-ориентированных](http://ptsm.donntu.ru/arhiv%20nambe/pdf%20-82/044-056.pdf)  [свойств элементов](http://ptsm.donntu.ru/arhiv%20nambe/pdf%20-82/044-056.pdf) [структуры вертолетного газотурбинного двигателя](http://ptsm.donntu.ru/arhiv%20nambe/pdf%20-82/044-056.pdf) / Д. А. Михайлов, В. А. Витренко, А. А. Михайлов [и др.] // Прогрессивные технологии и системы машиностроения: Международный сб. научных трудов. – Донецк: ДонНТУ, 2023. - Вып. 3 (82). - С. 44 - 56. 5. Михайлов, А. Н. Структурный синтез комплексного многосвязного технологического процесса обработки лопаток компрессора газотурбинных двигателей с функционально-ориентированными покрытиями / А. Н. Михайлов, Д. А. Михайлов, Е. А. Шейко, В. А. Михайлов // Наукоемкие технологии в машиностроении. – Брянск: БГТУ, 2020. - № 1 (103). – С. 40-48. Doi: 10/30987/2223-4608-2020-2020-1-40-48. 6. Михайлов, Д. А. К вопросу обеспечения функционально-ориентированных свойств структурным элементам газотурбинного двигателя на базе комплексного многосвязного технологического процесса / Д. А. Михайлов и [др.]. // Перспективные направления развития финишных и виброволновых технологий : Сборник трудов научного семинара технологов-машиностроителей. – Ростов-на-Дону: ДГТУ, 2021. - С. 230-235.
## **ИССЛЕДОВАНИЕ КОНСТРУКЦИИ И ПОВЫШЕНИЕ КАЧЕСТВА ЗУБЧАТЫХ КОЛЕС СИЛОВЫХ ТРАНСМИССИЙ ПРИВОДОВ ВЕРТОЛЕТОВ**

**Михайлов Н.В., Лахин А.М.** *(ФБГОУ ВО ДонНТУ, каф. ТМ, г. Донецк) Тел: +7(949)382 23 85*

*Аннотация: В статье исследуется конструкция узлов трансмиссии вертолета, главного редуктора, приведены технологические методы повышения надежности и долговечности зубчатых колес главного редуктора привода винтов.*

*Ключевые слова: редуктор, трансмиссия, зубчатая передача, контактные напряжения, долговечность.*

На территории Российской федерации воздушный транспорт, будучи универсальным, используется преимущественно для перевозки пассажиров на средние и дальние расстояния и отдельных видов грузов. Значимая роль воздушного транспорта для РФ связана с большими размерами территории нашей страны и недостаточной обеспеченностью отдельных регионов другими видами транспорта. В тоже время низкие показатели ресурсов элементов трансмиссии вертолетов отечественного производства, по сравнению с зарубежными аналогами - одна из проблем отечественного вертолетостроения.

Целью данной работы является исследование конструкций приводов несущего и рулевого винтов. Разработать технологические методы повышения надежности и долговечности зубчатых колес главного редуктора привода винтов.

Трансмиссия (рис.1) – одно из самых сложных устройств вертолета, которое обеспечивает передачу крутящего момента от двигателя к несущим, рулевым винтам и вспомогательным агрегатам [1].

В трансмиссию входят следующие основные элементы:

-главный редуктор;

-редукторы двигателей;

-промежуточные редукторы;

-хвостовой редуктор;

-муфты включения сцепления и свободного хода;

-тормозы несущих винтов; -валы;

-соединения валов (карданы, шлицевые и эластичные муфты);

-опоры валов с амортизаторами; -системы крепления редукторов.

Промежуточный редуктор предназначен для изменения направления привода. Такое изменение обеспечивается парой конических зубчатых колес, передаточное отношение которых обычно близко к единице.

Хвостовой редуктор предназначен для вращения хвостового винта с нужным числом оборотов. Вращение осуществляется парой конических зубчатых колес.

Тормоз несущего винта (НВ). В большинстве вертолетов в систему трансмиссии введен тормоз, с целью более быстрой остановки несущего винта и предотвращения раскрутки его на стоянке. Управление тормозом осуществляется из кабины летчика.

Трансмиссионные валы. Валы, соединяющие двигатель с редукторами несущих винтов или редуктор несущего винта с хвостовым редуктором, имеют большую частоту вращения (обычно 1-3 тысячи оборотов в минуту).

Главный редуктор (рис.3) предназначен для суммирования мощности двух газотурбинных двигателей, передачи ее на валы несущего и рулевого винтов при соответ-

ствующих скоростях вращения и обеспечения привода вспомогательных агрегатов, расположенных на редукторе. Главные редукторы обычно имеют большое передаточное отношение, обусловленное малой частотой вращения несущего винта и большой частотой вращения свободной турбины двигателя. Он состоит из: муфт свободного хода, входного редуктора, левой коробки приводов, правой коробки приводов, передних и задних конических редукторов, маслоагрегата, блока фильтров, подкосов, шпилек крепления редуктора и центрального редуктора.

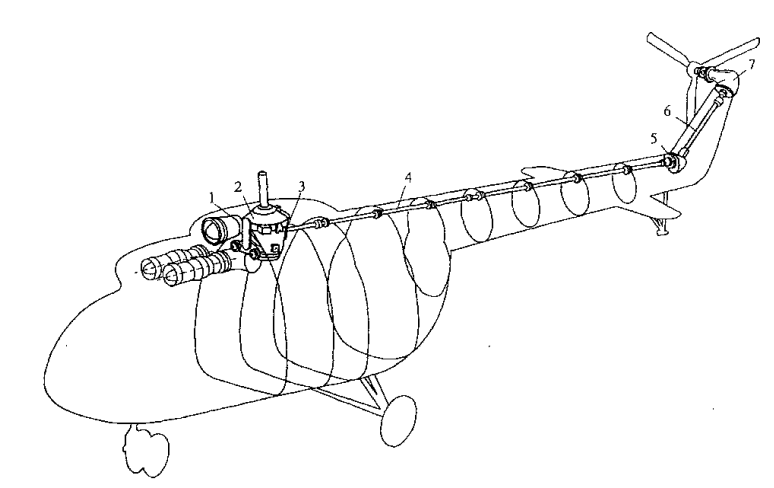

Рис. 1. Компоновка трансмиссии вертолета: 1 промежуточные редукторы 2 главный редуктор, 3 тормоз несущих винтов, 4 вал рулевого винта, 5 промежуточный редуктор, 6 промежуточный вал, 7 редуктор рулевого винта.

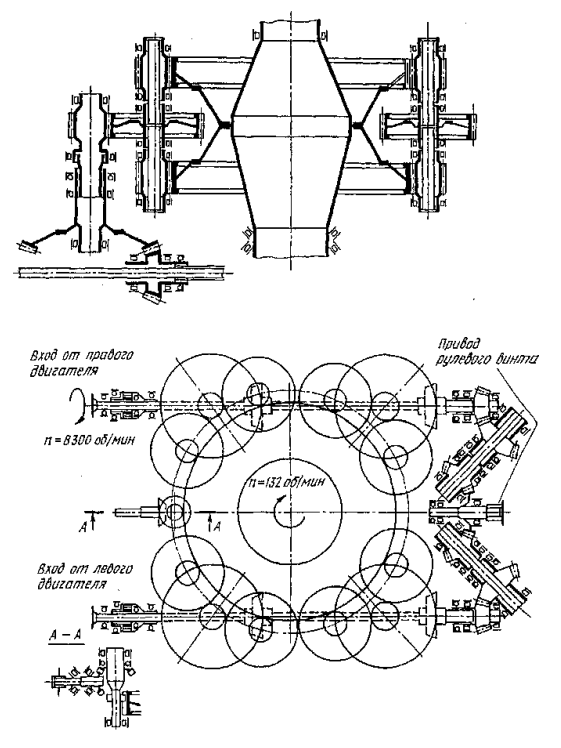

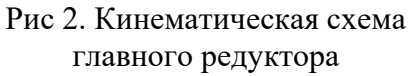

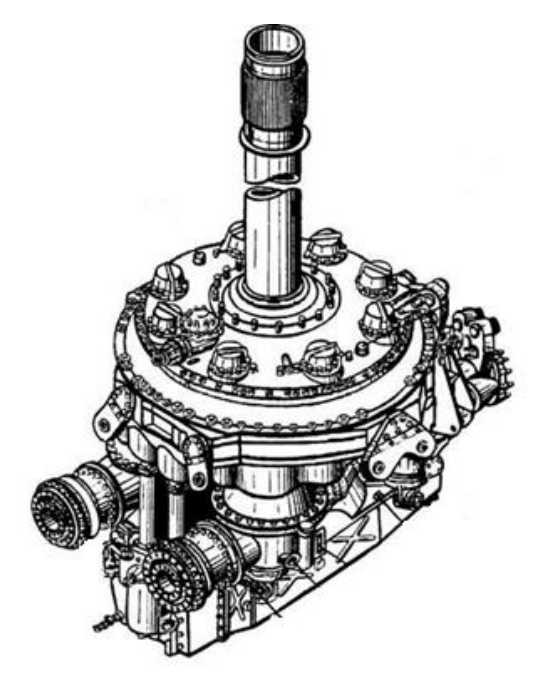

Рис 3. Общий вид главного редуктора

В процессе работы главного редуктора, получается разновидность шевронной зубчатой передачи (рис 2), у которой каждая половина ведущего колеса смонтирована в своих подшипниках. Возможность свободного осевого перемещения групп зубчатых колес, состоящих из двух ведущих колес последней ступени и ведомого колеса второй ступени, позволяет осуществить равномерное деление мощности между верхним и нижним ведущими колесами последней ступени. Вал НВ в своей нижней части выполнен тонкостенным бочкообразным, что позволяет придать ему необходимую прочность и жесткость при минимальной массе.

Требуемая равномерность распределения нагрузки с учетом боковых зазоров в зубчатых передачах и шлицевых соединениях, зазоров в подшипниках обеспечивается в процессе сборки редуктора за счет использования ряда конструктивных и технологических приемов.

Химико-термическая обработка существенно повышаете сопротивление материалов зубчатой передачи возникновения пластической деформации и уменьшает возможность сцепления металла взаимодействующих металлических поверхностей.

При проектировании авиационных зубчатых передач и поиску методов повышения долговечности постановка задачи сведена к расчету уровня вибраций зубчатой передачи, выбору рациональной геометрии зубьев, оптимальной модификации зубьев и уменьшению износа профиля зубьев в процессе эксплуатации авиационных редукторов.

Рис. 4. Движение зубьев при зацеплении

На рис.4 представлены схемы движения зубьев при входе и выходе в зацепление. Наиболее опасным для работы зубчатого венца является кромочный контакт на входе 1,2 и выходе 3,4 из зацепления. Результаты эксплуатации зубчатых передач показывают, что на входе или на выходе имеют место пики контактных напряжений [3].

К возможным вариантам модификации боковой поверхности зубьев колес относят:

-по профилю (позволяет достигнуть плавности входа и выхода из зацепления зубев); -по длине (позволяет перераспределить контактные нагрузки);

-комбинированная по профилю и длине (обеспечивает плавность входа и выхода из зацепления зубьев, перераспределяет контактные нагрузки по профилю и длине зуба);

-топологическая (обеспечивает специальные требования к эксплуатации зубчатых колес)

Требуемую модификацию боковой поверхности зубчатого зацепления необходимо соотносить с возможностями зуборезного инструмента, имеющегося на предприятии. Так, данный подход позволяет анализировать зацепление для принятого исходного производящего контура.

Таким образом в работе исследованы особенности конструкции трансмиссии привода винтов вертолетов и назначение его основных элементов. Предложены технологические методы, направленные на исключение кромочного контакта в зацеплении и снижения концентрации контактных напряжений для повышения надежности и долговечности зубчатых колес.

**Список использованной литературы: 1.** Дудник В.В. Конструкция вертолетов. – Ростов н/Д: Издательский дом ИУИ АП, 2005. – 158 с. **2.** Григорьев, В. А. Вертолетные газотурбинные двигатели. / В. А. Григорьев, В. А. Зрелов, Ю. М. Игнаткин и [др.]. – М.: Машиностроение, 2007. – 491 с.**3.** Дорофеев В.Л. Голованов В.В., Гукасян С.Г. Модификация авиационных зубчатых передач с целью уменьшения износа контактной поверхности / Современное машиностроение. Наука и образование. – 2014. – №4.

#### **ОБЩИЙ АЛГОРИТМ ПРОЕКТИРОВАНИЯ ТЕХНОЛОГИЧЕСКОГО ПРОЦЕССА ИЗГОТОВЛЕНИЯ ПОРШНЯ С ИСПОЛЬЗОВАНИЕМ ОБЛАЧНОЙ САПР**

**Невмывака А. А., Нищерякова М. В., Буленков Е. А.** *(кафедра ТМ, ГБОУВО «Донецкий национальный технический университет», г. Донецк, Российская Федерация)*

*Аннотация: в статье рассмотрены особенности использования облачной САПР для проектирования технологического процесса изготовления поршня. Представлен общий алгоритм проектирования данного технологического процесса.* 

*Ключевые слова: облачная САПР, Индустрия 4.0, алгоритм проектирования, поршень.* 

Одной из важнейших задач в процессе производства изделий угольного машиностроения является достижение необходимого уровня качества и эффективности, который может быть оценен по таким параметрам, как качество, производительность и себестоимость [1, 2]. Для достижения указанных критериев необходимо принимать научно обоснованные решения, основанные на четком понимании последовательности проектирования технологического процесса изготовления изделия. Однако с появлением новых технологий проектирования, таких как облачные САПР, требуется корректировка уже существующих методик разработки технологических процессов. Поэтому разработка общего алгоритма проектирования технологического процесса изготовления деталей машин угольного машиностроения с использованием возможностей современных облачных САПР и баз данных, доступных в глобальной сети, является актуальной задачей [3].

Целью выполнения данной работы является разработка общего алгоритма проектирования технологического процесса изготовления поршня с использованием облачной САПР.

На рисунке 1 представлена блок схема общего алгоритма проектирования технологического процесса производства поршня. Задачей разработки технологического процесса является достижение эффективности по критерию себестоимости производства единицы изделия.

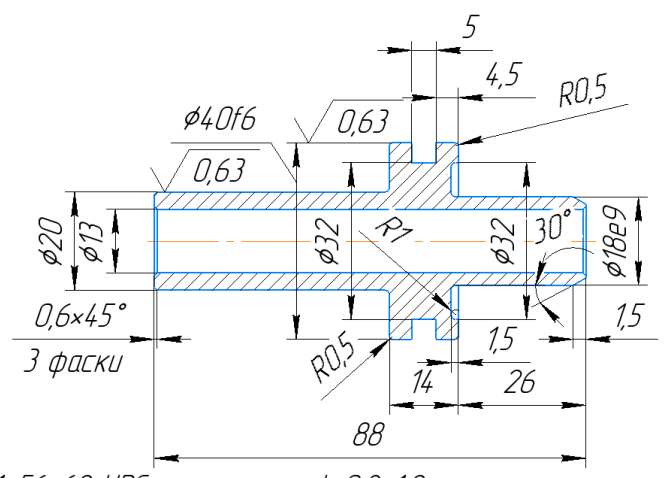

1. 56...62 HRC. цементация h 0.8...1.2 мм. 2.Нецказанные предельные отклонения размеров отверстий Н14, валов h14, остальных ±  $\frac{1714}{2}$ .

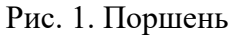

Исходными данными при разработке технологического процесса является чертеж детали и годовая программа выпуска, а также предельные затраты на проектирование технологии и изготовление единицы изделия, выражающие показателем себестоимости изделия.

Для создания прогрессивного технологического процесса изготовления детали поршень, используемого в качестве элемента силового привода горно-шахтного оборудования, используем возможности Индустрии 4.0. Рассмотрим структуру технологического процесса.

Представленная деталь является поршнем с полым штоком гидроцилиндра одностороннего действия 1-40х12. Гидроцилиндр предназначен для передачи усилия зажима исполнительному устройству угольного комбайна.

Технологический процесс изготовления поршня (рис. 1) в условиях применения технологий Индустрии 4.0 представим следующей схемой (рис.2).

Структура маршрутного технологического процесса представляет традиционную последовательность обработки детали данного типоразмера. Однако на всех этапах ТП выполняется мониторинг состояния рабочих параметров оборудования, режущего инструмента, наличия технологических сред и состояния рабочего места. Кроме того, выполняется постоянный активный контроль получаемых размеров и параметров детали. Эта информация передается информационную сеть структурного подразделения предприятия и по ней выполняются требуемые действия. В случае отклонения показателей от нормы оборудование либо останавливается до устранения сбоев вручную, или, при возможности, автоматически вносятся коррективы в работу станка.

Универсальные металлообрабатывающие станки перед использованием данной системы подвергаются модернизации, направленной на внедрение датчиков и устройств беспроводной связи с информационной сетью цеха.

Для контроля за правильностью выполнения хода технологического процесса и обеспечения качества обрабатываемых деталей используются системы мониторинга работы оборудования и качества детали. При этом широко используются комплекс датчиков температуры, анализа звука и вибраций, которые характеризуют качество протекания технологического процесса. Контроль выполнения технологических операций осуществляется рабочим, закрепленных за несколькими единицами оборудования. Данные о работе станков станочник получает на портативные компьютеры с выходом в сеть. Контроль и координацию работы механического участка выполняет мастер производственного участка, который в свою очередь имеет доступ к информации по изготовлению каждой детали на его участке, то есть имеет доступ к информации каждого рабочего соответствующего участка. Это позволяет ему в любой момент времени оценить степень загруженности производственного участка и контролировать занятость рабочих без непосредственного нахождения у рабочих мест. Координацию работы всех производственных участков цеха осуществляет начальник цеха, который имеет доступ к информации с каждого производственного участка, и получает результаты работы мастера каждого производственного участка и каждого рабочего. Начальник цеха с помощью системы PLM обеспечивает цепочки поставок необходимых средств для осуществления технологического процесса, выдает задания каждому подразделению цеха и контролирует ход выполнения работы.

С информационной сетью цеха связаны транспортно-складская система и система снабжения участка материалами, энергией и технологическими средствами. Это обеспечивает бесперебойную подачу и контроль потребления материалов и энергией рабочих мест, а также слаженную систему логистики на рабочих участках. В результате достигаются минимальные простои оборудования по причинам задержки поставок заготовок и ожидания подъемно-транспортного оборудования.

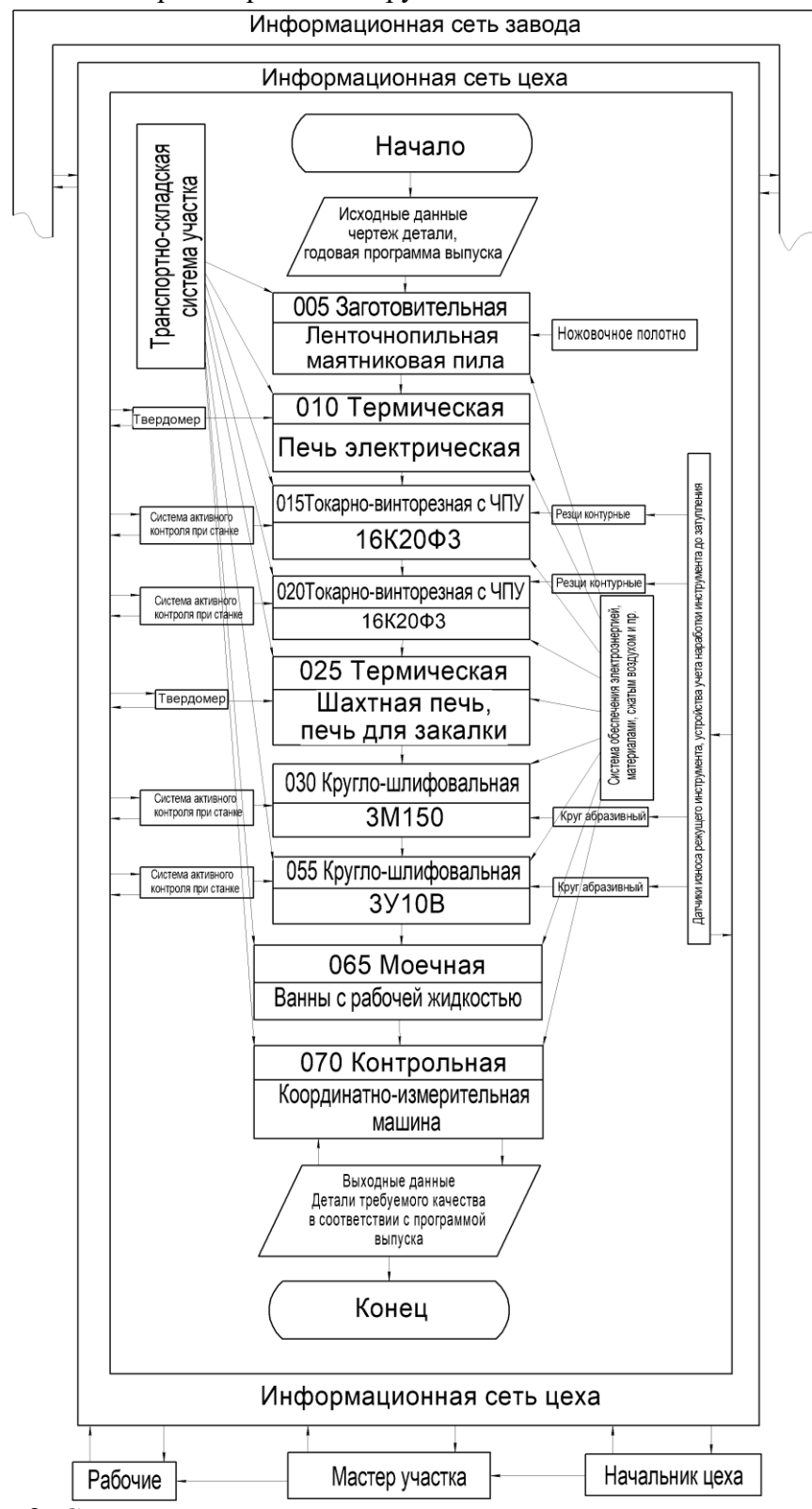

Рис. 2. Структура технологического процесса изготовления поршня в условиях Индустрии 4.0

Контроль качества деталей выполняется непосредственно на станке в процессе обработки детали. Это позволяет исключить службы ОТК, оперативно реагировать на возникновение брака и удаленно контролировать точность размеров и качество деталей, поскольку данные об измерениях каждой детали постоянно передаются в информационную сеть цеха. В конце технологического процесса на координатно-измерительной машине также выполняется комплексный контроль детали и готового изделия по всем параметрам точности и качества поверхности, а также герметичности готового изделия.

На каждом станке имеется система диагностики и контроля состояния режущего инструмента и оснастки, которая информирует о предстоящем износе инструмента до того, как это приведет к браку. Для этого с помощью электронных меток выполняется начало отсчета срока работы и отсчет продолжительности времени обработки текущим инструментом, которое согласовывается с его периодом стойкости. При подходе к окончанию периода стойкости в информационную систему приходит уведомление о необходимости смены или переточке режущего инструмента. В случае возникновения непредвиденной поломки инструмента используется данный факт фиксирует система визуального наблюдения, которая дает соответствующее уведомление.

Таким образом разработанная структурная схема технологического процесса использует все возможности и достижения Индустрии 4.0, максимально упрощая труд рабочих, обеспечивает постоянный контроль качества деталей и дает возможность в любой момент контролировать ход технологического процесса не только рабочим, но и ИТР служащими. При этом реализована возможность удаленного контроля и управления параметрами технологического процесса.

**Список литературы: 1.** Проектирование технологических процессов в машиностроении: Учебное пособие для вузов / И.П. Филонов, Г.Я. Беляев, Л.М. Кожуро и др.. – Мн.: УП «Технопринт», 2003. – 910 с. **2.** Научные основы технологии машиностроения [Электронный ресурс] : учебное пособие для использования в образовательном процессе образовательных организаций, реализующие программы высшего образования по направлению "Конструкторско-технологическое обеспечение машиностроительных производств" (уровень бакалавриата и магистратуры) / А.С. Мельников, М.А. Тамаркин, Э.Э. Тищенко, А.И. Азарова ; под общ. ред. А.С. Мельникова. - 97 Мб. - Санкт-Петербург : Лань, 2018. - 1 файл. - Систем. требования: Acrobat Reader. - Режим доступа: http://ed.donntu.org/books/19/cd9443.pdf3. **3.** Autodesk Fusion 360: комплексный подход к цифровому производству. [Электронный ресурс] Режим доступа: – http://isicad.ru/ru/articles.php?article\_num=19637. Последнее обращение - 20.05.2021 г. – Загл. сэкрана. **4.** Xi Vincent Wang, Mohammad Givehchi, Lihui Wang (2017) Manufacturing system on the cloud: a case study on cloud-based process planning // Procedia CIRP vol. 63 P.: 39 – 45.

## УДК 621 **АНАЛИЗ ИЗНОСА ЛОПАТОК КОМПРЕССОРА ПОД ДЕЙСТВИЕМ КОМПЛЕКСНЫХ ВОЗДЕЙСТВИЙ И СИНТЕЗ МЕТОДОВ ИХ РЕМОНТА И ВОССТАНОВЛЕНИЯ**

**Михайлов А.Н., Огренич Д.В.** *(ДОННТУ, г. Донецк, ДНР, Россия) Тел.: +79494104485; E-mail: [dmitryogrenich@yandex.ru](file:///C:/Users/User/Desktop/dmitryogrenich@yandex.ru)*

*Аннотация. В данной статье представлен анализ работы лопаток и их износ под действием комплексных воздействий. Приведены особенности ремонта и восстановления рабочих поверхностей лопаток применяя аддитивные технологии.* 

*Ключевые слова: анализ, износ различных видов, компрессор, особенности работы, аддитивные технологии, лопатки ГТД.*

#### **1. Введение**

Эксплуатация ГТД при критических частотах вращения гибких роторов, при высокой температурной нагруженности отдельных элементов конструкции и значительных градиентах температур в различных зонах изделия предъявляет повышенные требования к качеству выполнения деталей и сборочных единиц [1].

Лопатки ГТД изготавливаются сложной формы, так как это необходимо в процессе их эксплуатации. Лопатки изготавливаются из жаропрочных сталей, сплавов на основе титана, и т.д. К лопаткам предъявляются особые требования по качеству поверхности, по геометрическим размерам, механическим свойствам и отсутствию дефектов.

Цель работы – определение основных особенностей износа и осуществления ремонта и восстановления рабочих поверхностей лопаток на базе аддитивных технологий.

#### **2. Основное содержание работы**

В процессе работы лопатки изнашиваются под действием комплексных воздействий, величина износа всех поверхностей лопаток, как правило, прямо пропорционально всему количеству пройденных частиц (пыли, песка, инородных тел). Размер кварцевой пыли оказывает существенное влияние на величину износа, чем больше частицы, тем износ интенсивнее.

Интенсивность эрозионно-абразивного износа поверхностей лопатки зависит от следующих факторов:

- состава газового (парового, жидкостного) потока

- состава, траектории, формы, и материала частиц пыли песка и т.д.

- скорости относительного движения частиц, и соударения этих частиц с поверхностями компрессорных лопаток

- угла соударения частиц по поверхности

материала покрытия и основного материала лопатки

На рис. 1. представлена схема взаимодействия элементарных частиц с поверхностью лопаток. Можно отметить, что траектория движения элементарных частиц (пыли, песка, вулканического пепла) зависит от множества факторов. Самый интенсивный износ поверхности корыта как правила наблюдается при углах соударения  $\alpha = 50...60^{\circ}$ , а для α = 20 … 25° и α = 90° он почти в 2 раза меньше. От изменения угла соударения частиц и зависит различная глубина износа корыта по высоте и ширине. Это взаимосвязано с конструктивными особенностями строения лопастей [2].

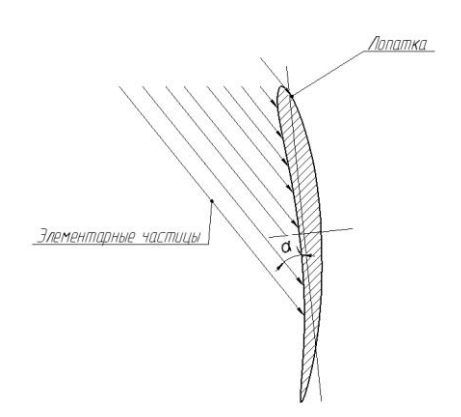

Рис. 1. Схема взаимодействия элементарных частиц с поверхностью лопаток

Рассматривая конструкцию лопаток компрессора и анализирую износ, мы можем выработать функциональные зависимости, которые помогут нам назначить необходимые воздействия и получить свойства, которые приведут к увеличению работы и упрощению ремонта и восстановления рабочих поверхностей лопаток. На рис.2 показан результат абразивно-эрозионного износа по перу рабочей поверхности лопатки.

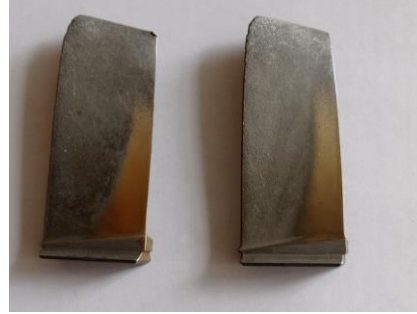

Рис. 2. Результат абразивно-эрозионного износа по перу рабочей поверхности лопатки

Компрессор является одним из основных элементов турбовального двигателя со свободной турбиной ТВ3-117В. Двенадцатиступенчатый компрессор с поворотными лопатками входного направляющего аппарата (ВНА) и направляющих аппаратов первых четырех ступеней предназначен для повышения давления поступающего из атмосферы воздуха и подачи его в камеру сгорания [1].

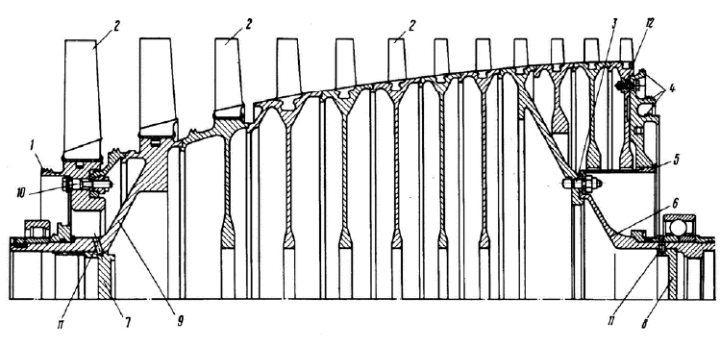

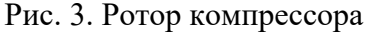

1−лабиринтное уплотнение; 2−лопатка; 3−болт; 4−лабиринтное уплотнение; 5−экран; 6−задняя цапфа; 7,8−заглушка; 9−передняя цапфа; 10−болт; 11−штифт; 12−винт.

Анализ особенностей абразивно-эрозионного износа показывает, что разрушение покрытий лопаток зависит от номера ступени (рис. 4). Величина износа уменьшается от первой ступени до последней, при этом возможны случаи незначительного увеличения интенсивности на последних ступенях, это связано с конструктивными особенностями компрессора и движения пылегазового потока по компрессору.

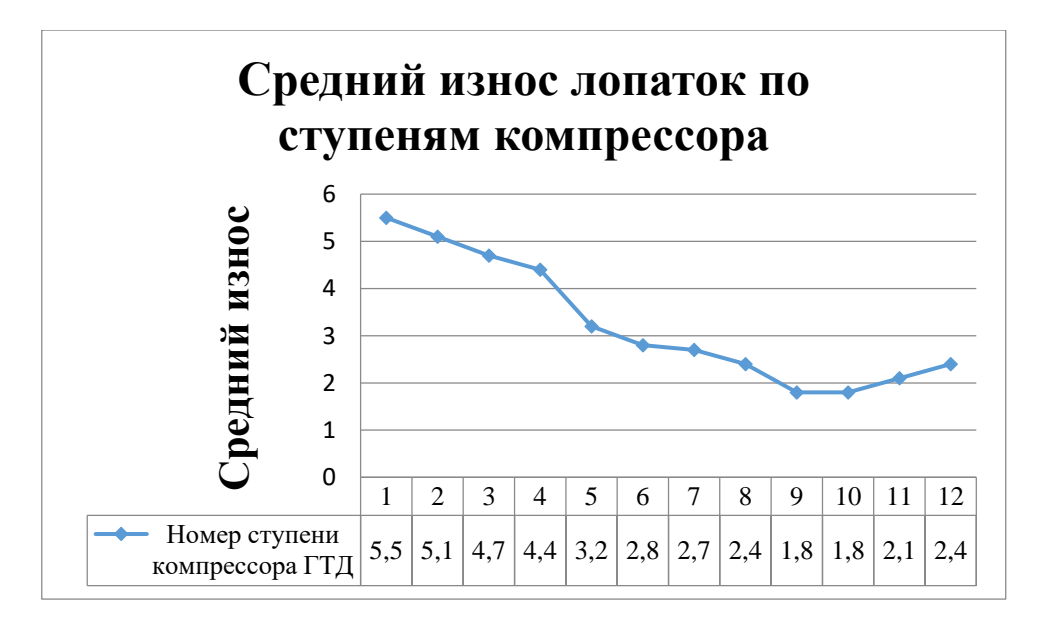

Рис. 4. Средний износ лопаток по ступеням

Стоит заметить, анализируя работы Михайлова Д.А., Михайлова В.А и др. [2] [3], что износ неравномерен не только в зависимости от расположения от номера ступени, но также неравномерен по перу лопатки и по группам. Из этого следует, что нужно при построении технологического процесса ремонта и восстановления рабочих поверхностей лопаток учитывать неравномерность износа и тем самым применяя принцип градиентных свойств нивелировать свойства рабочих поверхностей лопаток, повышая ресурс работы и ремонтопригодность. Для осуществления градиентных свойств, может применяться аддитивные технологии наплавки и наварки.

$$
f = a \cup b \cup c \tag{1}
$$

где *f* – общая функция износа; *а* – функция износа по перу лопатки *b* – функция износа по номеру ступени компрессора; *c* – функция износа по группам лопаток;

Рассматривая технологию аддитивного производства наплавки и наварки для восстановление рабочих поверхностей лопаток, следует обратить внимание на методы наплавления (рис. 5).

Методы наплавления:

- 1. Аргоно-дуговой (ТИГ)
- 2. Полуавтоматический (МИГ)
- 3. Плазменный

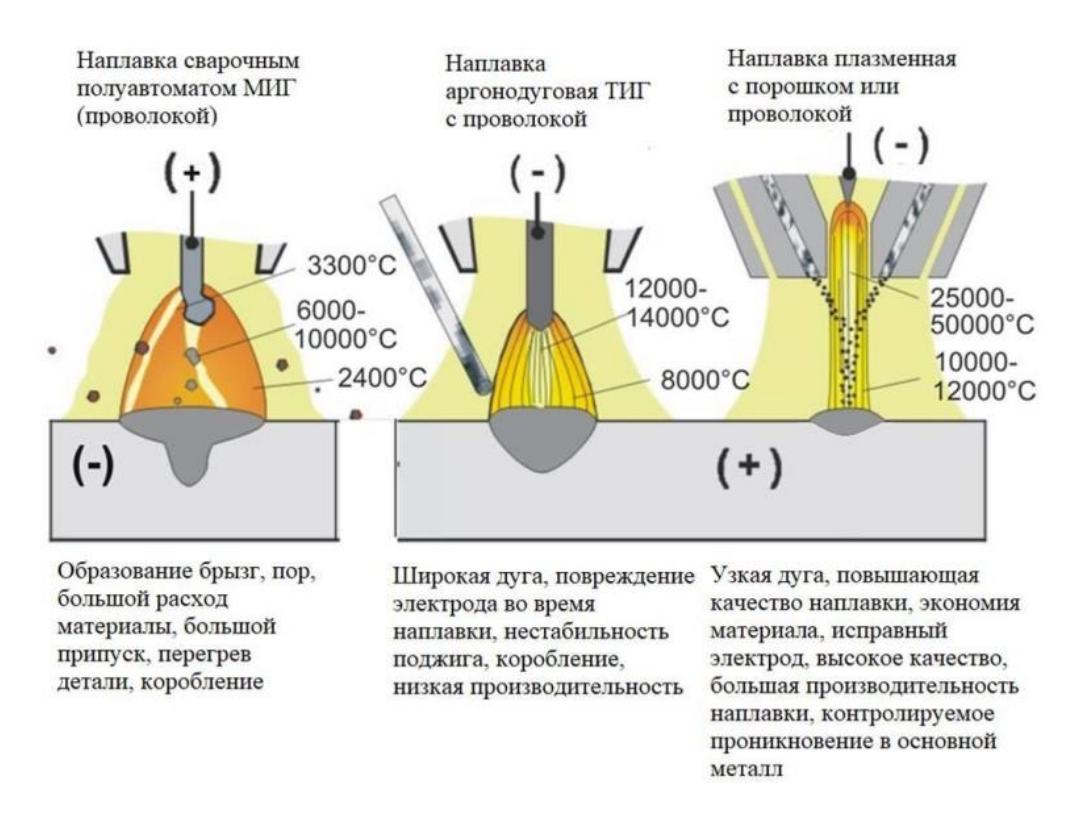

Рис. 5. Методы наплавления (наварки) применяемые в процессах ремонта и восстановления рабочих поверхностей

#### **3. Заключение**

В заключении можно отметить, что представленные в данной статье зависимости и особенности изнашивания рабочих поверхностей лопаток может служить для осуществления процесса ремонта и восстановления лопаток применяя аддитивные технологии.

**Список литературы: 1.** Богуслаев А. В. Прогрессивные технологии моделирования, оптимизации и интеллектуальной автоматизации этапов жизненного цикла авиационных двигателей: Монография / А. В. Богуслаев, Ал. А. Олейник, Ан. А. Олейник, Д. В. Павленко, С. А. Субботин; Под ред. Д. В. Павленко, С. А. Субботина. – Запорожье: ОАО "Мотор Сич", 2009. – 468 с. **2.** Григорьев В.А. Вертолетные газотурбинные двигатели. / В.А Григорьев, В.А. Зрелов, Ю.М. Игнаткин и др. – М.: Машиностроение, 2007. – 491 с. **3.** Михайлов, Д. А. Технологическое обеспечение повышения работоспособности лопаток компрессора газотурбинного двигателя на основе функционально-ориентированного подхода. Автореферат дис. ... канд. техн. наук: 05.02.08 / Д. А. Михайлов. - Донецк, 2016. - 22 с. **4.** Михайлов, В. А. Совершенствование структурного и технологического обеспечения изготовления лопаток компрессора вертолетных газотурбинных двигателей на основе связных технологий. Автореферат дис. ... канд. техн. наук: 05.02.08 / Михайлов, В. А. - Донецк, 2019. - 18 c.

#### **АНАЛИЗ ЭФФЕКТИВНОСТИ ОБРАБОТКИ ВНУТРЕННИХ ПОВЕРХНОСТЕЙ ВРАЩЕНИЯ КОМБИНИРОВАННЫМИ МЕТОДАМИ**

#### **Петряева И.А., Грешникова В.В., Папкова В.С.**

*(кафедра «Технология машиностроения», ДонНТУ, г. Донецк)*

Важной задачей технологии машиностроения наряду с обеспечением высокого качества деталей является повышение производительности их изготовления. Наиболее успешно эта задача решается на основе оптимизации режимов обработки по критерию максимальной производительности. Одним из возможных путей решения задачи повышения производительности является применение комбинированных методов лезвийной и отделочно-упрочняющей обработки поверхностным пластическим деформированием (ППД), что обеспечивает, как снижение трудоемкости обработки, так и высокое качество поверхностного слоя деталей машин. Особенно актуально решение вопросов оптимизации режимов для комбинированной обработки внутренних поверхностей вращения, так как в настоящее время отсутствуют сведения о рациональных условиях ее применения.

Исследованием качества обрабатываемой поверхности и технологии обработки поверхностным пластическим деформированием занимались отечественные и зарубежные ученые [1-4, 7]. Сущность методов обработки поверхностным пластическим деформированием описана в работах Дальского А.М., Суслова А. Г., Рыжова Э.В., Безъязычного В.Ф [3, 5, 6, 7, 8].

Однако, вопросы обоснования условий рационального применения комбинированных методов обработки внутренних поверхностей вращения изучены недостаточно и требуют дальнейшего развития.

На основании анализа современных тенденций технологического обеспечения эксплуатационных свойств, повышения производительности обработки и качества поверхностного слоя внутренних поверхностей вращения деталей машин поставлена цель исследования - повышение производительности и качества обработки внутренних поверхностей вращения за счет обоснования рациональных параметров совместного растачивания и раскатывания.

На основании анализа возможностей комбинированной обработки (рис. 1) обос-

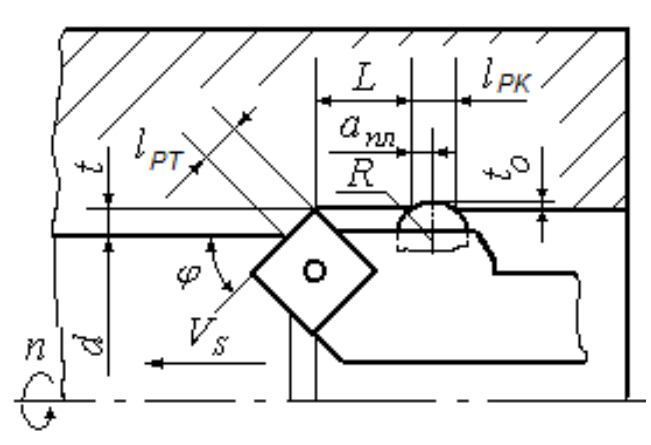

Рис. 1. Схема совместного растачивания и раскатывания

нована целесообразность использования совместного растачивания и раскатывания при обработке внутренних поверхностей вращения [9].

В результате исследования теплового состояния инструмента определены теоретические зависимости температуры резания в зоне лезвийной обработки от условий совместного растачивании и раскатывании с учетом их взаимного влияния друг на друга (рис. 2):

$$
\Theta_P = 230 K_M K_{\Theta K} t^{0,1} S^{0,33} V^{0,37}, \qquad (1)
$$

где *K<sup>М</sup>* – коэффициент, учитывающий свойства обрабатываемого материала: *K<sup>M</sup>* = 1 для стали 45; *K<sup>M</sup>* = 1,05 для стали 40Х; *K<sup>M</sup>* = 0,9 для стали 20ХН3А; *K<sup>M</sup>* = 1,1 для стали ШХ15; *K<sup>M</sup>* = 1,3 для стали 30ХГС.

На основании исследования теплового состояния детали установлены коэффициенты *КΘК* повышения температуры в зоне лезвийной обработки за счет дополнительного

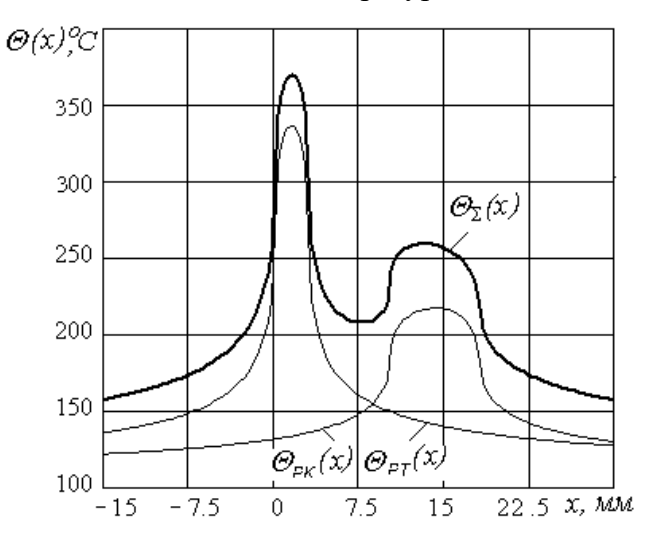

Рис. 2. Распределение температур  $\Theta(x)$  на поверхности детали при растачивании  $\Theta_{PT}(x)$ , раскатывании  $\Theta_{PK}(x)$  и суммарной температуры  $\Theta$ <sub>*x*</sub> $(x)$ </sub>

висимости для параметров шероховатости

подогрева детали при упрочняющей обработке ППД, что может до 1,5 раз увеличить температуру резания.

$$
K_{\Theta K} = +\zeta T(\zeta(0.5 - \phi)). \quad (2)
$$

где  $\phi = L/lr$ ,  $\chi = q$ *РК* /*qРТ* и  $\zeta =$ *lРК/lРТ* - безразмерные коэффициенты; *qРК, qРТ* - плотности тепловых потоков.

Установлены теоретические и регрессионные (табл. 1) зависимости параметров шероховатости поверхностного слоя от условий совместного растачивания и раскатывания с учетом количества деформирующих элементов (шариков или роликов) в раскатках.

Таблица 1. Регрессионные за-

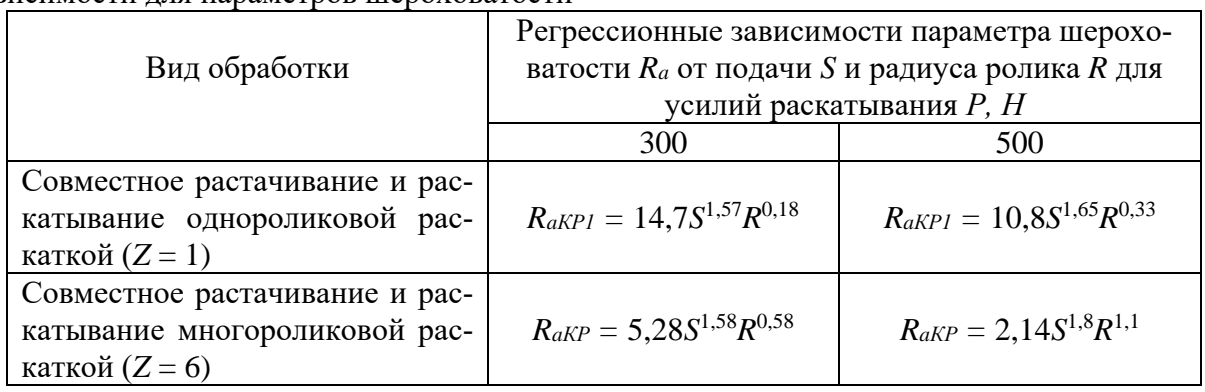

На рис. 3 представлены графики зависимостей шероховатости поверхности от подачи, рассчитанных по теоретическим *RaК* (сплошные линии) и регрессионным *RaКP* (штриховые линии) зависимостям (табл. 1). С увеличением подачи и радиуса шарика параметр шероховатости поверхности *RaК* при совместном растачивании и раскатывании увеличивается и существенно снижается с увеличением количества роликов в многороликовых раскатках и увеличением усилия обкатывания. Достаточно хорошее совпадение регрессионных и теоретических зависимостей свидетельствует об адекватности моделей.

На основании анализа остаточных напряжений (рис. 3) при растачивании  $\sigma_{oPT}$ , раскатывании *оРК*, обосновано формирование в поверхностном слое детали благоприятных сжимающих остаточных напряжений при различных условиях совместного растачива-

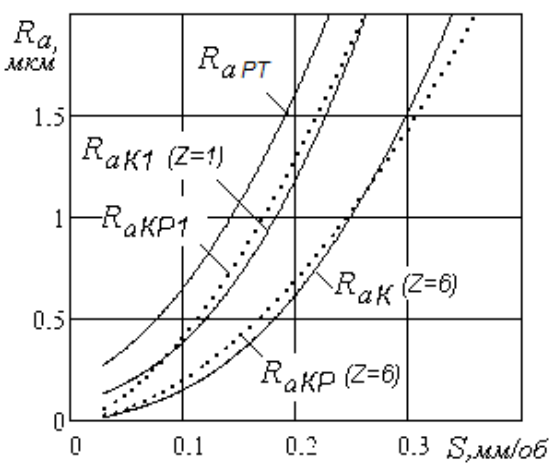

Рис. 3. Графики теоретических *RaК* и регрессионных *RaКP* зависимостей шероховатости от подачи

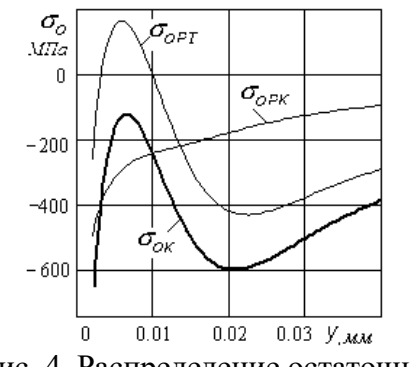

Рис. 4. Распределение остаточных напряжений при совместном растачивании и раскатывании

ния и раскатывания  $\sigma_{\alpha K}$ .

В результате анализа возможностей комбинированной обработки обоснована целесообразность использования совместного растачивания и раскатывания при обработке внутренних поверхностей вращения, что позволяет до 2 раз снизить шероховатость поверхности в сравнении с раскатыванием.

Определены теоретические зависимости температуры в зоне обработки от условий совместного растачивания и раскатывания с учетом их взаимного влияния друг на друга. Установлены коэффициенты повышения температуры в зоне лезвийной обработки за счет дополнительного подогрева детали при обработке ППД, что может до 1,5 раз увеличить температуру резания.

**Список литературы: 1.** Качество машин: Справочник в 2-х т.Т.1/ А.Г.Суслов, Э.Д.Браун, Н.А.Виткевич и др. - М.: Машиностроение, 1995. - 256с. **2.** Качество машин: Справочник в 2-х т.Т.2 / А.Г.Суслов, Ю.В.Гуляев, А.М.Дальский и др. - М.: Машиностроение, 1995. - 430с. **3.** Рыжов, Э.В. Технологическое обеспечение эксплуатационных свойств деталей машин / Э.В. Рыжов, А.Г. Суслов, В.П. Федо-

ров. - М.: Машиностроение, 1979.-- 175с. **4.** Суслов, А. Г. Качество поверхностного слоя деталей машин / А. Г. Суслов. - М.: Машиностроение, 2000. – 320с. **5.** Инженерия поверхности детали / А. Г. Суслов [и др.]. – М.: Машиностроение, 2008. - 320с. **6.** Суслов, А.Г. Наукоемкие технологии в машиностроении / А.Г. Суслов, Б.М. Базров, В.Ф. Безъязычный [и др.]; под ред. А.Г. Суслова. – М.: Машиностроение,. 2012. – 528 с. **7.** Папшев, Д.Д. Отделочно-упрочняющая обработка поверхностным пластическим деформированием / Д.Д. Папшев – М.: Машиностроение, 1978. – 152с. **8.** Технологические основы обеспечения качества машин / К.С. Колесников, Г.Ф. Баландин, А.М. Дальский и др. - М.: Машиностроение, 1990. – 256с. **9.** Бондаренко, Д.В. Анализ возможностей различных методов обработки в обеспечении эксплуатационных свойств деталей машин / Д.В. Бондаренко, М.А. Епишева, Т.Г. Ивченко // ИНЖЕНЕР: Студенческий научно – технический журнал / Донецк: ДонНТУ, 2019, № 2(28) - C.68-70.

# **ИНЖЕНЕРНЫЕ КЛАССЫ – ПЕРВЫЙ ШАГ К УСПЕШНОМУ ПРОФЕССИОНАЛЬНОМУ БУДУЩЕМУ**

**Приходченко Е.И.** (*д.пед.н., проф. каф. ИПЛ ДонНТУ, Донецк, ДНР, РФ*)**, Начкебия Н.С.** (*аспирант каф. ТТ ДонНТУ, Донецк, ДНР, РФ*)

*Аннотация.* Очерчен круг проблем инженерного образования в Российской Федерации. Описан опыт организации Инженерных классов как один из путей решения этих проблем. Инженерное образование является одним из наиболее актуальных на профессиональном рынке труда Российской Федерации.

*Ключевые слова:* инженерное образование, инженерный класс, профессиональное самоопределение, проектная деятельность

**Введение.** Развитие инноваций и научно-технического прогресса является одним из ключевых приоритетов экономической политики Российской Федерации. Современная экономическая модель страны основана на создании и усовершенствовании высокотехнологичных отраслей и инновационных проектов. Одной из основных задач государственной политики в области инноваций является создание благоприятной среды для развития научно-технического потенциала России. Для этого проводятся масштабные мероприятия, направленные на активизацию научной и инновационной деятельности в различных отраслях экономики [1].

Ключевыми элементами этой политики являются:

 Увеличение государственных инвестиций в научные исследования и разработки. В России создан ряд финансовых механизмов, таких как: государственные программы, налоговые льготы и другие меры стимулирования, которые поддерживают инновационные проекты в стране.

• Развитие сотрудничества между научными и коммерческими организациями. Для этого создаются инновационные центры, которые помогают связать потребности рынка с научными и технологическими достижениями.

 Поддержка малого и среднего бизнеса. На малые и средние предприятия приходится значительная часть инновационной активности в стране. Поэтому государство усиливает свое внимание на поддержку этого сектора экономики.

 Создание условий для внедрения инновационных технологий в производство. Для этого создаются новые производственные комплексы, проводятся мероприятия по модернизации оборудования и повышению квалификации персонала.

В результате такой политики Россия достигла значительных успехов в различных отраслях, особенно в развитии космической и атомной энергетики, информационных технологий, материаловедении и биотехнологиях. Однако, для дальнейшего продвижения по пути развития инноваций и научно-технического прогресса необходимо продолжать инвестировать в эту область, совершенствовать научный и технический потенциал страны и улучшать бизнес-климат в России [1].

Ректоры ведущих российских ВУЗов обозначили проблему с недостатком инженеров различных специальностей. Связывают это с несколькими факторами: переход на Болонскую систему образования, в которой отсутствует понятие инженера, малое количество ВУЗов сохранили уровень образования «специалист» (инженер) для отдельных специальностей; нежелание школьников сдавать ЕГЭ по физике, которое является обязательным для поступления на технические специальности [2]. Одним из предпринятых шагов для повышения популярности профессии инженера и привлечения абитуриентов к поступлению на инженерные специальности является организация по всей России инженерных классов.

**Основная часть.** Инженерные классы в Российской Федерации представляют собой школьные классы, специализированные на изучении инженерных наук и технологий. Они были введены в 2016 году при поддержке Министерства просвещения РФ и Российской академии наук [3]. В инженерных классах учащиеся изучают современные технологии, такие как: робототехника, автоматизация производства, программируемые микроконтроллеры и другие. Отличительной особенностью этих классов является активное использование практических заданий и проектов, которые помогают учащимся на практике применять свои знания и навыки. Кроме того, инженерные классы предоставляют возможность для дополнительного обучения в высших технических учебных заведениях и научных центрах. Учащиеся могут получать дополнительное образование в области программирования, электроники, механики и других технических наук. В ноябре 2022 года в ДНР были организованы инженерные классы по всей республике. Куратором всех инженерных классов республики стал Донецкий национальный технический университет. Было организовано 11 инженерных классов в школах и лицеях Донецка, Горловки, Енакиево, Харцызска, Шахтерска, Мариуполя и Нового Света.

Организованные классы имеют три направления: авиастроительство, судостроительство и космические классы. Эти направления относятся к специальностям инженерного профиля, ориентированными на проектирование, разработку и производство летательных аппаратов, судов и космических объектов.

В инженерных классах используются разнообразные педагогические методики, которые помогают формировать у учеников не только технические знания и навыки, но и развивать творческий подход к решению задач. Некоторые из этих методик:

1. Проблемно-проектная методика. Ученики работают над реальными проектами, они определяют проблемы, проектируют и строят устройства и машины, исследуют материалы и их свойства. Этот метод позволяет развивать креативность, коммуникативные навыки и умение работать в команде.

2. Игровые методики. Ученики участвуют в различных играх или соревнованиях, которые имеют связь с технической деятельностью. Например, они могут конструировать роботов, соревноваться на скорость сборки разных механизмов и т.д. Этот метод более доступен и интересен для молодежи, позволяет развивать конструктивное мышление и умение работать в коллективе.

3. Методика исследовательской деятельности. Ученики самостоятельно изучают определенные факты и явления, собирают данные и проводят исследования. Эта методика учит учеников самостоятельности и дисциплинированности, этике исследовательской деятельности.

4. Технология деловых игр. Ученики активно включаются в бизнес-процесс, имеют возможность развиваться, масштабироваться, репетировать свои успехи или поражения в ролевых играх внутри проектных групп.

5. Метод собственного опыта. Ученики самостоятельно планируют свою работу, проводят опыты и эксперименты, анализируют полученные результаты. Этот метод развивает учеников в целом, обучает аналитическому мышлению и системности.

В целом, инженерные классы применяют широкий спектр методик, учитывающих особенности инженерно-технической деятельности и позволяющих формировать у учеников необходимые знания и навыки. Для получения таких специфических знаний и умений необходимо применять самые передовые интерактивные методики обучения, что требует специального оснащения. Планируется полное обеспечение оборудованием и расходным материалами.

Работа в инженерных классах ориентирована не только на одарённых детей, имеющих высокие академические результаты, но и на школьников, имеющих не очень высокие достижения по базовым предметам. Занятия дают возможность развивать способности и навыки технического мышления у школьников, до этого момента не проявивших себя, но интересующихся инженерным делом. Поддержание и развитие их интереса является ещё одним вектором работы в инженерных классах [4].

Условием повышения мотивированности учащихся, их ориентации на саморазвитие, безусловно, является получение значимого результата. В качестве такового можно рассматривать опыт успешного выступления на профильных олимпиадах, конкурсах и конференциях вузовского, муниципального и республиканского уровней. Учащиеся инженерных классов активно участвуют в олимпиадах. Воспитанники Харцызского лицея №25 «Интеллект» весной 2023 года учувствовали во втором Всероссийском дистанционном графическом онлайн-турнире «Черчение – международный язык техники». Команда участников заняла 3е место в Олимпиаде по компьютерной графике ФГБВОУ ВО "Академия гражданской защиты МЧС России" (Приказ по АГЗ МЧС России №260 от 09.03.2023).

**Заключение.** Целью и ожидаемым результатом реализации проекта «Инженерные классы» является формирование образовательного пространства, объединяющего ресурсы среднего и высшего образования. Это позволит решать ряд важнейших задач: – повышение качества основного образования в области математики, физики и информатики;

– повышение мотивации выбора школьниками актуальных для региона технических направлений подготовки;

– приобретение будущими выпускниками школ практических навыков решения инженерно-технических задач, участия в исследовательской и проектной деятельности;

– развитие у учащихся инженерных классов метапредметных компетенций, необходимых для последующего получения инженерного образования в вузе.

**Список литературы: 1.** Приоритетные направления инновационного развития АПК современной России: методологические подходы / под ред. И.С. Санду, В.И. Нечаев, Н.Е. Рыженковой - М.: «Научный консультант», 2017. – 140 с. **2.** М.Л. Бляхер. Гиперрегулирование в системе высшего образования // Отечественные записки. – 2016. – №. 4. – С. 49-59. **3.** Д.А. Махотин. "Инженерная подготовка в технологическом образовании школьников" // Казанский педагогический журнал, №. 2-2 (115), 2016, С. 301-304. **4.** О.Н. Васильева, Н.В. Коновалова. Инженерные классы как инструмент профессиональной навигации // Высшее образование в России. 2018. Т. 27. № 12. С. 136-143.**5.** <https://судоавиакласс.рф/>**6.** <https://engineeringclass.smtu.ru/>

# **СОДЕРЖАНИЕ**

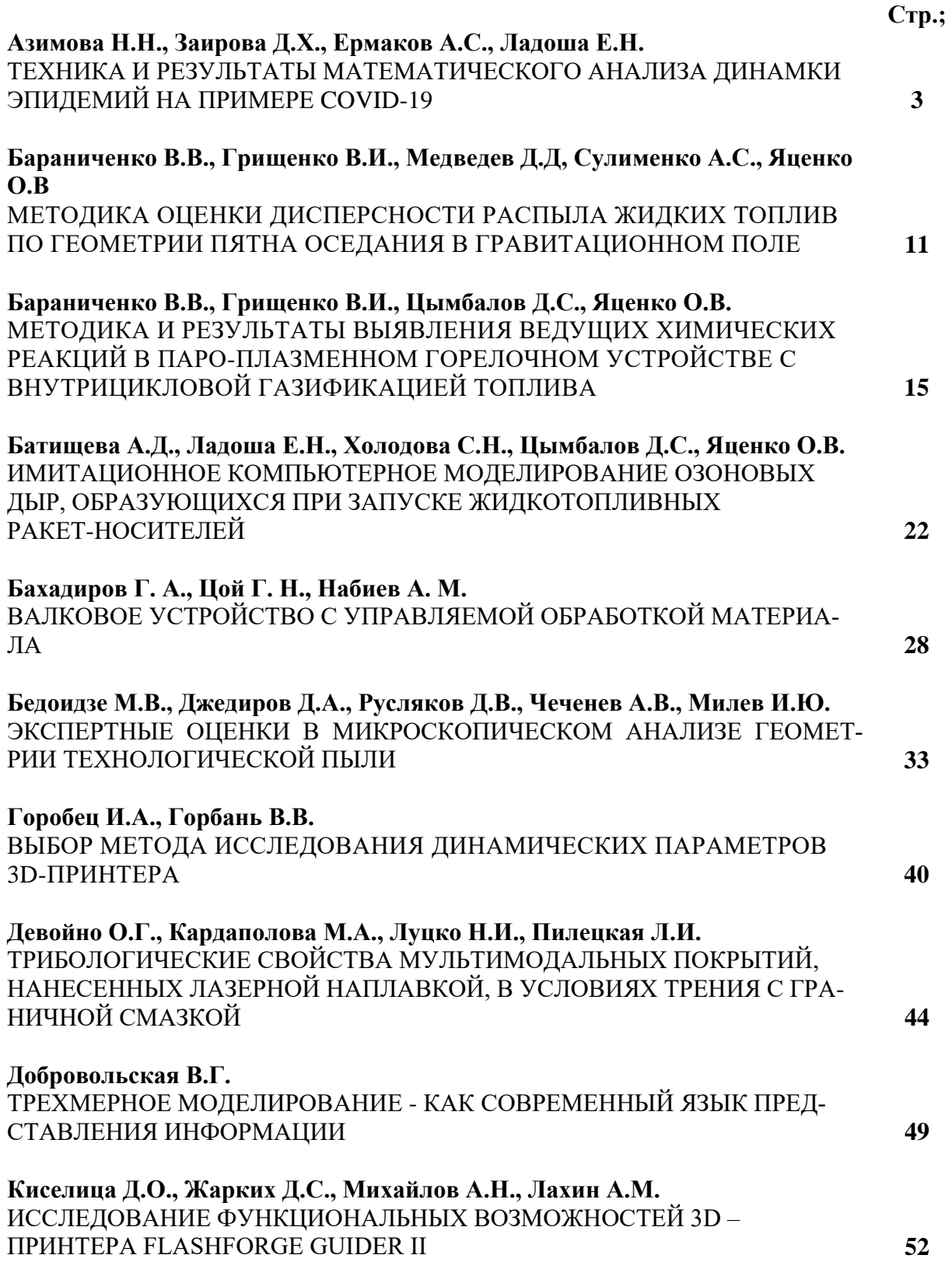

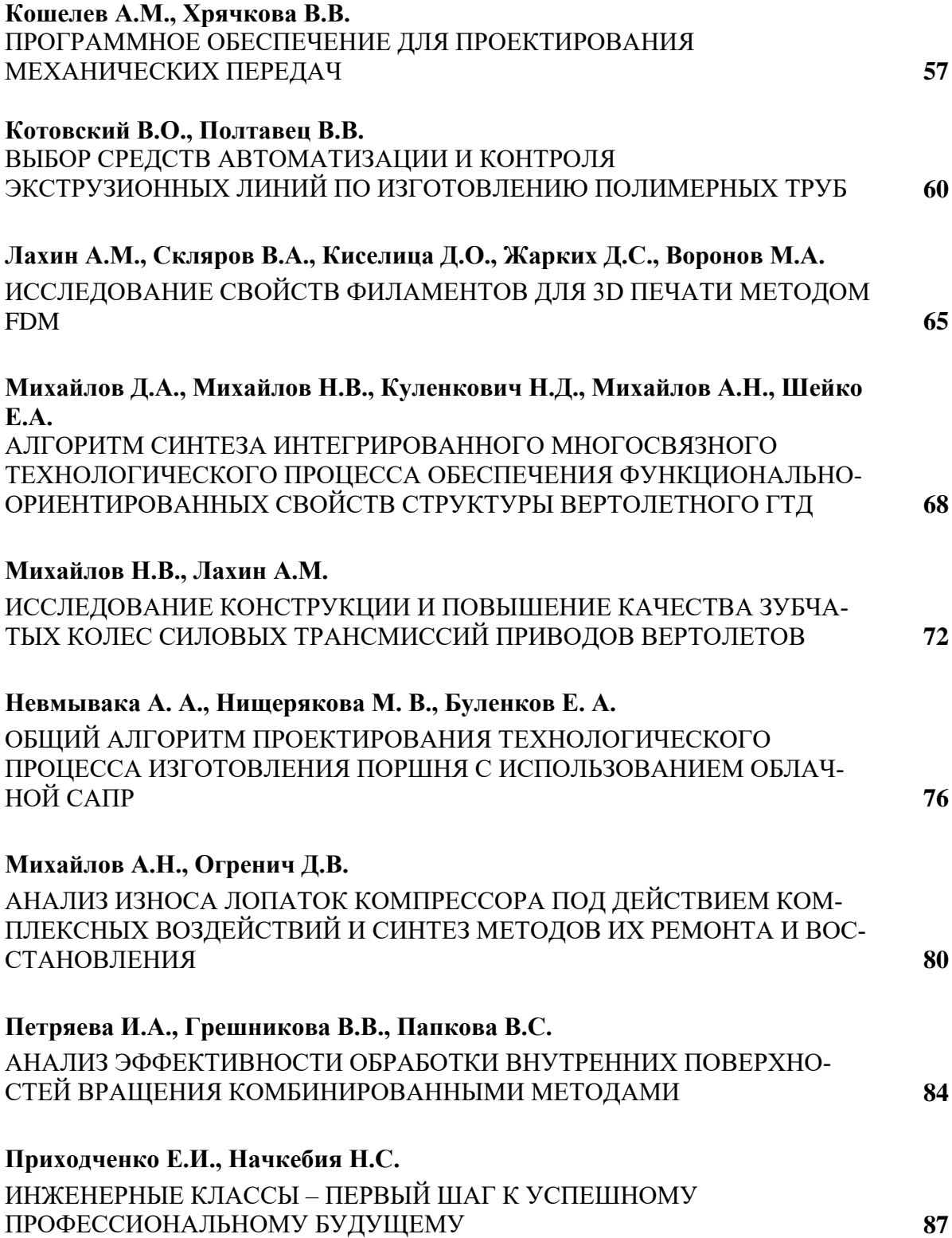

# **НАУЧНОЕ ИЗДАНИЕ**

# **Студенческий научно-технический журнал**

# **«ИНЖЕНЕР»**

**№ 2 (36)' 2023**

**ISSN 2073-5804**

Главный редактор *д-р техн. наук, проф. А.Н. Михайлов* E-mail: *[tm@f](mailto:tm@)imm.donntu.ru Технический редактор Д. С. Жарких*

# *Учредитель и издатель* – ДОНЕЦКИЙ НАЦИОНАЛЬНЫЙ ТЕХНИЧЕСКИЙ УНИВЕРСИТЕТ

Адрес издателя: ДНР, 283001, г. Донецк, ул. Артема, 58, ФГБОУ ВО «ДонНТУ», тел. +7 (856) 337-17-33, 335-75-62 Адрес редакции: ДНР, 283001, г. Донецк, ул. Артема, 58, тел.+ 7 949 306-08-79,

+7 (856) 301-08-05. E-mail: [tm@fimm.donntu.ru](mailto:tm@fimm.donntu.ru) . Сайт: [http://engineer.donntu.ru](http://engineer.donntu.ru/)